rstRanker.com Signal: A function of Ore (or) more independented chon I parting Which Contain Some information is called signal Ex: Ekstric Vollage (or) Current, Such as radio Signali, System: A System : 5. Set of Elements (or) functional block that are Connected together and produce an Op in suppowe to an ip signal. Ex:- A audio ampliquer, attenuator . TV set. Hansmitter, receiver etc. Chroification of signals."-The signals Can be clamified, into two Poorts depending upon independent vociable (time) a) Continous Time (CT) signal. b) Discrete Time (DT) signal. Both the CT and DT signals can be clamified ento following points. a) periodic & non-periodic signals

Scanned by CamScanner

**C**ØI ld Signals www.FirstRanker.com er.com Energy E. Vardom Dignals. terministic Signal. CTE DT Signal w.r.t time. Continously "DT" signal. is defined. only at specif 2) -lime instant. oregular eat 15 d Amplifude only of Amplifud 3TS TS CT& DT Signals Tig: j'x(t)= cat time :  $\chi(n) = conts$ un o Continaus me 0 T irstRanker.com

) Anlog Circuit procens ret signal. Digital act procens DT signal. T such accept ap-amp, filtus, amplitur setor micro procusors : Countrys, flip-flops etc. are Anlog & Digital Continousi > when amplitude of CT signal voices Called : "Ankay signal. when Amphiliadi d'Dr signal takes only-finite us it is called "digital" signal. Volues of is called Periodie & Non-poriedic signals: -A Signal 15 Said to the poundic of feriodie ? it repeats at prequiser intervals. Non-poindic: A isignal 15 Said to be non-pairs if it x vigeat at regular intervals. die Ex : CT for Pariadie Non- periodec anker.cor

ker.com www.FirstRanker.com www.FirstRanker.com Sint grof. Non - Peralic y(1) CT PT. Cordition for portadicity of CT signal. Thu. CT Signal. expect after Gabin period To he M(t): x(t+To) & x(t): x.(t)+x\_o(t) (Indition for perioducity of DT Signal. anider Dr coore comin. x(n): Cas (on gr) w.FirstRanker.com

FirstRanker.com www.FirstRanker.com Even Signal: A Signal. 95 Said to be Even rstRanker.com inversion of time does not change. The amplitude Cordition for /// 5x(t)=x(-t). Signal to be Geven. [[x[n]: x[-n]], AX(t) 1.3.1 \*(t) is some as \*(-t) for Even signal. Cosine wave. is Example of Even sig ral Coso: Cos (-0) \* also called "Symmetric signal A Signal. 46 Said to be cod signal if Odd Signal: inversion of time axis aloo invoits Amplitude of the signal- Condition for Jx (+) = -x1-b) (i) Signal to be (x(n) : TX(-n) www.FirstRanker.com

Scanned by CamScanner

Rankerycomodical, anti-yymmetric signal. nker's choice www.FirstRanker.com www.FirstRanker.com Ista le li la of block large A. A 4 1990 di fi livopsi-a If for odd signal Since une Since Since 10 add. \* \* Costoning Example of odd signal Sire Wallie 1. 45 Stopi >> Seven & odd Symmetry of the signal have Specific pormanic (or) freed content. Eulen & odd. Symmetry property wired in Ritter darigen x (t) = xe(t) + xol(t) . 100 m3 7 · odd. 3 rola.  $= \chi_{0}(t) = \frac{1}{2} \left[ \chi(t) + \chi(-t) \right]$   $= \chi_{0}(t) \left[ \chi(t) - \chi(-t) \right]$   $= \chi_{0}(t) \left[ \chi(t) - \chi(-t) \right]$   $= \chi_{0}(t) \left[ \chi(t) - \chi(-t) \right]$   $= \chi_{0}(t) \left[ \chi(t) - \chi(-t) \right]$ Eug ortinous time Signal odd Post Xo(t)(2) 12013

anker.com  $|x(n)|^2$  for DT Ulgral. Onobice  $E = \frac{1}{2} \frac{1}{2} \frac{1}$ www.FirstRanker.com Pavoca of CTIEDT Signal:-Paver P:  $\lim_{T\to\infty} H_{T}$   $|x(t)|^2 dt$  |for, cT signal. $P:\lim_{N\to\infty}\frac{1}{N+1} \sum_{n=-N}^{N} \frac{[x(n)]^2}{[x(n)]^2} -for DT. Signal.$ Storministic and Random Signal. A Deterministic Signal. Can be Completely supervented by Mathematical Equation any time x(n) = Cossitifn x(n) = Cossitifn Conit be represented by Alight Signal which Conit be represented by Mathematical Eau its Called random Signal. Any Mathematical Eau its Called random Signal. Hore we done taking (mile) in (Alle) 1 2 Co- Noriance - May irstRanker.com

er.con www.FirstRanker.com whether, the following DTT signal are Periodie (or) not ? if periodie ) determine denotamental Poind . 1  $\cos\left(0.01\pi n\right) = x(n)$ Sin Tito.2n) 1 Cos (STID) V) iii) Sin (3n)iv)  $\cos \frac{\sin n}{7} + \cos \frac{\sin n}{7}$  ind for iteritor. v) Cos (1)8) Cos nill/8. 10 pro steiningto T. A und Asstante Hall 1 Here. J' 98 Expressioned. On ratio of two integers i with K = 1 & N:20 Here. J' 98 Expression. On ratio of two integers i with K = 1 & N:20 x(n): Cos (31Th) ĩ) Comparer with in x(n) = Cos 211fn. Cupsatifier = gos (3TTM)  $f = \frac{317}{at} \cdot \frac{3}{2}$ f= F/2 + N=2.

Compare www.FirstRanker.com www.FirstRank Cosall fr. Sin 31. 1 million (d' de bis ins (osen 3 - K/N. 10-Which is not votic of two integers .... The signal is non-periodic many  $x(n) = \cos \frac{\sin n}{5\pi} + \cos \frac{\sin n}{7} + \cos \frac{\sin n}{7} + \cos \frac{\sin$  $P = \sqrt{5}$   $N_1 = 5$  O = 0 $\frac{2\pi f_{a} h}{f_{a}} = \frac{2\pi n}{T} \int_{N_{2}} \frac{1}{T} \int_{N_{2}} \frac{1}{T} \int_{N_{2}} \frac{$ NI = 5/7 is the ratio of two integers; the sequence is periodic. The periodic of x(n) is least Common Muttiple. of NiENs. Here least Common. Muttiple O NI=5 and N=7 Therebore. this sequence is periodic with

anker.com/ Cos www.FirstRanker.com kerscholle Here  $\operatorname{enf}(n): \eta_{8} \Rightarrow f_{1} = \frac{1}{16\pi}$  which is not rational  $\operatorname{enf}(n): \eta_{8} \Rightarrow f_{1} = \frac{1}{16\pi}$  which is not rational. 8176n= n778 => f1= 1/16 Thus Cos (1/8) is non-periodic and Cos (1/8) is Periodic. X(n) is non-periodic since it is the product of Periodic E non - periode Signal: v?) x(n): sintat 0.2n) Compare with x(r): Sin (271fn+0) OST I'C place shift Errors P. D.2 1 which 95 not rational. 877fn = 0.2 n Hence this Mignal to non-periodic.  $v^{(1)}$  x(n): e  $cos \pi/un+jsin\pi/4n$ Compare conth, r(n): Cos sitifn + j sinsitifn Here stifter = 11/4n =) = f= 1/8 = \*/N which to rational me Alter siboing - Frence this signal 98 hrs Pouo die with N.S w.FirstRanker.com

how PilstRanker. com als www.FirstBanker.com termine When (or) pawer signals and calculate Energy (or) pawer. ) x(n): (1/2) u(n) c) x(+): red (+/To) b) x(t), Costoot a) x(t): rect (tfro) cosusot. We have fallow the given steps: - " 1) Obsoure. the Signal. Carefully. if 1493 periodic & Infinite duration tion it can be passer signal. Hence. Calculate its power directly. 2 4 the signal. is periodic but of finite dwation then it can be energy signal. Hence calculate its Energy 3 if the Signal is not specialie, then it can be Energy Signal. Hence calculate it Energy directly. i) x(n): (12) u(n)This signal is not porciedir. Hence as por step3. Calculate 7/3 Energy, directly  $E = \frac{2}{n-\infty} |x(n)|^2$ 

Scanned by CamScanner

. Iwww,EifstRanket.com = 2a = 1-a(p=0) = 1-a(t=-1)  $= -\frac{1}{1+\sqrt{4}} = -\frac{1}{3}$ Here cure be. Since, Energy 95 finite. & non-zero 1(11+ Signal with E:4/3 main all the given (i) x(t) = rect (t(To)) The rect (the) A caliborios nect (t/To) for To/2 < t < To/2 = } to for Else where It non-periodie. Hence "I can be Energy Signal as Por Signal. as per step 3 Hence, Calculate. Energy directly  $E = \int [x(t)]^2 dt$ 1142 (at1) 76/2 - To . 15 Energy Signal ET Ranker.com with

Scanned by CamScanner

stRanker.com FirstRanker.com www.FirstRanker.com This is sourced Contine value, hence it is Pariadic . Thorefore this can be preciadic signal. As per Step 1, Calculate power of this signal directly  $P = \lim_{T \to \infty} \frac{1}{T} \int_{-T}^{T} \frac{1}{2} \frac{1}{1} \frac{1}{2} \frac{1}{2} \frac{1$ The given signal x(t): Costat. has some priced. To & it is real signal. P=lim to to cost wot 2 dt Hence [Cost wort]<sup>2</sup>, Costwat. It can be Expanded by standard Trigonometric delation. P: lim 1/10 [3+4 cossingt + cossingt] dt -To/2 -To/2 This term will be also zero Source of 15 integration of FirstRanker.com

Scanned by CamScanner

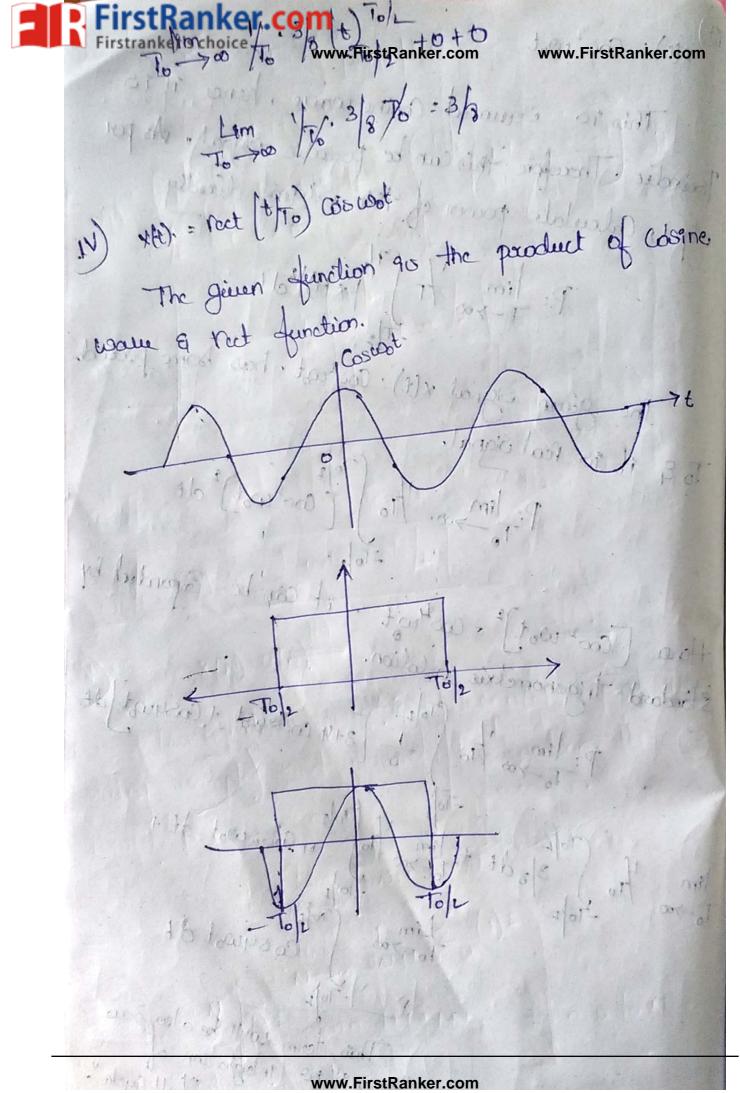

er.com www.FirstRanker.com FirstRanker.com +10/2 05 → Coscot « s priodic & notifie duration signal. > Basically of 95 pairs signal. > Coocot is Multiplied. with the rectorgular pube. Hence the resultant signal 18 Cosine wave of duration -To25t2T02 97 98 assumed that there are Mattiple No. of grele & Cosine wave in To/2 4t 4To/2 The final signal is periodic but finite deviation. Hence it 10 Can be Energy Signal. FirstRanker.com

www.FirstRankert.com  $\frac{1}{\sqrt{2}} \int \frac{1}{\sqrt{2}} \int \frac{1$ terric Envergez is finite & non-zero, Hence it is Energy Signal with E. To 2 x(n):u(n) This Sonal. 95 preciodeie (scince u(n)) repeat after Ewey sample) and of enignite duration. Hence st. be power Digral.  $1 \stackrel{N}{\underset{N \to \infty}{\underset{N \to \infty}{\underset{N \to\infty}{\underset{N \to\infty}{N \to\infty}{\underset{N \to\infty}{\underset{N \to\infty}{\underset{N \to\infty}{\underset{N \to\infty}{N \to\infty}{\underset{N \to\infty}{\underset{N \to\infty}{\underset{N \to\infty}{\underset{N \to\infty}{N \to\infty}{\underset{N \to\infty}{N \to\infty}{\underset{N \to\infty}{N \to\infty}{N \to\infty}{N \to\infty}{N \to\infty}{N \to\infty}{N \to\infty}{N \to\infty}{N \to\infty}{N \to\infty}{N \to\infty}{N \to\infty}{N \to\infty}{N \to\infty$ may be power signal. Hore. Z U2 mean 1+1+1+1... for no to N other probrds " 100 or 1: wolf. minut

r.com+1) times: (N+1) There P. lim \_ (N+1) N->00 2N+1 (N+1) will be The power 15 finite & non-zero. hence unit step function signal with = P= Ye to pawon sil d' borly Elementry Storal. > standard signal are used for the analysis of System > These standard signal are. a) unit step function. b) unit impube function. b) Unit. Imput c) unit ramp function. d) Complex Superential function. e) Sinuvoidal function.

anker.com arist (1+68) ···· DT > cuto) CT > utt) (1-LA) 1448 10-14 SI for nzo NUCO l'ans prel. and mail 1 =) it as generated when De supply is applied to the t un): 20:0.1.1.1....] axcuit 2) Unit Impulse: maining at S(n) 8t) under unit impulse appacetus Amplitude of unit Sample Ana 1 as its width approaches zero. They is i at n=0 & it has 97 has zero value Eury cohere Bero value at all other Eacept t=0 S(n) = Jo for não ∫ Ste)dt:1 & t >0 -∞ Ste):0 for t ≠0 + ASlt) 18(t) tit シカ 0

Brocom, 04 0'4 rstRanker.com 3) Unit Pampor The amplitude of Eusry sample increase Linearly with Ho 16 Linearly graving dur for positive Value of melipendent Variable ets number for positive value of "n" D r(n)? Zo for ELO r(+): Et for tzo to for tro V.c. Nott) >t 0 1 2 3 4. 3 2 R. 3 > The ramp from inducate himour relationship > It indicate Constant Current charging of the corpaci-Complex Exponential & Sinusoidal. Signals: it is sponentially growing (or) draying signal. x(n): br  $f = r = c^2$  then x(t) = bcatx(n): bean be a avercal. Here bEa are real

anker.com aco de www irstRanker.com Ranker.com Exponentio 6 76 0 xtt)=beat xer). pr. 1>1 gracing separential aso ristino Exporentia b !! ? " Relation ship the signals . Iddt r(t):u(t) odr(t): dt ult Sdritt) = Jult) dt r(t) = (ult) dt unit step & unit ramp Signal 1. pa

ddt u(t) z d(t) 2 (or) u(t):  $\int 8(t) dt$ in "independent posting to Ex The devinative of the following Signal ) x(t): u(t) - u(t-a), a >0 ) x(t): u(t) - u(t-a), a >0 ) x(t): t [u(t) - u(t-a)], a >0 ) x(t): t [u(t) - u(t-a)], a >0 ) x(t): t [u(t) - u(t-)  $d(at \cdot x(t)) = -\frac{1}{dt} [u(t) - u(t-a)] [u(t-a)] [u($ dult) - dit ylt-a) +8(t). = 8(t-a) $\frac{d}{dt} \times (t) : \frac{d}{dt} [t[u(t) - u(t-a)]$ Y(+): u(+) -u(6-a) by 10/2  $\frac{d}{dt} x(t) \cdot \frac{d}{dt} \left[ t + y(t) \right]$ dt Y(t) = t dt Y(t) + Y(t) dt. t $f\left[\delta(t) - \delta(t-\alpha)\right] + \gamma(t) \cdot 1 = \frac{1}{2}$ ult)-ult-a)

Scanned by CamScanner

er.com om Signal 5 www.FirstRanker.com Transformation in independent Vocialite of segral. Independent Variable t'erin: Can be Meittipulate Delay Advancing (0-1) U- (1) U. (1) V ( 2) Fime folding, 10- (1) U- (1) U + (1) V ( 3) Time Scaling. (1) U- (1) U + (1) V ( 1) U- (1) U + (1) V ( 1) U - (1) U + (1) V ( 1) U - (1) U + (1) V ( 1) U - (1) U + (1) V ( 1) U - (1) U + (1) V ( 1) U - (1) U + (1) V ( 1) U - (1) U + (1) V ( 1) U - (1) U + (1) V ( 1) U - (1) U + (1) V ( 1) U - (1) U + (1) V ( 1) U - (1) U + (1) V ( 1) U - (1) U + (1) V ( 1) U - (1) U + (1) V ( 1) U - (1) V ( 1) U - (1) U + (1) V ( 1) V ( 1) V ( 1) U - (1) U + (1) V ( 1) V ( 1) 63 - + 8 A ·//(0.10. unit step function delegged (1990-697-64) u(++2) 1100 -function advanced by sunit -2 01 anker.com

Scanned by CamScanner

www.FirstRanker.com www.FirstRanker.com apker's donce 95 debuy 12 is Shifted Right. 2) when function 2) Time folding :-The time folding Operation 195 wed in Convolu tion. Consider the Continues time Signal. X(t). Then. Allotime folded Signal. 45 Obtained by xapta cinq "t" with -t" " 1 ult) unit steprogral. 0 4 (++) unit step Stand, 12 10 pulling los leve chiping Time Scalling: stepp and Two types of time Scalling DTrine Comprension; The time aris is Comprensed. Y(t)= X(2t) 2) Time Expansion: The time axis 95 Expanded.

anker.com 400) www.FirstRanker.com www.FirstRanker.com . Tre in p 0.5 " 1.17.1 0 1 2 8 4 2 - 2 00 x(n)=1x(2n) Tyle)=x(2E) N(1)=X(2) 2 -1 1 1 1 (n)= x(n)2 The 1054 4 2 9 12 123456781. Time Scalling on CTE. DT Signal. Porecendence dele for Time shifting & Line Scaling 3) fact do the shifting operation. Then do the time scalling Operation. Rules louising of eins soil all's million o position

lanker.con > Let us consider (+): X(-2t+3), the xample's choic x(1) is rectangular pube of amplitude devation. -15661 . Shift x(+) to Left by 3, to get x(++3)step 1 (th) 1 100 1 x (++3) a) itorik 1 0 1-2. +1 2 6 to get x (++3) b ompour (1)0 -9 (C) 1.5 -pded to ime (c)2t+3 www.FirstRanker.com

Scanned by CamScanner

F.COM is Show of given below. www.FirstRanker.com w.FirstRanker.com 1+(-2(+3) Tentispicol 331 G.J. 0 Transformation on Amplitude of the Signals. The Amplitude of the Signal. Can be changed with amplitude Scalling Consider the unit step function eitt). Let y(t): 24(t) Here amplitude, of unit step function 152. This function 98 skeeted in fig(b) Obœue that the amplitude of step function's'. Similarly regature amplitudes are also possible. Consider. N(t) = -2u(t)This den is skieted in dig (c) observe that the Step genetion hos. -ve amplitude i.e"-2" www.FirstRanker.com

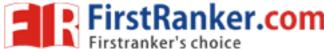

www.FirstRanker.com

ult) sult) Picil miller 1 .(7) aut off 0 11 3 (H.x. 10 Mudilities rill al CAR C 120 . 14 Step fun amplitude'2 Unit step function (1++): - sult) due positive AS many 2 Step function with amplitude 2 (Negatine) Amplitude Scalling Can also be performed on discrete time, Signal. Consider the unit step sequence 1(n), 20th). u(n) Let.

stRanker.com Addition & Substrawww.FirstRanker.com www.FirstRanker.com Milt) & Kalt). Le the two Continuous time Signals. Then addition. of xilt) & x\_2(t) can be given  $as_{i}$   $\gamma(t): \chi_{i}(t) + \chi_{2}(t)$ Similarly, the substraction of xilt) Exp(t) is Juli Jam  $\gamma(t): \chi_1(t) - \chi_2(t) \longrightarrow CT$  $\gamma(n) : \chi_2(n) = \chi_2(n) \longrightarrow DT$ given as. Multiplication & Deussion?het. Kit) & Kett) are continous signal then their Multiplication. guin cus; Y(H): x, (H) · X2(H) ( ( ( ( ) : X1 ( n) · X2 ( n) yte): xitt) Manual 3.1 y(n). <u>xi(n)</u> Na(n). Diferition & Integration -Let X(+) be the Continuous time Signal. Then its differentiation. w.r. to given as (t): dhe x(t)

Scanned by CamScanner

COM er's choice www.FirstRanker.com Let the Cuevient ilt) is following through an inductor the vottage access it will be V(t): L d r(t). Hove Y(+). 95 Integration of x(+). Integration 95 used to represent vottage across the capacitor "C"  $(1) = \frac{1}{2} \left( \frac{1}{2} \right) = \frac{1}{2} \left( \frac{1}{2} \right)$ Decaro the vouveform oceparemented by following Pacoblem "a)  $-f_1(t_1): autt-1)$ b)  $-f_2(t_2): -autt-2)$ c)  $+f_2(t_2): -autt-2)$ c)  $+f_2(t_2): -f_2(t_2) -f_2(t_2)$ c)  $+f_1(t_2): -f_2(t_2)$ c)  $+f_1(t_2): -f_2(t_2)$ c)  $+f_2(t_2): -f_2(t_2)$ c)  $+f_2(t_2): -f_2(t_2): -f_2(t_2)$ c)  $+f_2(t_2): -f_2(t_2): -f_2$ Step function. ) filt): & ult-)) The above Eau. Represents a unit step function muttiplied by amplitude of 2. There is a time shift of have This time shift well be towards positive value of t.

Scanned by CamScanner

tranker's choicet www.FirstRanker.com The above Equ crepresents a unit Step feer Muttiplied by amplitude of -2. There is time ship of alse. Since the time shift is Subtracted " it will be towards positive value. of fig (b) shows the generation of falt) of above Equ. 3) p(t): filt) + falt) spoltage dansamper al lun figt) & folt) Walnus in the above Eaustig where getting P(t) f(t): 2u(t-1) - 2u(t-2)(1)  $f(t) = f_1(t) - f_2(t)$ . Ault) Orginal Jult) 276 (ult-1) Fime delay.

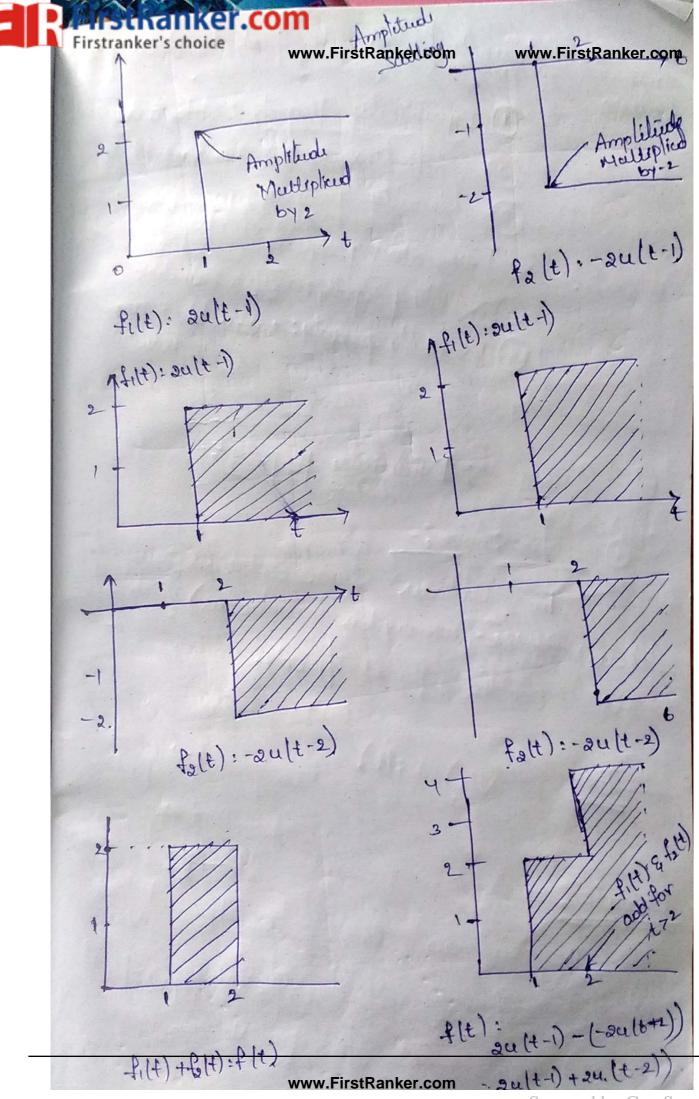

Scanned by CamScanner

Ranker com & their properties - A System is a set of Elements (or) functional blacks www.FirstRanker.com v.FirstRanker.com that are Connected together & preadure an of in rayon e to an i p signal. Classification two types of systems () Continous time System. () Discrete time System. I: 97 handle Continees time signals. Anlog fittow, amptiques, attenuators, arlog transmitter & recient DI: it handle discrete time Signal. Computers, Pointers, Microprocensor, Momorres, Shift rogistors etc. Oxe Samples of discrete time yeton. Till CT J System Signal PI DTIP v.FirstRanker.com

competitive classified bared on pro www.FirstRanker.com FirstRanker.com O Dynamicity property: static & dynamic Porties I sheft invariance: Time Vardant & Time In Noriaht 3) Lérearity propery: Lénear & non diman. (4) courality property " Coural & non - Cours 29 (3) stability property: stable & unstable System () Invotibility property & Invariable & non-Invovsible (manthias fi) - Dynamicity property : The Continaus time system 18 Said to be 1) Statie Dystern:-State (or Dyramie (memory len. instantancais) if its ofp when the prevent i ponly. depends N(t): Rilt = past value top: Prevent ++1= Dynamic \* Fater The Continues Jime system 15 ralu 2 28 Optalues depend Said to be Dynamic the present 9 pg past values. upon

Scanned by CamScanner

er.con (OY) In dynamic System the nth ofperampte Value depend upon n'this promple & just premions se el (D-1)th ip samples. This system need to be store the Sample Value : x(n)+ x(n)+ x(n-1) iph ary. Preulaus Time To variant & Time Variant System:-Time invariant :- A Continues time System is time Invariantif the time shift in the 1/p Signal result in Corresponding time shift in the Op. Ex Nigh&daug A[x(t-t)] + 1(t-t) d g with time Time Variant: A Continous System 25 time Variant ; the time shift in the ip signal result in Go there is no time shift anthe 0/p then it is doid to be Time Nariant System. p[x[n-12]. y[t]. Ex Temprature madage. Fine temprature is mis the to have Vocie with tim. A.D.+ ( Dikat

.com www.FirstRanker.com erschoide on irstRanker.con Courals - The System is Said to be Coural of its . Op at any time depends ocepon, powent & pass ilps only. Ex N(A)=12(n):7(n-1). Mon Causal? minut The system is Said to be Non Gueral. Op at any time depends up on present, past, quiture: "p. values. y(n): x(n) + x(n-i) + x(n+i)Lincar & Mon-Linuar System:-Lincon: A system is Said to be Lincon if it Satroping the Super position principle. Sapor posstion painciple - Sum of paroly 1/p 95 Eaual to the Sum of the two Individuo  $f(a_1x_1(t) + q_2x_2(t)) = a_1y_1(t) +$ 9p. 2 Y2(1)

Non-Incorre A www.FirstRanker.com to www.FirstR if it don't Satisfy the suppor position, Y1(+): f(x1+)) 4/2(+): f(x2(+)) pranciper. + (x110) 12 a. y. (t) + pranciper. + (ax, (t) + 9, x2(t)], a. y. (t) + 9 y2(t) Stable & constable System: 5 100 When Ewery bounded, ip produces, bound Op other the System 15" Stable." baunded ilp other et es constable. Paroblem (1)x 20; Determine whether the following Continues time system ) Y(t), tx(t) 2) Y(t): x(t) sin 10011 t are stable (or) not? i) r(t) = tx(t) be bounded And, to X(H) is Muttiplied by E. 2) y(t) - x(t) Sin 10075-t malt Let x(t) is bounded. Here x(t) is Multiplied by STA 100TTL. We know that value of the Sine function

Scanned by CamScanner

er.com. op ytt) to bounded as long a 95 bounded. Hence This System 13 Stable Determine Whether. the following discrete time system  $) y (n) = x (n) + x (n-1) + x (n-1) = i) y (n) = n^{2} x (n) y (n)$ Poublems Determine Whether the following Continu fine gystem au Causal br) non-Causal. ) YH): xH) Cos(t+1) @) YH) = x(2t) 3) XH): x(-1 a)  $\frac{dy(t)}{dt}$  + toy(t) + s:x(t) 5)  $y(t): \int x(t)dt$ )  $\gamma(t) = \chi(t)\cos(t+i)$ Here Obscale that ylt) depends upon. Pouvent «px(+). A Cosine function can be calcul ted, at the this is causal system. id bingthere, if t=2 then, i rooms milen (2): x(0.2) ward of (the

Scanned by CamScanner

a depender on deitable 1 p x10). Hence thus 85 Don - Causal System. www.FirstRanker.com r(r) y(t): x(-t)Here y(t-2) then (y(t-2) = y(-1-2))Thus of p depends cenon : deture : p. Hence this 75 non-causal System. + (11,44,0) 1V) dy(+) + d (0y(+) +5= x(+) Hore Observe that ofp 1/2) depends prevent 1/p. Hence this Po Coursal. System. V) M(t): St x(t) dt? Here ofpolopends whon present & past 7/p. Hence this Here ofpolopends whon present & past 7/p. Hence this Hore provident it is a la total a la total a Check whether the following Continents line system as tinuor (or) non-linuar. ) N(t) = t x(t) ) ) N(t): X<sup>2</sup>(t) Y. (+): € [X.1+)]: EX.(+), Yo(+): €[Xo(+)], EXo(+) Hence Linuar Combination of opposion.  $\frac{1}{(1 \times 3(t))}$ :  $(a_1 \times 1(t) + a_3 \times 2(t))$ (1= q; t x; (t) + q, t x; (t)

Pp becomes. v(1): f[a,x,1+) + a, x,2 (+)] · altrilt) + cost xolt) On Comparing above Equ Y3(t): Y3(t) Hence this 95 a Lencar System. The old of the system to two 1/p xitt) & site +[Y, (t)]; 8 x,(t) f ( valt), & valt more low Honce Linear Combination of these of places  $N_{3}[t]$ ,  $a_{1}Y_{1}[t]$ ,  $4g_{3}Y_{2}[t]$ ,  $a_{1}X_{1}^{2}[t]$ ,  $4g_{3}Y_{2}[t]$ Har 1 . / Gler 17. Now het us find the consponse of the Sostim to combination of 1/p (Y3(t)), f (a, vilt) + 9, X2(t)) Farnett) + 02 m2 [t)

FirstRanker com g<sup>2</sup>×2<sup>-</sup> (t) + 20, 02 ×, (t) + 14). FirstRanker.com www.FirstRanker.com check whether the following Continues time system are time time invariant (or) time varient. ) YE) = STOXIE) 2) YE() + KIE) 3) YEE) = KEE) cos200 www.FirstRanker.com

Ranker.com Anlogy Die Nectow FirstRanker.com www.FirstRanker.com Signah Can be represented in terms of Orgingional. function. These Orthogonal fun. 2/ Satisfey specific proporties. Ko Orthogonality Concept in Vactor: - tig-1 All the Signal's are basically Vectors. A Vector Can be represented interms of its Co-ordinate. System. For Example Consider the Nector f. as shown fig 1. There is another vector x. The dot product of f.x. [f] [x] cose Here O'rs angle blus f& x. f and x' In the above fig is the Component of Vactor 'f' along'x'. In other words 'cx' is the Pargietion of F'on'x'. Here F'can be Expand as quetor addition as. f=cxte Hore e'as an Excov valor. Note e'as mini only et es perpendecetor.

anker.com Two other possibility com oher www.FirstRanker.com Perpendicular. In this Care Observe that P= Gx+C1 = Gx+C2 he Prei a color de la at (a) 192 - CIE & ave greater Hane. But E E E ave greater than c. Here to 'd' 10 Minimum Only when it is It to x'. The Compon off along sers cx. At is also given as follows. CIXI: fcoso Multiplying bloth side by [x] (improved) C[x12=[f][x] Coso R.H.S Of above Save. expresents the dot product of Vector f & x. Hence. 11/ . 12 - f.x C: 1/1x/2.7.X railing x.x= |x|2, e= f:x

Ranker.com Cancellid. www.FirstRanker.com X. x are Vactor products to a a a a b observe that Cix will be Zero when 'f'is tro'x'. In other words, will not along'x' then 'f'and x' are to to have Component Each other. A many Hence the dot product fix f will Zaol.e P.X: (P/1x) Coso NO 171 x 0590° 0. The vector find'x' are said to be Orthogonal. If their dot product 95 3000. In Other Word, Victo are Orthogonal. it they are Mutually properdicular. Orthogonality in Storals: Now let us apply the Orthogonality Concept of Nators to real signals. Let us Consider signal ft) to be represented enterms of x(t) Own an interval biat2 ww.FirstRanker.com

anker.com www.FirstRanker.com (1) www.FirstRanker.com e(t) = .P(t) - c×(t) -> (B > Minimum value of ele) will gere best appro mation. of flt) in x (t). > Minimum value of elt), menimum Energy of elt) (br) mean squeare value of elt) servies appre Parate Maria. Hence for Minimum Energy of cft). representation of flt) in xlt) will better. Enveges of eles will be Ee 2 (t) dt / 19/ Moon source Value of elt) will be give  $\frac{1}{Ct} = \frac{1}{t_{2}-t_{1}} \int_{C^{2}(t)}^{t_{2}} dt$ e<sup>2</sup>(t) <u>Ee</u> ta-ti Here ECTS Energy of elt) Our the antenuale of titoto. And e2(+) is Mean. Value Sauce

Scanned by CamScanner

kanker.com stranker's choide www.FirstRanker.com www.FirstRanker.com  $E_e = \int_{e}^{t_2} [f(t), -cx(t)]^2 dt$ Herette Kladere of etc.) 2 Oder the Antional restors And (200)710 Magin Saubou value ett) 7 x How the value of c'should be selected Such that be will be Minimum. This can Obtained by differentiating Ee 10. r. to c & Equating of to zero 1.e for Minimum Ee, d'Ee =0 i.e  $\frac{d}{dc} \int_{t_2}^{t_2} \left[ f(t) - cx(t) \right]^2 dt = 0$  $= \frac{d}{dc} \int_{-P^{2}(t)}^{t_{2}} dt - \frac{d}{dc} = \frac{d}{dc} \int_{-P^{2}(t)}^{t_{2}} dt - \frac{d}{dc} \int_{-P^{2}(t)}^{t_{2}} dt - \frac{d}{dc} \int_{-P^$ dt = D = fost tom is independent of c'hence it coill be 3000.  $-2\left(\frac{t_2}{f(t)}, \chi(t)dt + 2c\right)\chi^2(t)dt = 0$  $= \mathcal{Q}\left[-\mathcal{Q}\left[\frac{t_2}{-\mathcal{Q}}\right], \times [t] dt + C \int_{-\infty}^{\infty} \frac{t_2}{x^2(t)} dt = 0$ 

er.com  $x(t) dt + c x^2(t) dt = 0$ FirstRanker.com www.FirstRanker.com £1  $\chi^{2}(t)dt: \int_{f(t)}^{t_{2}} f(t) x(t) dt$  $C = \int f(t) \times (t) dt$ Component of x(t) Contained itz x2(t)dt 90 f(t): Here are clearly obserthat above Earlis Similar to the System Equation The Demominator of the above some vepsevent Enviger of xlt). it Can.t bezero. Hence rumerator must be 3000, to make 'c' 3000. If 'c's Baco those corllibe no component of flt) along N(t). then f(t) and x(t) are said to be Other ral Own an enterval [t, ta]r.e Orthogonality (it2 Flt)x(t)dt=0

() and x (+) are Complex Signals, er's choice www.FirstRanker.comen awww.FirstRanker.com then they are [ti . to] for for flt) x(t) dt 20 of X(t) & f(t) are Orthogonal signal then they are Orthogonal Over an ternal [tirte];6  $f(t) = f(t) dt = 0 (or) \int_{f}^{t_2} f(t) = 0.$ x\*(+) is complex conjugate of x(+). Reabler Show that the following singnal are Orthog Our an interval [or] ft)=1, x(+)=V3(1-2+) We those that the Signals are Orthogonal f 121 f (t) \* (t) = 0  $\int f(t) x(t) dt = \int [\sqrt{3} (1-2t)] dt$ j'vidt - Jøsitdt

rstRanker.com www.FirstRanker.com www.FirstRanker.com V3 .[t] - 2V3 [2] = 0. Thus the two given signal cire Orthogonal Our interval [0,1]. 2) A ratingular function is defined as.  $f(t) = \int A \quad \text{for } 0 \leq t \leq \frac{1}{2}$  $f(t) = \int -A \quad \text{for } 0 = \frac{1}{2} \leq t \leq \frac{3}{2}$ ( A for 31/2 = t = 217 Appacximate above own by A cost blue the Interval (0.217) Such that Mean Source Seron 10 Minumum. ft): cx(t) Here  $c = \int \frac{dt}{dt} \frac{dt}{dt} = \int \frac{dt}{dt} \frac{dt}{dt} \frac{dt}{dt} = \int \frac{dt}{dt} \frac{dt}{dt} \frac{dt}{dt} = \int \frac{dt}{dt} \frac{dt}{dt} \frac{dt}{dt} = \int \frac{dt}{dt} \frac{dt}{dt} \frac{dt}{dt} = \int \frac{dt}{dt} \frac{dt}{dt} \frac{dt}{dt} = \int \frac{dt}{dt} \frac{dt}{dt} \frac{dt}{dt} = \int \frac{dt}{dt} \frac{dt}{dt} \frac{dt}{dt} \frac{dt}{dt} \frac{dt}{dt} \frac{dt}{dt} = \int \frac{dt}{dt} \frac{dt}{dt} \frac{dt}$ \*(+): A cost + A. A Costdt  $t' (t_{x^2}(t))dt$ 別し (Acost) dt

Scanned by CamScanner

Achoice in bowww.FirstRanker.com// www.First 21 www.FirstRanker.com A<sup>2</sup> (1+coset dt  $sino - A^2 \left[ sin \frac{3\pi}{2} - sin \frac{\pi}{2} + A^2 \left[ sin \frac{\pi}{2} - \frac{\pi}{2} + \frac{\pi}{2} \right] \right]$ Srn 37  $\frac{A^{2}}{2}\left[t+\frac{\sin 2t}{2}\right]^{2\pi}$ Stroay for alarast 4m. Thus fti): 4fr A Cost is the require d Apponimation Orthogonal Signal Space: het x, (t), x2(t) & x3(t) be Orthogonal. to Each other. Their Mean. these three Signals Will be mutually to Each other. KIt it forms a three demonstronal (X312) Signal Space. Such Signal. Space. This signal Space 95 wed to represent any signal lying in that Space.

anker.com There www.FirstRanker.com Space. Any signal flt) Can be represented Signal. in this dimentional signal space. Signal Approxemation wing Orthogonal frections Let us Consider the set of signal which as, mutually Orthogonal Over an interval (it to] These signals can appearents any signal-fit) and - f(+) ~ cixi(+) + G x2(+) + ···· + CN xN(+)  $f(t) = 2 Cn \chi_n(t)$ In the above Eaver any two signals xm(t) & xml are orthogonal. Our an enterval [tite] i.e. Ste Mmlt) Milt) dt - Jo for min En for min. (Hor In the above Equ Observe that any two different y our Orthogonal, when mon it is the Signals (t2 Same Signal. (t2 xn(t) xn(t))dt= ft2 www.FirstRahker.com

Scanned by CamScanner

equ of the signals "1.e En. Error ett) in the approximation of Early quer as elt): f(t) - Z Cn Xn(t) Hence Excor Energy will be  $Ee = \int t_2 e^{2}(t) dt = \int t_2 \left[ -f(t) - z c_n x_n t \right]$ dt Hore Ee is the fem. of Critzicz.... Cw Hence le will be Minimized 10.1. to Cr of Oce D  $\frac{\partial}{\partial c_j} \int_{t_1}^{t_2} \left[ -\frac{\beta(t)}{p_{\pm 1}} - \frac{N}{2} C_n X_n(t) \right]^2 dt = 0$ Above Eq. Will be Secreted for 1:1,23...N  $\frac{\partial}{\partial G} \int_{f^2(t)}^{t_2} dt - \int_{n=1}^{t_2} \partial G \int_{n=1}^{t_2} dt + \int_{n=1}^{t_2} G \int_{n=1}^{t_2} dt + \int_{n=1}^{t_2} G$  $\chi_n^2(t) p_{\pm 0}$ Above Equ is Executed for 9=11213...N Hoe Obscure that first integration term is independent of C1. Have 28 decivative will be

Scanned by CamScanner

www.FirstRanker.com www.FirstRanker.co integration terms will be non, zoco only when noi these terms well be constant & their. derivatives are zero.  $\frac{\partial}{\partial C_1} = \int \frac{f_2}{g_1} \frac{g_1}{g_2} \frac{g_1}{g_1} \frac{g_1}{g_1} \frac{g_1}{g_2} \frac{g_1}{g_1} \frac{g_2}{g_1} \frac{g_1}{g_2} \frac{g_1}{g_1} \frac{g_2}{g_2} \frac{g_1}{g_1} \frac{g_2}{g_2} \frac{g_1}{g_1} \frac{g_2}{g_2} \frac{g_1}{g_1} \frac{g_2}{g_2} \frac{g_1}{g_1} \frac{g_2}{g_2} \frac{g_1}{g_2} \frac{g_1}{g_2} \frac{g_2}{g_1} \frac{g_1}{g_2} \frac{g_2}{g_1} \frac{g_1}{g_2} \frac{g_1}{g_2} \frac{g_2}{g_1} \frac{g_1}{g_2} \frac{g_1}{g_2} \frac{g_1}{g_1} \frac{g_2}{g_2} \frac{g_1}{g_1} \frac{g_2}{g_2} \frac{g_1}{g_1} \frac{g_2}{g_2} \frac{g_1}{g_1} \frac{g_2}{g_2} \frac{g_1}{g_1} \frac{g_2}{g_2} \frac{g_1}{g_1} \frac{g_2}{g_2} \frac{g_1}{g_1} \frac{g_2}{g_1} \frac{g_1}{g_2} \frac{g_1}{g_1} \frac{g_2}{g_1} \frac{g_1}{g_2} \frac{g_1}{g_1} \frac{g_2}{g_1} \frac{g_1}{g_1} \frac{g_2}{g_1} \frac{g_1}{g_1} \frac{g_1}{g_1} \frac{g_2}{g_1} \frac{g_1}{g_1} \frac{g_1}{g_1} \frac{g_2}{g_1} \frac{g_1}{g_1} \frac{g_1}{g_1} \frac{g_2}{g_1} \frac{g_1}{g_1} \frac{g_1}{g_1} \frac{g_2}{g_1} \frac{g_1}{g_1} \frac{g_1}{g_1}$  $-2\int_{x_{1}}^{t_{2}}f(t) x_{1}(t) dt + 2C_{1}\int_{x_{1}}^{t_{2}}f(t) dt = 0$ i) of  $C_{f} = \begin{pmatrix} t_{2} \\ f(t) \\ x_{i} \\ t \end{pmatrix} dt$  $\frac{1}{2} \int \frac{e_2}{2} \left(\frac{e_2}{2}\right) dt$ (1)7. We know that ft2 (+) dt = Bi ic Energy. Hence, aboue Eque becomes.  $C_{i} = \frac{1}{E_{i}} \left( \begin{array}{c} t_{2} \\ f(t) \\ x_{i}(t) \\ dt \end{array} \right)$ and bolles Jest 1

Scanned by CamScanner

anker.com www.FirstRanker.com www.FirstRanker.com Now let us Consider the Mean Square. Ever in Ulgral approximation wing Orthogonal functions. The Eason Energy is given by Ease.  $E_{e} = \int_{-\infty}^{+\infty} \left[ f(t) - \sum_{n=1}^{\infty} C_n x_n(t) \right]_{-\infty}^{2} dt.$  $: \int_{-1}^{t_2} f^*(t) dt = 2 \int_{-1}^{t_2} \sum_{n=1}^{N} C_n f(t) \chi_n(t) dt + \int_{-1}^{t_2} \sum_{n=1}^{N} C_n f(t) \chi_n(t) dt + \int_{-1}^{t_2} \sum_{n=1}^{N} \sum_{n=1}^{N} C_n f(t) \chi_n(t) dt + \int_{-1}^{t_2} \sum_{n=1}^{N} C_n f(t) \chi_n(t) dt + \int_{-1}^{t_2} \sum_{n=1}^{N}$ f  $c^2 x r^2(t) dt$ last integration term is Energy of X(n) i.e En. And with the help of Equ () we can write middle term of above Equation Jus. Jus +flt) xnlt)dt = Cn En as.  $E_c = \begin{cases} t_2 \\ p^2(t) dt - 2 Z CnCnEn + Z Cn^2 En. \\ n=1 \end{cases}$  $= \int \frac{t_{L}}{f^{2}(t)dt} - 2 \int \frac{N}{c^{2}E_{n}} \frac{N}{c^{2}E_{n}} + \frac{N}{c^{2}E_{n}}.$ ting 1 in

ker.com www.FirstRanker.com www.FirstRanker.com The Mean Sawer Ereyor & Exercor Energy an  $\overline{e^{2}(t)} \cdot \frac{Ee}{tz - t_{1}} = \frac{1}{tz - t_{1}} \left( \int_{t_{1}}^{t_{2}} \frac{1}{t_{2}} dt - \sum_{n=1}^{\infty} \frac{1}{n_{1}} \int_{t_{1}}^{t_{2}} \frac{1}{t_{2}} dt - \sum_{n=1}^{\infty} \frac{1}{n_{1}} \int_{t_{1}}^{t_{2}} \frac{1}{t_{2}} dt - \sum_{n=1}^{\infty} \frac{1}{t_{2}} \int_{t_{1}}^{t_{2}} \frac{1}{t_{2}} dt - \sum_{n=1}^{\infty} \frac{1}{t_{2}} \int_{t_{1}}^{t_{2}} \frac{1}{t_{2}} dt - \sum_{n=1}^{\infty} \frac{1}{t_{2}} \int_{t_{1}}^{t_{2}} \frac{1}{t_{2}} dt - \sum_{n=1}^{\infty} \frac{1}{t_{2}} \int_{t_{2}}^{t_{2}} \frac{1}{t_{2}} dt - \sum_{n=1}^{\infty} \frac{1}{t_{2}} \int_{t_{2}}^{t_{2}} \frac{1}{t_{2}} dt - \sum_{n=1}^{\infty} \frac{1}{t_{2}} \int_{t_{2}}^{t_{2}} \frac{1}{t_{2}} dt - \sum_{n=1}^{\infty} \frac{1}{t_{2}} \int_{t_{2}}^{t_{2}} \frac{1}{t_{2}} dt - \sum_{n=1}^{\infty} \frac{1}{t_{2}} \int_{t_{2}}^{t_{2}} \frac{1}{t_{2}} dt - \sum_{n=1}^{\infty} \frac{1}{t_{2}} \int_{t_{2}}^{t_{2}} \frac{1}{t_{2}} dt - \sum_{n=1}^{\infty} \frac{1}{t_{2}} \int_{t_{2}}^{t_{2}} \frac{1}{t_{2}} dt - \sum_{n=1}^{\infty} \frac{1}{t_{2}} \int_{t_{2}}^{t_{2}} \frac{1}{t_{2}} dt - \sum_{n=1}^{\infty} \frac{1}{t_{2}} \int_{t_{2}}^{t_{2}} \frac{1}{t_{2}} dt - \sum_{n=1}^{\infty} \frac{1}{t_{2}} \int_{t_{2}}^{t_{2}} \frac{1}{t_{2}} dt - \sum_{n=1}^{\infty} \frac{1}{t_{2}} \int_{t_{2}}^{t_{2}} \frac{1}{t_{2}} dt - \sum_{n=1}^{\infty} \frac{1}{t_{2}} \int_{t_{2}}^{t_{2}} \frac{1}{t_{2}} dt - \sum_{n=1}^$ related as. In the above Equ. Cn2 En 95 always positive Hence Socor Energy de Can be reduced. if number of torms. N used for representation are increase Ideally . Ec->0. & N->00 Under this Condition . the Ordhogonal signal set is Said to be Complex. Closed (or) Complete set of Orthogonal function The Mean Square Ever approaches 300 1. as number à terms Grén. ave Mede infinite  $0 = \frac{1}{t_2 - t_1} \int_{t_1}^{t_2} \int_{t_2}^{t_2} (t) dt - \sum_{h=1}^{\infty} C_h^2 t_h \int_{t_1}^{\infty} u i dh$ @2(A)=0 @ N:00

Ranker.com P<sup>2</sup>(t) www.FirstRanker.com www.FirstRanker.com With N. approaching infinity Equ Can. be Witten as. -fl+), Z Cn Xn (+) Alce XI(1), X2(H) ... Xn(H) PS a set of Multially Orthogonal function. it is Said to be complete br) Clased set of there saists no function p(t) for which  $\int p(t) x_n(t) dt = 0$  for n = 1/2. if p(t) Erists & above integral is zero. then Obvrously. ptt) must be a member of set Exntt) For the set of initially orthogonal signals. Xntt) aus an enterval (t. 12).  $\int t^{2} x_{n}(t) x_{n}(t) dt = \int 0 i \int m dn$ For this Complete set the function fly apened

anker.com Www.FirstRanker.com + www.FirstRanker.com  $G = \int_{SH}^{t_2} \chi(H) dt$  $\int_{X_{1}^{2}}^{t_{2}} \frac{1}{(t)} dt = \int_{t_{1}}^{t_{2}} \frac{1}{f(t)} \frac{1}{t_{1}} \frac{1}{f(t)} \frac{1}{t_{2}} \frac{1}{f(t)} \frac{1}{t_{1}} \frac{1}{t_{2}} \frac{1}{f(t)} \frac{1}{t_{1}} \frac{1}{t_{2}} \frac{1}{t_{2}} \frac{1}{f(t)} \frac{1}{t_{1}} \frac{1}{t_{2}} \frac{1}{t_{2}} \frac{$ The set of Xnti) is called Orthogonal basis fenctions. Onthogonality in Complex functions: Consider that the set of signals xilt), xy H X3H) ..... are. Complex. then they are Meeterally Orthogonal. if  $\int_{X_m}^{t_2} (t) x_n^{*}(t) dt = \int_{X_m}^{t_2} (t) x_n(t) dt \int_{E_n}^{0} for$ Then flt) Can be Expressed as,  $f(t) = \frac{1}{2} Cn Xn(t)$ Where Gris Juer in the Smilar Lashion es of above tone

Scanned by CamScanner

www.FirstRanker.com anker.<mark>com</mark> Where En 98 green for Complex. Signals are.  $E_{n+1} \int_{t_1}^{t_2} x_n |t| \cdot x_n^* (t) dt$ tournered St Figonometrice Fouries Sexies."-We know that any den, fit) Can be Expound as flt): 2 (nxolt) Hoe mit) represent Orthogonal. Signal set. They are also Called basic function. This to Equis Called. generalezul Fourier Series. We have seen that the set. mfn ) 1, Casuat : Cossubat .... Cosnual, ... Senwat, mon Senzwoot - ... Sinnugt - ... & no Orthogonal Quer the preciod to . Hore wo is - called functionental fuguency. and noois Called inthe hoormonic. Those is DC Component of Cosness n=01.e ww.FirstRanker.com

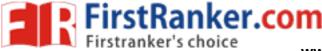

-> Talquometric fourier Serier : UNIT-2 parsent 17 the fourier As we know that sinnest a cosme both are only and over the gener interval, Now we choose a composite set of function converting de a set cosnewat of senner for (n=0,1,2,...) à forms a complete onthogonal set. 110 Hjørnster? - for n=0, spunwot=0 & for n=1 cosmwot=1 & the set of orthogonal for are generican 1, coswot, cos 2000t cosnoot -... sinwat, sin 2001 .... sinnwat. Now any for FCZD can be represented in terms & there functions over any enterval (0,7) (0) (to, 20+7) (0) (to, 20+27) =) f(2)-aota, coswolt... an cosnwolt....tbisenwolt to sensual + bu spuzeot (20, to+27) f(t)=aot 2 (ancosnoot ebnsinoot) (to ctoctot) eq 0 8 the say trignometric fourter ceries representation of fa over the Ruterval (to, totT) =6 =6 where a, a, - - . an, bib 2 . - . bu one the components & F(t) along the mutually arthogonal set (or) the constant values, is are given by As we have,  $\frac{1}{2}$  fi(t) f<sub>2</sub>(t) dt  $C_{12} = \frac{1}{11} \frac{f_1(t) f_2(t) dt}{f_1(t) f_2(t) dt}$ Ily an=  $\frac{1}{10} \frac{f(t) cosnword t}{f(t) cosnword t)}$ 

anker.com www.FirstRanker.com = 1 [[+cosenwot]]dt  $= \frac{1}{2} \left[ t - \frac{\sin 2\pi \omega \sigma}{\sin \omega} \right]_{to}$  $= \frac{1}{2} \left[ t_0 + T - t_0 + \frac{c_1 n_2 n \omega_0 (t_0 + T)}{2 n \omega_0} - \frac{c_1 n_2 n \omega_0 t_0}{2 n \omega_0} \right]$  $= \frac{1}{2} \left[ T + \frac{s_{0}^{\circ} h(2n\omega_{0} t_{0} t_{0} t_{0} m\omega_{0} \frac{2TI}{\omega_{0}}) - \frac{s_{0}^{\circ} n_{0} m\omega_{0} t_{0}}{2n\omega_{0}} \right]$ =  $\frac{1}{2}$  T +  $\frac{1}{2n\omega_0}$  } sin(2n\omega\_0t + 4n\pi) - sen(2n\omega\_0t\_c))  $=\frac{1}{2}\left[T+\frac{1}{2\pi\omega_{0}}\right]sPn\left(2\pi\omega_{0}t_{0}\right)-sin\left(2\pi\omega_{0}t_{0}\right)g$ ===[T+0]=T/2 an=to totf cosnwoldt totf (2) cosnwoldt totf cosinwoldt = to T/2  $a_n = \frac{2}{T} \int f(2) \cos n \cosh dt$  $det n=0, \quad total$  $a_0 = to$ totalf(t)cos(o)dt $a_{0} = \frac{b_{0}^{+0} f(z) dt}{b_{0}^{+0} f(z) dt}$   $b_{0}^{+0} f(z) dt$   $b_{0}^{+0} f(z) dt$ 

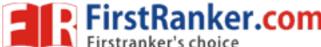

www.FirstRanker.com

 $a_0 = \frac{1}{T} \int_{T}^{tot} f(t) dt$ & bn = if f(z) sin nwoldt tott sin 2002 dt  $bn = \frac{2}{T} \int f(2) strinwoldt,$ The contant term as is the average value of F(2) over the Ruberval (20, totT), & thus as & the dc component of f(t) over this interval. > Alternate form de the trignometric serier:  $f(z) = q_0 + \sum_{n \ge 1} (an cosn \omega_0 t + bnst n n \omega_0 t)$ an cosnwot + businnot = An cos[noot + Øn] where An=Jant bit of  $q_{n=}-tam^{1}(\frac{bn}{an})$  $F(t) = a_0 + \sum_{n=1}^{\infty} Ancos(nwolt+bn)$ the coefficients An are called spectral amplitudes of On & the spectral phare

#### www.FirstRanker.com

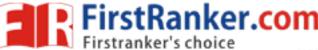

www.FirstRanker.com

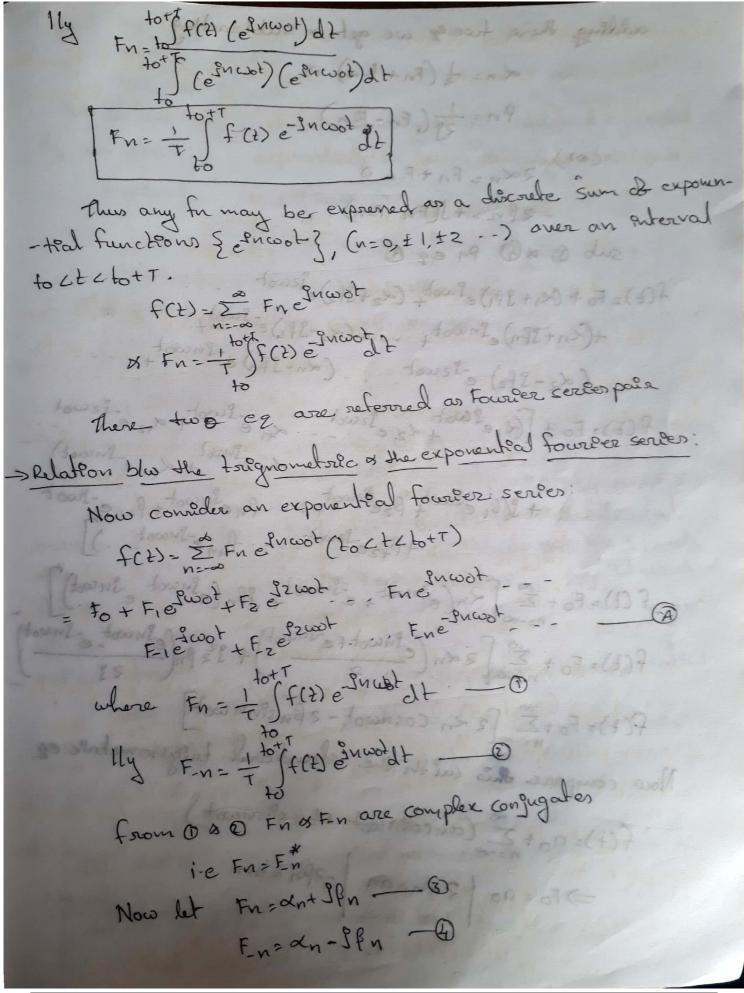

## www.FirstRanker.com

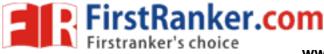

www.FirstRanker.com

as=Fo (3 5 ander llo not) and 5 - (3) and bn = -2fn = S(En - F - n) s = thean=2×n= Fnt F-n This is the representation & trignometric suterns of exponential ly we can i exponenteal en terms as trignometric os à  $a_n = F_n + F_n$   $b_n = S(F_n - F_n)$  $=) \frac{bn}{g} = F_{n} - F_{-n} \qquad (b) = \frac{bn}{g} = \frac{bn}{g} = \frac{bn}$  $a_n = F_n + F_n - O = 3 - 3b_n = F_n - O$ Adding & subtracting \$ \$6 as get  $F_{n} = \int [a_{n} - \beta b_{n}] dS$   $F_{-n} = \int [a_{n} - \beta b_{n}] dS$  $F-n = \frac{1}{2} \left[ an + \frac{3}{2} by \right]$ -> lepresentation de a pereodec fu by the fourier serves over the entere enterval (-obtot 200): Opto know we represent ageven for fCE) by the FS over a finite interval (to, tot) soutspde this interval, the for & its course ponding Fs are need not be equal. This equality blow fits or Pts serves holds over the Ruterval (to, to+T), Now we want that this equality holds over the enfire intorval (-002ELas) Now we coulder some function f(t) of its exponential F.S representation oner an interval (to, to+T) f(t)= E Fye ywor (to ct ctot) - () where wo= 2TT The two sides at the equation need not be equal outside this puterval. Let the night-hand side & D be Ø(t) in (1) to get with 19 ; Thus  $f(t) = \mathfrak{O}(t)$  (to  $ct \ ct \ to + \tau$ ).

#### www.FirstRanker.com

Firstranker's choice  
adding there is the wave FirstRankerkow www.FirstRanker.com  

$$4x_{0} = \frac{1}{2}(F_{0} + F_{0})$$
  
 $4x_{0} = \frac{1}{2}(F_{0} + F_{0})$   
 $4x_{0} = \frac{1}{2}(F_{0} + F_{0})$   
 $4x_{0} = \frac{1}{2}(F_{0} - F_{0})$   
 $4x_{0} = \frac{1}{2}(F_{0} - F_{0})$   
 $5x_{0} = 0$  At  $F_{0} = 0$   
 $F(2) = F_{0} + (x_{1} + 3F_{1})e^{5x_{0}}(x_{1} + 3F_{1})e^{5x_{0}}(x_{1} + 3F_{0})e^{5x_{0}}(x_{1} + 3F_{0})e^{5x_{0}}$ 

FirstRanker.com - K First Ranker's choice Fn Www First Ranker.com Now consider the for 'ø(t+t)',  $\mathscr{O}(t+\tau) = \overset{\sim}{\simeq} F_n e^{in\omega_o(t+\tau)}$ any se sette is a = E Fn e Incot Incoot  $\varphi(t+T) = \sum_{n=-\infty}^{\infty} F_n e^{jn \cos t} i 2\pi n$  $\phi(2+T) = \phi(E)$ i.e. the fn Ø(2) sepeats itself after every T seconds, such to is called a periodic fr. ie the exponential (& Trignometric). FS depend repeats the - lues every T seconds. Thus if f(2) be a periodic to de period, T, then it can be represented by an exponential (or) trignometric) F.S over the entire interval (-∞ 2 t 2 ~). . A periodic for f(t) with period T can be sep by a Fis Cover the entere interval (-oct 20), f(2) = Z Fn e Inwot (- o ct co) where  $\omega_0 = \frac{2\pi}{T} + \frac{1}{10} + T$ 8  $F_n = \frac{1}{T} \int f(t) e^{-3\pi\omega_0 t} dt$ > Fourier series - Dirichlet's conditions The sufficient conditions under which a sly f(1) can be supresented in terms of its fourier series must satisfy are Called direchlets conditions. They are (i) The for f(2) & a single-valued for of the variable - 2' Por the Puter (t, tn) ie the fu f(t) must have single value at any instand & theme

www.FirstRanker.com

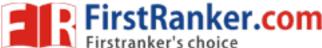

www.FirstRanker.com

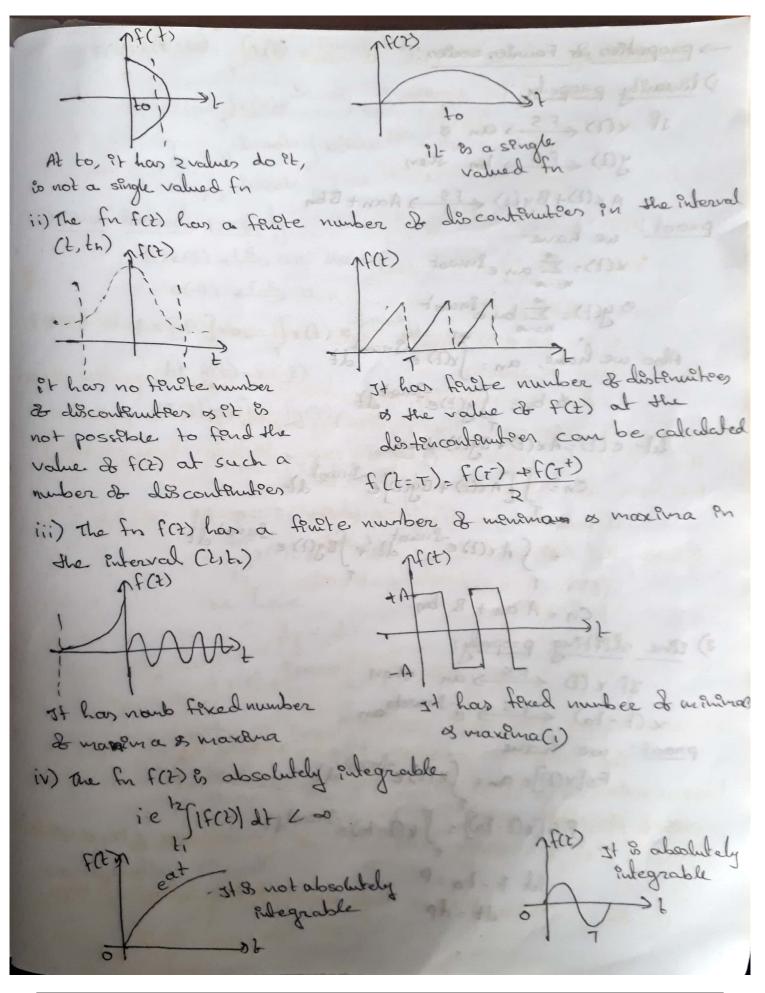

#### www.FirstRanker.com

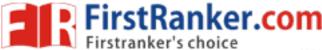

www.FirstRanker.com

F(s)[x(t-to) = Jr(P) e-inwo(P+t)dp = Jx(P)e-InwoP e-InwobodP = e-Su coto (x(p) e-SucoP dp 3) time-leversal property: IF x (2) < FS an they Proof: Fs[r(d)]=an = Sr(d) e-Inworld of all an 21 s (D) 75 let y(t)=x(-t)  $F = \{y(t) = x(t)\}$   $F = \{y(t) = \int y(t) e^{-\int u(t) dt} dt$ = fx(-z)e-Sucootdz Let p=-2 => dp=-dt = bjx(-t) e-sucost ve have P=-t dp=-dt -(bet) = fx(P) e Spncoo (-dp) tor Jr(P) egucop dp -n & the FS coeffectules of the the reversal a slg are time reversal & the FS coefficients & the Corresponding signal.

#### www.FirstRanker.com

rstRanker.com anker's choic 4) Time scaling: a (9)51 then 'x(at) (FS) an but the fundamental Fg & a wo F & Reall = app 900019-5 (4)x) obour 1 r(2)= 2° an enwot then along K(at) = ≥ an e<sup>g</sup>nwoat gegorg hours and abore à su sue scaling factor 5) frequency shofting ! FS[x(D]=an= [x(D) e-Inwoth If x(2) < FS an then x(E)equivot Es an-m (1)x-(1)x L proof: FS[x(t)] = an = Jx(t) e-Sucool dt - [6) ] = 7 FS[x(t) eSmoot] = Jx(t) eSnoot - Snoot dt = Jx(H) = S(n-mi)wat = an-m 6) Conjugation ) JF x (2) (FS) an them x(t) is any (gh) any (gh) Fs[x(t)]= an= Jx(t)e-Inworldt FS[x(t)] = [x(t)(e-Sucot)]+ FS[x(2)]= ft(2) et wort At = d

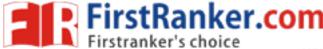

www.FirstRanker.com

> symmetrick conditeows: i) It is a periodic for is symmetrical about the vortical axis the corresponding -ng fourier series contains only coole term. 2) It & a periodico for is antisymmetrical about the vertical aris, the F.S contains sine terms only. consider a for feld, it is said to be an even for de ?!, if felt)=fe(-t) & fo(t) & sald to be an odd fn of F it fo(t)=fo(-t) fb(gm)202 (=) properties de cuen à odd for : Aproduct of an even is an odd for & on odd for 611200/ 11/505 even sædenen fn odd & even fr & odd th 3) 12 odd vold i event -> Find the cosine representation FS for the signal shown in Ix (2) fig 271 -27 0 (2TT, 1) x2 y2 Jo Juniz (= time pertod, T=2TT CD = 2T = 2T y-y = m(x-x,)  $x(t) - 0 = \frac{1 - 0}{21 - 0} (t - 0)$  $x(2) = \frac{1}{112} - (2)$ r(t)= + foroster foroster mutteply + with ampletude & deutele saith perto I DE : ET for a given interval

www.FirstRanker.com

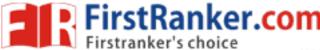

www.FirstRanker.com

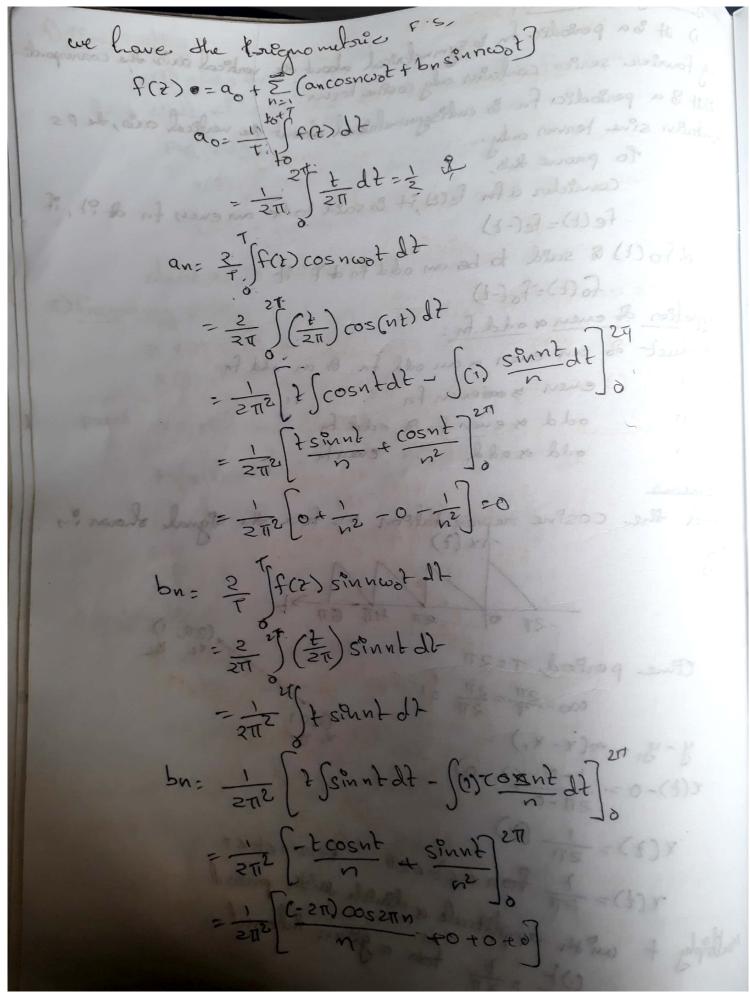

www.FirstRanker.com

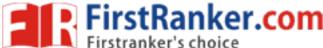

www.FirstRanker.com

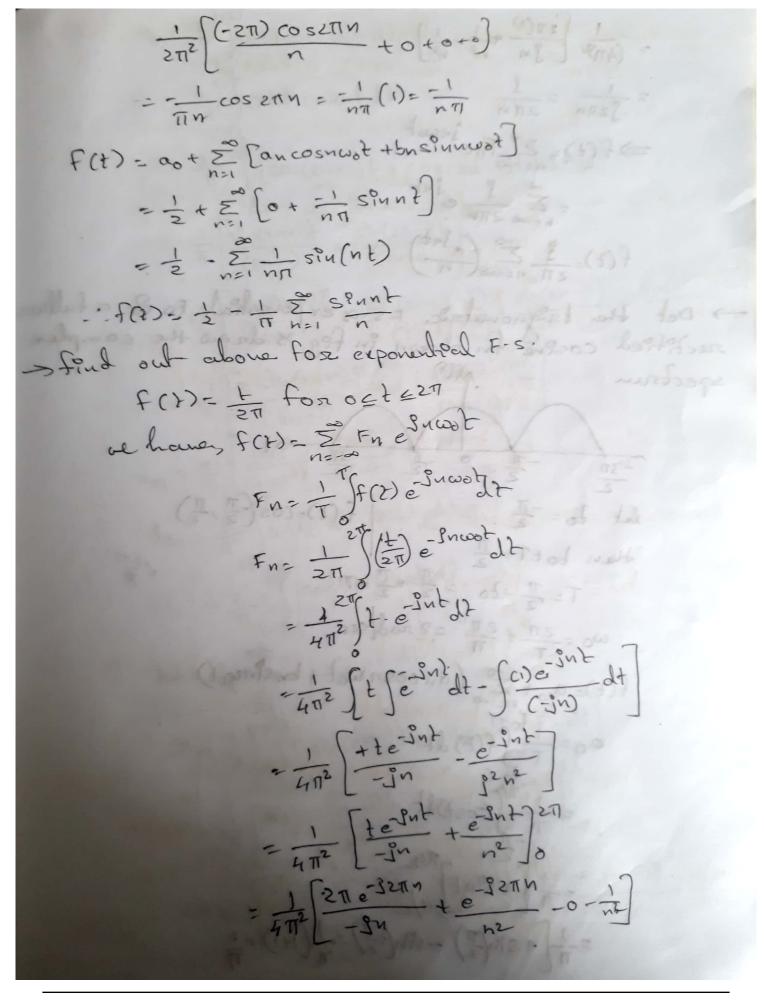

www.FirstRanker.com

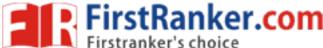

www.FirstRanker.com

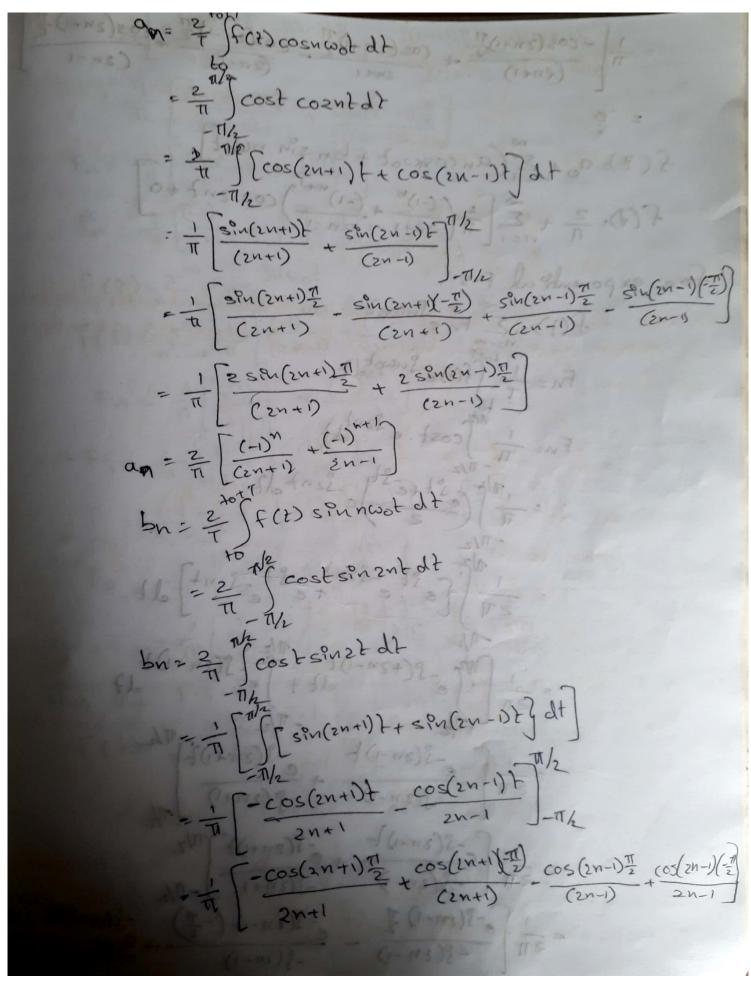

www.FirstRanker.com

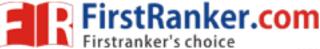

www.FirstRanker.com

 $=\frac{1}{\pi}\left[\frac{-\cos(2n+1)\pi}{(2n+1)} + \frac{\cos(2n+1)\pi}{2n+1} - \frac{\cos(2n-1)\pi}{(2n-1)} + \frac{\cos(2n-1)\pi}{(2n-1)} + \frac{\cos(2n-1)\pi}$  $f(t) = a_0 + \sum_{n=1}^{\infty} (a_n \cos \omega_0 t + b_n \sin n\omega_0 t]$  $f(t) = \frac{2}{\pi} + \sum_{n=1}^{\infty} \left[ \frac{2}{\pi} \left( \frac{(-1)^n}{2n+1} + \frac{(-1)^{n+1}}{2n-1} \right) \cos 2nt + 0 \right]$ s exponential F.S  $f(t) = \sum_{n=-\infty}^{\infty} F_n e^{\int u(\omega)t}$   $F_n = \frac{1}{T} \int_{T/2}^{tofT} f(t) e^{\int u(\omega)t} dt$ Fn= 1 Jcost. e J2nt 12  $= \frac{\pi}{\pi} \int \frac{e^{-\frac{1}{2}t+e^{-\frac{1}{2}t}}}{2} e^{-\frac{1}{2}t+e^{-\frac{1}{2}t}} e^{-\frac{1}{2}t+e^{-\frac{1}{2}t}}$ = 1 [[est -jent st -sent]] zu [[este te e]]  $=\frac{1}{2\pi}\left(\int_{e}^{\pi/2} -g(+2\pi-i)t\right) = \frac{\pi/2}{dt+\int_{e}^{e} -g(2\pi+i)t}$  $=\frac{1}{2\pi i} \left[ \frac{e^{-\hat{y}(2n-i)t}}{-\hat{y}(2n-i)} + \frac{e^{-\hat{y}(2n+i)t}}{-\hat{y}(2n+i)} \right]_{T_{n}}^{T_{n}}$ -S(2n-1)2 -S(2n+1)2 TV2

www.FirstRanker.com

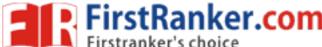

www.FirstRanker.com

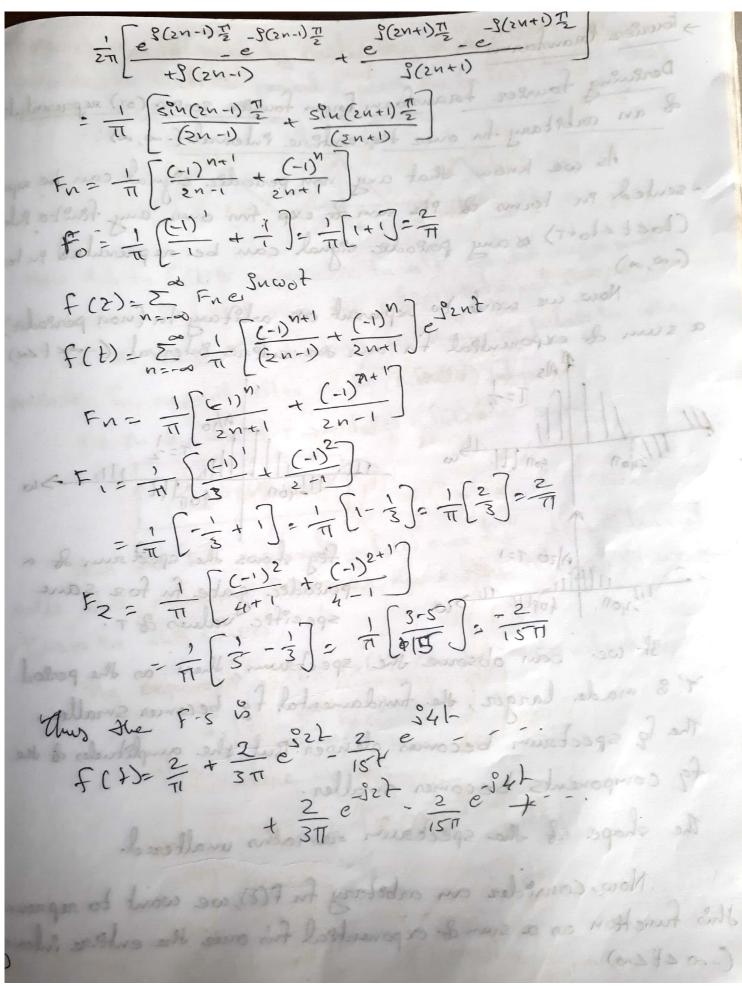

www.FirstRanker.com

anker.com 1) T www.FirstRanker.com cos(www.FirstRanker.com) TT (2n+1) f(Z)=aot E (an coshoot + bn sin noot)  $f(t) = \frac{2}{\pi} + \frac{2}{\pi} \int_{n=1}^{2} \left( \frac{(-1)^{n}}{2n+1} + \frac{(-1)^{n+1}}{2n-1} \right) \cos 2nt + 0$ for exponential F.S f(t)= Z Fne Sucodt  $F_{n} = \frac{1}{T} \int_{T/2}^{t_{off}} f(z) e^{-\int u \omega \delta t} dt$  $F_{n-1} \int_{T/2}^{t_{off}} cost \cdot e^{-\int 2nt} dt$  $F_{n-1} \int_{T/2}^{T/2} cost \cdot e^{-\int 2nt} dt$  $= \frac{1}{\pi} \left( \frac{1}{2} + \frac{1}{2} + \frac$ = - ZT [[e]t -jznt st sznt] dt  $=\frac{1}{2\pi} \int_{0}^{1/2} \frac{g(+2\pi-i)^2}{dt+\int_{0}^{1/2} \frac{g(2\pi+i)^2}{dt} dt$  $=\frac{1}{2\pi}\left[\frac{e^{-S(2n-1)t}}{-J(2n-1)} + \frac{e^{-S(2n+1)t}}{-J(2n+1)}\right]_{T/2}$  $= \frac{1}{2\pi} \left[ \frac{e^{-S(2n-i)t}}{-S(2n-i)} + \frac{e^{-S(2n+i)t}}{-S(2n+i)} \right]^{T/2}$  $= \frac{1}{2\pi} \left[ \frac{e^{-S(2n-i)}}{e^{-S(2n-i)}} + \frac{e^{-S(2n+i)t}}{-S(2n+i)} \right]^{-T/2}$  $= \frac{1}{2\pi} \left[ \frac{e^{-S(2n-i)}}{-S(2n-i)} + \frac{e^{-S(2n-i)t}}{-S(2n-i)} + \frac{e^{-S(2n-i)t}}{-S(2n-i)} \right]^{-S(2n-i)t}$ 

Scanned by CamScanner

Filstranker's choice FirstRanker.com www.FirstRanker.com www.FirstRanker.com Derening fourier transform from fourier serves (or) september & an arbitary for ouer the entere interval (-0,-0): As we know that any non periodic signal can be septembered in terms of its sum of exp for over any theteph (toct 4 to+T) & any periodic signal can be septembed in (-0,0). a sum de exponenteal for over the costere enterval (-action)  $\frac{1}{11} \frac{1}{11} \frac$ A/10 111 T=2 111 T=2 401111 ->6 1-400 Fig shows the spectrum of a fig shows the spectrum of a periodic gate fu for same specific values of T. It we can observe the spectrum, then as the perla T'is made larger, the fundamental fg becomes smaller. The for spectrum becomes clenser. But the amplitudes of the fg components becomes smaller. The shape of the spectrum remains unaltered. Now, courêder an arbêtary fu F(2), we want to represent fuis function as a sum & exponenteal fins ones the entere inte (-00 Lt Loo) w FirstRanker com

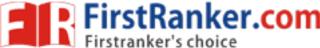

www.FirstRanker.com

This can be achieved by constructing a new repeats itself for every records. K-7-3 Now this for fr(2) is a periodic for sit can be represented with exponential FS over the entire interval (-0,0) In she land, of 7 becomes is, shen she pubses in she periodic fu repeat after an a (Pufenite) Interval. i-e en sue levert T-300 Fr(2) & f(2) are same  $\begin{array}{c} \left| t \\ f_{\tau}(t) = f(t) \\ f_{\tau}(t) = f(t) \end{array} \right|$ Thus the FS representing fr(2) over the entire interval avill abor represent f(t) over the entere interval of we take T->> in this serves The expone FS for Fr(H) can be represented by, fr(2) = 2° Frequest ahere wor 27  $F_{N} = \frac{T}{T} \int_{T} f_{T}(2) e^{-\frac{2}{T}ncooh} dt$   $-\frac{1}{T} \int_{T} f_{T}(2) e^{-\frac{2}{T}ncooh} dt$ 

www.FirstRanker.com

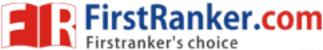

www.FirstRanker.com

stourier Inauntosus de signements: 1 10t gate to 1 sagar(2)=1, 200 Thus is not absolutely integrable so, Instead & squ(2), we can consider the for e-alth squ(2) as the land a 20 F[squ(2)]: 12 F[-alt] abo F[e squ(2)] = at Je-altisgn(1) dt e-sut and Seat - Swith - Jeat - Switht = lt [ g=(a+Sw)t dt - je (a-Sw)t dt]  $= \frac{Lt}{a > 0} \left[ \frac{e^{-(\alpha + \beta \omega)t}}{-(\alpha + \beta \omega)} \right]_{0}^{\infty} = \frac{e^{(\alpha - \beta \omega)t}}{\alpha - j \omega} \left[ \frac{e^{-\beta \omega}}{\alpha - j \omega} \right]_{\infty}^{\infty}$  $\frac{z}{a} \frac{u}{b} \left[ \frac{z}{a+j} \frac{1}{\omega} - \frac{1}{a-j} \frac{1}{\omega} \right] = \frac{1}{a} \frac{1}{b} \left[ \frac{a-j}{a-j} \frac{\omega}{\omega} - \frac{a-j}{\omega} \frac{1}{a+j} \frac{1}{\omega} \right] = \frac{1}{a} \frac{1}{b} \left[ \frac{a-j}{a+j} \frac{\omega}{\omega} - \frac{a-j}{\omega} \frac{1}{a+j} \frac{1}{\omega} \frac{1}{a+j} \frac{1}{\omega} \frac{1$  $=\frac{1}{2}\frac{1}{2}\left[\frac{-2j\omega}{a^{2}+\omega^{2}}\right]=\frac{-2j\omega}{\omega^{2}}=\frac{-2j}{\omega}=\frac{2}{j\omega}$ Jegn(2) 2 2 TELODI LE LA COLONIA COLONIA Amplitude Spectour 1 . (660 w)3]

www.FirstRanker.com

Firstranker's choice  
Firstranker's choice  
Founder from the second www.FirstRanker.com  
www.FirstRanker.com  
www.FirstRanker.com  
www.FirstRanker.com  
www.FirstRanker.com  
www.FirstRanker.com  
www.FirstRanker.com  
www.FirstRanker.com  
www.FirstRanker.com  
www.FirstRanker.com  
www.FirstRanker.com  
(1) = 
$$\frac{1}{2} \pm \frac{1}{3} sgn(t)$$
  
 $sgn(t) = \frac{1}{2} \pm \frac{1}{3} sgn(t)$   
 $sgn(t) = \frac{1}{2} \pm \frac{1}{3} sgn(t)$   
 $sgn(t) = \frac{1}{2} \pm \frac{1}{3} sgn(t)$   
 $sgn(t) = \frac{1}{2} \pm \frac{1}{3} sgn(t)$   
 $sgn(t) = \frac{1}{2} \pm \frac{1}{3} sgn(t)$   
 $sgn(t) = \frac{1}{2} \pm \frac{1}{3} sgn(t)$   
 $sgn(t) = \frac{1}{2} \pm \frac{1}{3} sgn(t)$   
 $sgn(t) = \frac{1}{2} \pm \frac{1}{3} sgn(t)$   
 $sgn(t) = \frac{1}{2} \pm \frac{1}{3} sgn(t)$   
 $sgn(t) = \frac{1}{2} \pm \frac{1}{3} sgn(t)$   
 $sgn(t) = \frac{1}{2} \pm \frac{1}{3} sgn(t)$   
 $sgn(t) = \frac{1}{2} \pm \frac{1}{3} sgn(t)$   
 $sgn(t) = \frac{1}{2} \pm \frac{1}{3} sgn(t)$   
 $sgn(t) = \frac{1}{2} \pm \frac{1}{3} sgn(t)$   
 $sgn(t) = \frac{1}{2} \pm \frac{1}{3} sgn(t)$   
 $sgn(t) = \frac{1}{2} \pm \frac{1}{3} sgn(t)$   
 $sgn(t) = \frac{1}{2} \pm \frac{1}{3} sgn(t)$   
 $sgn(t) = \frac{1}{2} \pm \frac{1}{3} sgn(t)$   
 $sgn(t) = \frac{1}{2} \pm \frac{1}{3} sgn(t)$   
 $sgn(t) = \frac{1}{2} \pm \frac{1}{3} sgn(t)$   
 $sgn(t) = \frac{1}{2} \pm \frac{1}{3} sgn(t)$   
 $sgn(t) = \frac{1}{2} \pm \frac{1}{3} sgn(t)$   
 $sgn(t) = \frac{1}{2} \pm \frac{1}{3} sgn(t)$   
 $sgn(t) = \frac{1}{2} \pm \frac{1}{3} sgn(t)$   
 $sgn(t) = \frac{1}{2} \pm \frac{1}{3} sgn(t)$   
 $sgn(t) = \frac{1}{2} \pm \frac{1}{3} sgn(t)$   
 $sgn(t) = \frac{1}{2} \pm \frac{1}{3} sgn(t)$   
 $sgn(t) = \frac{1}{2} \pm \frac{1}{3} sgn(t)$   
 $sgn(t) = \frac{1}{2} \pm \frac{1}{3} sgn(t)$   
 $sgn(t) = \frac{1}{2} \pm \frac{1}{3} sgn(t)$   
 $sgn(t) = \frac{1}{2} \pm \frac{1}{3} sgn(t)$   
 $sgn(t) = \frac{1}{2} \pm \frac{1}{3} sgn(t)$   
 $sgn(t) = \frac{1}{3} + \frac{1}{3} sgn(t)$   
 $sgn(t) = \frac{1}{3} + \frac{1}{3} sgn(t)$   
 $sgn(t) = \frac{1}{3} + \frac{1}{3} sgn(t)$   
 $sgn(t) = \frac{1}{3} + \frac{1}{3} sgn(t)$   
 $sgn(t) = \frac{1}{3} + \frac{1}{3} sgn(t)$   
 $sgn(t) = \frac{1}{3} + \frac{1}{3} sgn(t)$   
 $sgn(t) = \frac{1}{3} + \frac{1}{3} sgn(t)$   
 $sgn(t) = \frac{1}{3} + \frac{1}{3} sgn(t)$   
 $sgn(t) = \frac{1}{3} + \frac{1}{3} sgn(t)$   
 $sgn(t) = \frac{1}{3} + \frac{1}{3} sgn(t)$   
 $sgn(t) = \frac{1}{3} + \frac{1}{3} sgn(t)$   
 $sgn(t) = \frac{1}{3} + \frac{1}{3} sgn(t)$   
 $sgn(t) = \frac{1}{3} + \frac{1}{3} + \frac{1}{3} + \frac{1}{3} + \frac{1}{3} + \frac{1}{3} + \frac{1}{3} + \frac{1}$ 

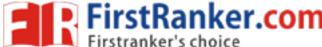

www.FirstRanker.com

FT2TT o(w-wo)] = e wot F[e iwot]= 271 8(w-w) > F.T & cosine signal! f(t)=coscot = = = [= swot - swot]  $F[f(2)] = F(w) = F[\frac{1}{2} \int e^{\beta w v t} e^{-\beta w v t} \int dt dt$  $= \frac{1}{2} \left[ F \left[ e^{S \cos t} \right] + F \left[ e^{-S \cos t} \right] \right]$  $= \frac{1}{2} \left[ 2\pi \delta(\omega + \omega \omega) + 2\pi \delta(\omega + \omega \omega) \right]$ \$000 N = 1 = (5) SF.T & senercodal segnal f(t)-slucol = t[e]wot-e-Just] EFFCE) - - to [F[esword] - F[e-sword]]  $= \frac{1}{2P} \left[ 2TI \delta(\omega - \omega_0) - 2TI \delta(\omega + \omega_0) \right]$  $= \frac{\pi}{2} \left[ \delta(\omega - \omega_0) - \delta(\omega + \omega_0) \right]$ = 3 TT [ S (w+ w) - S (w - wo) ] -> Find the F.T & the following fat) = e fust u(2)  $F[u(\lambda)] = \frac{1}{W} + \pi \delta(\omega)$  $F\left[e^{Subt}u(t)\right] = \frac{1}{P(w-w)} + \pi S(w-w)$ 

#### www.FirstRanker.com

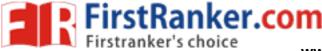

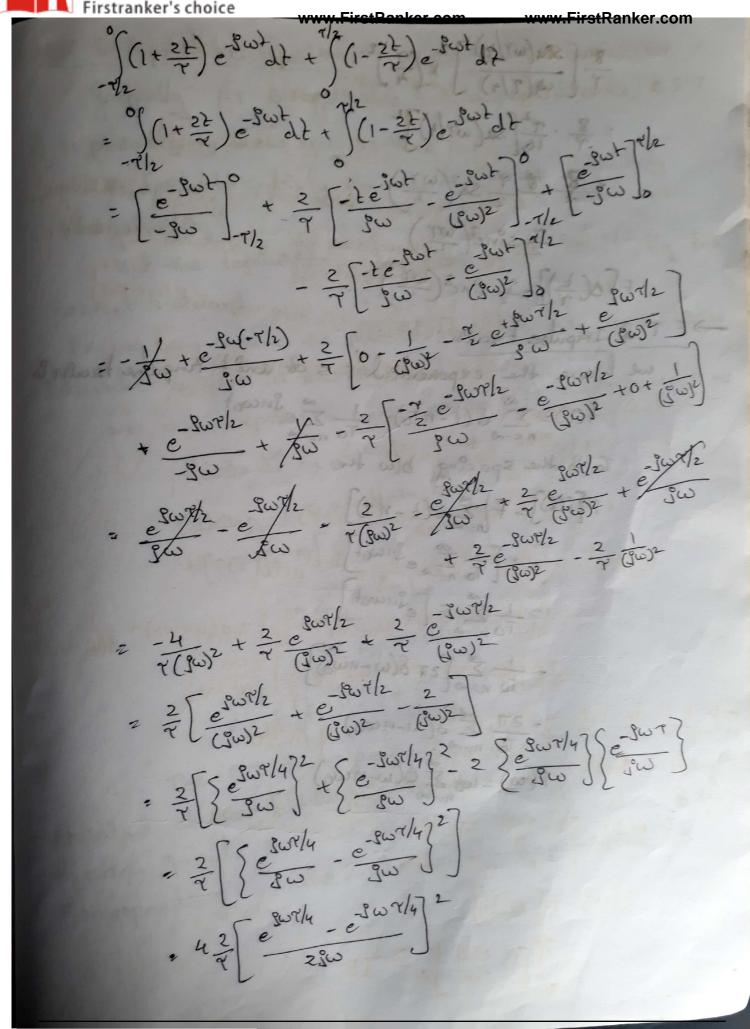

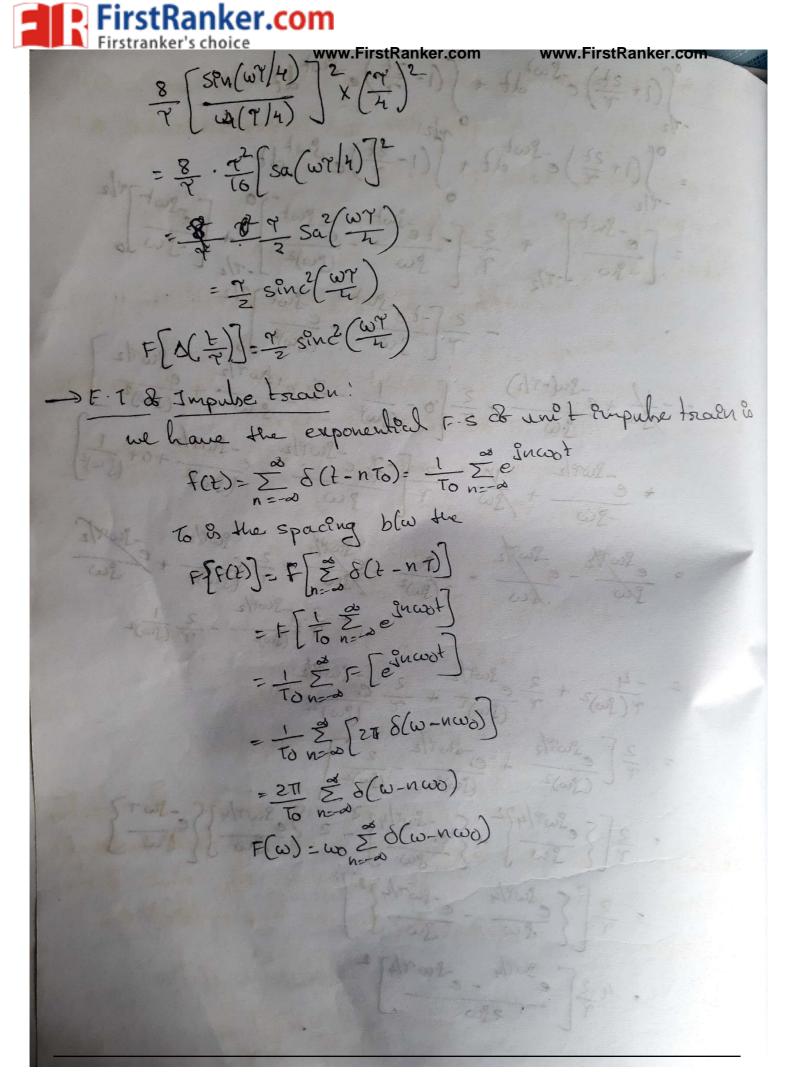

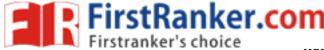

www.FirstRanker.com

>FT & a periodic function: Generally FI & applicable for a periodic for & FT & a periodic fu does not exist, Elegrabeloh Pute grability. But the transform does exort in the level, Ily for coswot & sinceat. ie we can assume the percodic for exists only in the finite we can express a periodic fu f(2) with period a as enterval (-r/2, r/2) & in the limit let r -) a 27 2-19 balt 1-55 f(2)= 2° Freinwot laking FIT on both sides F[f(2)]= F[Z] Fnejuwot] = Z Fn F[esncoot] = 200 Fn 2TT S(w-nwo)  $F[F(2)] = 2\pi \sum_{n=-\infty}^{\infty} F_n S(\omega - n\omega_0)$ The FI & a periodic slg country & impulse located at the hormonic for & the signal & thesitingty & each inpulse & some as 271 Liver the value & the Corresponding coefficient on the exponential FS 1,50 ML 189 1 11156

rstRanker.<mark>co</mark>m > Find the F.T & sequence & equidistant imputers FI & appliting a for a personale for a F 111111 -2T-T 7 2T ->2 Now we controler a sequence de equédistant impulses do unit storength & seperated by T sec, & het it be Sit 8-(2)= 8(2)+8(2-T)+8(2+2T). + 5(2+7)+ 5(2+27) - - - $\delta_{\tau}(2) = \sum_{n=1}^{\infty} \delta(1-n\tau)$ This is a periodic sly with period T & then we can find Pts FS The F.S & Sr(2) 3  $\delta_{T}(t) = \sum_{n=-\infty}^{\infty} F_n e^{S_n(\omega)t}$ where  $F_n = \frac{1}{T} \int \delta_{T}(t) e^{-S_n(\omega)t} dt$ = - TS(t)e-guwot dz Fnニー 「()=1  $\delta_{\tau}(t) = \sum_{v=-\infty}^{\infty} F_{v} e^{\frac{i}{2}n\omega \partial t}$  $\delta_{\tau}(t) = \sum_{t=1}^{\infty} \frac{1}{T} e^{ju(\omega_0)t}$ St(L)= - E e Inwort

Ranker.com  $f(t) = \frac{1}{2\pi} \int F(\omega)e^{\frac{1}{2\pi}} e^{\frac{1}{2\pi}}$ www.FirstRanker.com E= Jf(E)f(E)dt =  $\int f(t) \frac{1}{2\pi} \int F(\omega) e^{j\omega t} d\omega dt$ = - Tr JF(w)dw JF(2) c<sup>2</sup>wt J2  $=\frac{1}{2\pi}\int F(\omega) F(-\omega) d\omega$  $F = \frac{1}{2\pi} \int |F(\omega)|^2 d\omega$  $\int f^2(2) dt = \frac{1}{2\pi} \int [F(\omega)]^2 d\omega$ energy & a signal is given by zit temes areas under the curve | F(w)/2 MF(w)/2 The energy contained in the freq components with in a bound & fg (w, wz) is 1/2 times the area & IF(w)/2 under the band (w, wz) There & also a bound of (-sue (-w, wz) fg which also has already exactly the same amount to energy as that en ( w, w

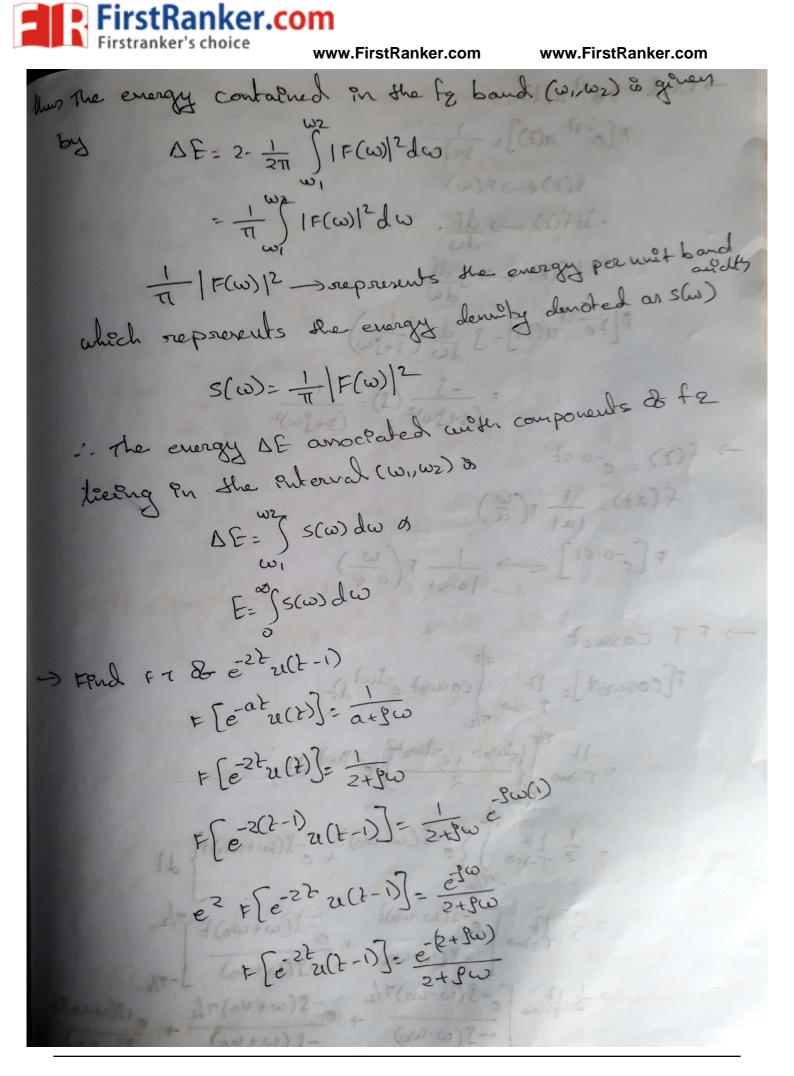

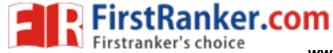

www.FirstRanker.com

| → Find Lest alt)                                                                                                    |
|----------------------------------------------------------------------------------------------------|
| $F[e^{-3t} 24(t)] = \frac{1}{3+3} = \frac{1}{3+3}$                                                                                                    |
| $f(z) \rightarrow F(w)$                                                                                                    |
| $-3tf(2) \rightarrow \frac{df}{d\omega}$                                                                                                    |
| tf(2) ~> jdf                                                                                                    |
| $F[2e^{-3t}u(2)] = \int \frac{d}{d\omega} \left(\frac{1}{3+j\omega}\right)$                                                                                                    |
| $= \frac{-9}{(3+3\omega)^2} (3) = \frac{1}{(3+3\omega)^2}$                                                                                                    |
| $\rightarrow$ f(t) = e <sup>-0-st</sup> & (swaw) lowed in all proved                                                                                                    |
| $f(at) = \frac{1}{ a } f(\overline{a})$ $h(ab(a) \in f(a))$                                                                                                    |
| $F\left[e^{-0.52}\right] \longleftrightarrow \frac{1}{10.51} F\left(\frac{\omega}{0.5}\right)$                                                                                                    |
| -> F.T Coswold up                                                                                                    |
| F[coscot]= 12 fcoscot e= fcot dt<br>F->====================================                                                                                                    |
| $\begin{array}{c} 1t & \text{Plr}\left(e^{j\omega_{0}t} + e^{-j\omega_{0}t}\right) \\ = \tau_{-3=0} \\ - \frac{2}{2} \\ \end{array} \\ \end{array} = \frac{2}{2} \\ \end{array} \\ \begin{array}{c} e^{-j\omega_{0}t} \\ e^{-j\omega_{0}t} \\ \end{array} \\ \end{array} \\ \begin{array}{c} e^{-j\omega_{0}t} \\ e^{-j\omega_{0}t} \\ \end{array} \\ \end{array} \\ \begin{array}{c} e^{-j\omega_{0}t} \\ e^{-j\omega_{0}t} \\ \end{array} \\ \end{array} \\ \begin{array}{c} e^{-j\omega_{0}t} \\ e^{-j\omega_{0}t} \\ \end{array} \\ \begin{array}{c} e^{-j\omega_{0}t} \\ e^{-j\omega_{0}t} \\ \end{array} \\ \end{array} \\ \begin{array}{c} e^{-j\omega_{0}t} \\ e^{-j\omega_{0}t} \\ \end{array} \\ \begin{array}{c} e^{-j\omega_{0}t} \\ e^{-j\omega_{0}t} \\ \end{array} \\ \begin{array}{c} e^{-j\omega_{0}t} \\ e^{-j\omega_{0}t} \\ \end{array} \\ \begin{array}{c} e^{-j\omega_{0}t} \\ e^{-j\omega_{0}t} \\ \end{array} \\ \begin{array}{c} e^{-j\omega_{0}t} \\ e^{-j\omega_{0}t} \\ \end{array} \\ \begin{array}{c} e^{-j\omega_{0}t} \\ e^{-j\omega_{0}t} \\ \end{array} \\ \begin{array}{c} e^{-j\omega_{0}t} \\ e^{-j\omega_{0}t} \\ \end{array} \\ \begin{array}{c} e^{-j\omega_{0}t} \\ e^{-j\omega_{0}t} \\ \end{array} \\ \begin{array}{c} e^{-j\omega_{0}t} \\ e^{-j\omega_{0}t} \\ \end{array} \\ \begin{array}{c} e^{-j\omega_{0}t} \\ e^{-j\omega_{0}t} \\ \end{array} \\ \end{array} \\ \begin{array}{c} e^{-j\omega_{0}t} \\ e^{-j\omega_{0}t} \\ \end{array} \\ \begin{array}{c} e^{-j\omega_{0}t} \\ e^{-j\omega_{0}t} \\ \end{array} \\ \begin{array}{c} e^{-j\omega_{0}t} \\ e^{-j\omega_{0}t} \\ \end{array} \\ \end{array} \\ \begin{array}{c} e^{-j\omega_{0}t} \\ e^{-j\omega_{0}t} \\ \end{array} \\ \end{array} \\ \begin{array}{c} e^{-j\omega_{0}t} \\ e^{-j\omega_{0}t} \\ \end{array} \\ \end{array} \\ \begin{array}{c} e^{-j\omega_{0}t} \\ \end{array} \\ \end{array} \\ \begin{array}{c} e^{-j\omega_{0}t} \\ e^{-j\omega_{0}t} \\ \end{array} \\ \end{array} \\ \begin{array}{c} e^{-j\omega_{0}t} \\ e^{-j\omega_{0}t} \\ \end{array} \\ \end{array} \\ \end{array} \\ \begin{array}{c} e^{-j\omega_{0}t} \\ \end{array} \\ \end{array} \\ \end{array} \\ \end{array} \\ \begin{array}{c} e^{-j\omega_{0}t} \\ \end{array} \\ \end{array} \\ \end{array} \\ \begin{array}{c} e^{-j\omega_{0}t} \\ \end{array} \\ \end{array} \\ \end{array} \\ \end{array} \\ \begin{array}{c} e^{-j\omega_{0}t} \\ \end{array} \\ \end{array} \\ \end{array} \\ \end{array} \\ \end{array} \\ \end{array} \\ \end{array} \\ \end{array} \\ \begin{array}{c} e^{-j\omega_{0}t} \\ \end{array} \\ \end{array} \\ \\ \end{array} \\ \end{array} \\ \end{array} \\ \end{array} \\ \end{array} \\ \end{array} \\ \end{array} $                                                                                                    |
| $= \frac{1}{2} \lim_{T \to \infty} \int \{e^{-j}(\omega - \omega_0)\}_{\pm e^{-j}(\omega + \omega_0)}^{Th} dt$                                                                                                    |
| $=\frac{1}{2} \frac{1}{7+2\omega} \begin{bmatrix} e^{-3(\omega-\omega_0)t} & -3(\omega+\omega_0)t \end{bmatrix}^{T/2} \\ -3(\omega-\omega_0) & \frac{1}{7}(\omega+\omega_0) \end{bmatrix} -\frac{1}{7/2} \\ =\frac{1}{2} \frac{1}{7+2\omega} \begin{bmatrix} e^{-3(\omega-\omega_0)T/2} & e^{-3(\omega+\omega_0)T/2} \\ -3(\omega-\omega_0) & e^{-3(\omega+\omega_0)T/2} \end{bmatrix} + \begin{bmatrix} e^{+3(\omega-\omega_0)T/2} \\ -3(\omega-\omega_0) \end{bmatrix} + \begin{bmatrix} e^{-3(\omega-\omega_0)T/2} \\ -3(\omega-\omega_0) \end{bmatrix} + \begin{bmatrix} e^{-3(\omega-\omega_0)T/2} \\ -3(\omega+\omega_0) \end{bmatrix} + \begin{bmatrix} e^{-3(\omega-\omega_0)T/2} \\ -3(\omega+\omega_0) \end{bmatrix} + \begin{bmatrix} e^{-3(\omega-\omega_0)T/2} \\ -3(\omega+\omega_0) \end{bmatrix} + \begin{bmatrix} e^{-3(\omega-\omega_0)T/2} \\ -3(\omega+\omega_0) \end{bmatrix} + \begin{bmatrix} e^{-3(\omega-\omega_0)T/2} \\ -3(\omega-\omega_0) \end{bmatrix} + \begin{bmatrix} e^{-3(\omega-\omega_0)T/2} \\ -3(\omega+\omega_0) \end{bmatrix} + \begin{bmatrix} e^{-3(\omega-\omega_0)T/2} \\ -3(\omega+\omega_0) \end{bmatrix} + \begin{bmatrix} e^{-3(\omega-\omega_0)T/2} \\ -3(\omega-\omega_0) \end{bmatrix} + \begin{bmatrix} e^{-3(\omega-\omega_0)T/2} \\ -3(\omega+\omega_0) \end{bmatrix} + \begin{bmatrix} e^{-3(\omega-\omega_0)T/2} \\ -3(\omega+\omega_0$ |
| $=\frac{1}{2} \frac{1}{1-\infty} \left[ \frac{e^{-S(\omega-\omega_0)T/2}}{-S(\omega-\omega_0)T/2} + \frac{e^{-S(\omega+\omega_0)T/2}}{-S(\omega+\omega_0)T/2} + \frac{e^{+S(\omega-\omega_0)T/2}}{-S(\omega-\omega_0)T/2} + \frac{e^{-S(\omega-\omega_0)T/2}}{-S(\omega-\omega_0)T/2} + \frac{e^{-S(\omega-\omega_0)T/2}}{-S(\omega-\omega_0)T/2} + e^{-$                                                                                                    |
| $\begin{bmatrix} -j(\omega-\omega_0) & -j(\omega+\omega_0) & j(\omega+\omega_0)^{T/2} \\ + j(\omega+\omega_0)^{T/2} & j(\omega+\omega_0)^{T/2} \end{bmatrix}$                                                                                                    |

www.FirstRanker.com

irstRanker.com 2 Lt SPN(w-wo)?/2 + Sin(w+wo)?/2 =  $\pi L = \frac{2}{T \rightarrow \omega} \frac{2}{T} \frac{Sa(\omega - \omega_0) T/2}{2\pi} + \frac{2}{2\pi} \left\{ \frac{Sa(\omega + \omega_0) T/2}{2\pi} \right\}$ = TI Lt  $\int \frac{k}{\pi} Sa(w-wo) \frac{\pi}{2} + \frac{k}{\pi} Sa(w+wo) \frac{\pi}{2}$ =  $\pi \left[ \delta(\omega - \omega_0) + \delta(\omega + \omega_0) \right] p d (D) p d (D)$ -> f(2)=te-at u(2)  $F(\omega) = \int F(t) e^{-\beta \omega t} dt$ = Jt eat u(t) e- Switz = Ste (ariw) + jt  $= t \int e^{-(\alpha + 3\omega)t} dt - \int (0) e^{-(\alpha + 3\omega)t} dt$  $= \begin{bmatrix} 1 & B^{-}(\alpha + \beta \omega)t \\ - (\alpha + \beta \omega)t \end{bmatrix} = \begin{bmatrix} -(\alpha - \beta \omega)t \\ -(\alpha + \beta \omega)t \end{bmatrix} = \begin{bmatrix} -(\alpha + \beta \omega)t \\ -(\alpha + \beta \omega)t \end{bmatrix} = \begin{bmatrix} -(\alpha + \beta \omega)t \\ -(\alpha + \beta \omega)t \end{bmatrix} = \begin{bmatrix} -(\alpha + \beta \omega)t \\ -(\alpha + \beta \omega)t \end{bmatrix} = \begin{bmatrix} -(\alpha + \beta \omega)t \\ -(\alpha + \beta \omega)t \end{bmatrix} = \begin{bmatrix} -(\alpha + \beta \omega)t \\ -(\alpha + \beta \omega)t \\ -(\alpha + \beta \omega)t \end{bmatrix} = \begin{bmatrix} -(\alpha + \beta \omega)t \\ -(\alpha + \beta \omega)t \\ -(\alpha + \beta \omega)t \\ -(\alpha + \beta \omega)t \end{bmatrix} = \begin{bmatrix} -(\alpha + \beta \omega)t \\ -(\alpha + \beta \omega)t \\ -(\alpha + \beta \omega)t$  $F(\omega) = (\overline{a+P}\omega) / (\overline{a+P}\omega) / (\overline{a+P}\omega)$ 11 5 10 11 18 1 900 12 - 807)7.

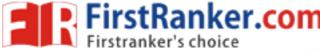

www.FirstRanker.com

F-T properties i) linearity property: IFar(2) the the 2 = Ta X(w) + b Y(w) f(t) = ar(t)+by(t)  $F(ut) = \int \left\{ e_{x}(t) + b_{y}(t) \right\} e^{-J_{u}t} dt$  $= \left[ a \int x(t) e^{-\delta \omega t} \right] + b \int y(t) e^{-\delta \omega t} dL$  $= a \times (w) + b \times (w)$ 2) Time shift property:  $x(2 \rightarrow 20) = e^{\pm 3\alpha \omega_0 2} (2\omega) (2\omega)$  $f(t-to) = \int f(t-to) e^{-\int n \omega \partial t} dt$ put t-20=P  $f(P) = \int f(P) e^{-J_{1}(\omega_{0})} (P+2\sigma) df$ = f(p) e-jnwop & ejnwoldt = F(wp) e fe shafting F(x(w-wo)]=x(2)e=1002  $f(1) = \frac{1}{27} \int F(\omega) e^{3\omega t} d\omega$ Jarl,  $-\omega_0 - P = g(P + \omega_0) d\omega gPt d$   $-\omega_0 - P = g(P + \omega_0) d\omega gPt e = tiwthe$ 

www.FirstRanker.com

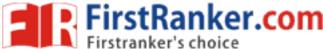

www.FirstRanker.com

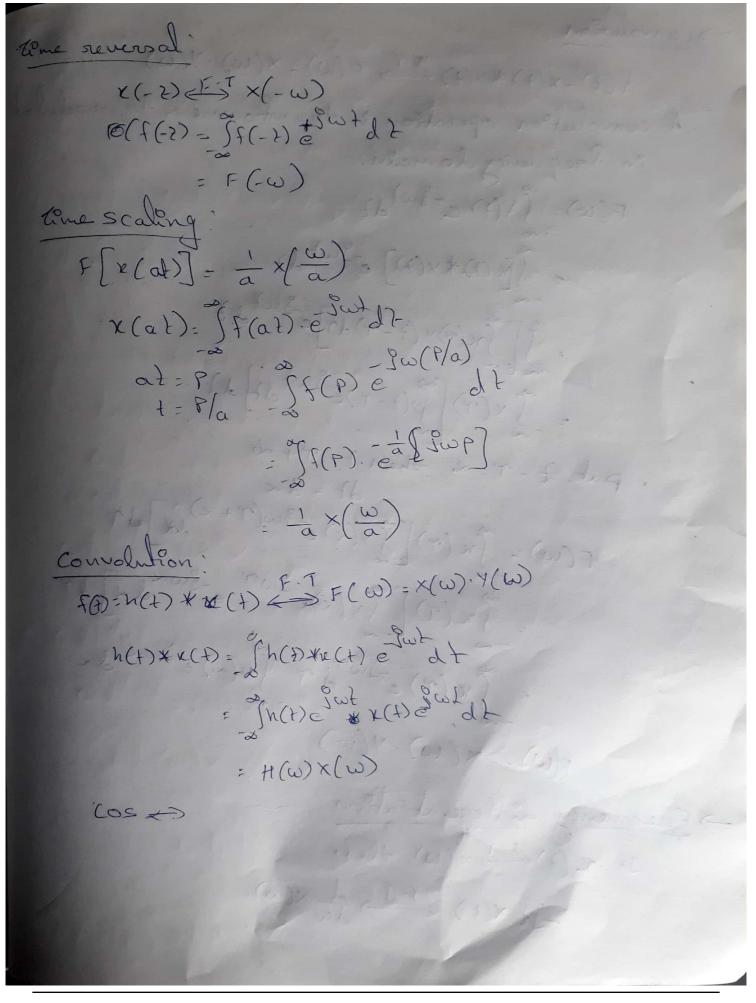

www.FirstRanker.com

Kanker.com www.FirstRanker.com www.FirstRanker.com > convolution :  $f(t) = x(t) * y(t) \in FT = F(w) = x(w) \cdot y(w)$ A convolution operation is transformed to modulate in frequency domain. r-(w) - SF(+) e-Jwtdz = [[x(2)\*x(2)] e-Jwt dz  $= \int_{\infty}^{\infty} \chi(\gamma) \left[ \int_{0}^{0} (2-\gamma) e^{-j\omega t} dt \right] dt$ Put 2-7= d, then 2=7+d  $F(w) = \int x(\tau) \left[ \int y(x) e^{-jw(\tau+x)} dt \right] d\tau$ = Jx(T) [Jy(2)e<sup>-Jw</sup> e<sup>-Jw</sup> dz]dr = Jr(r)e-JwTdr Jy(2)e-Jwd da F(W) = X(W). Y(W) > Frequency differentiation. JF x (t) < F. J x (w), they -St X(r) 2F.T of X(w)

rstRanker.<mark>con</mark> O: Fferentiating the fg spectrum is equivalent multiphying the time domain signal by complex number -jt  $\times(\omega) = \int x(t)e^{-\beta\omega t}dt$ proof:  $\frac{d}{d\omega} x(\omega) = \int x(t) \frac{d}{d\omega} \left[ e^{-\omega \omega t} \right] dt$  $= \int x(t)(-3t) = \int wt dt$  $= -jt \int x(t) e^{-j\omega t} dt$  $\frac{d}{d\omega} \chi(\omega) = -j L \chi(\omega)$ > Time Differentiation; If x (2) < F. J x(w), then - L (t) ← F· Jow ×(ω) Differentation in time domain converponder to utterlying by Ju Pri fg domain. It accentuates high frequency components of the signal. proof:  $\chi(t) = \frac{1}{2\pi} \int \chi(\omega) e^{i\omega t} d\omega$  $\frac{dx(t)}{dt} = \frac{1}{2\pi} \int x(\omega) \left[ \frac{d}{dt} e^{i\omega t} \right] d\omega$  $= \frac{1}{2\pi} \int x(\omega) \int w e^{\omega} w d\omega$ x(w) lever 200

www.FirstRanker.com

Ranker.<mark>com</mark> www.FirstRanker.com  $d + (d) = 2 \omega \times (\omega)$ w.FirstRanker.com -> Parsevals Theorem on Ray leights Theorem, If x(t) < FT x(w), then  $E = \int |x(t)|^2 dt = \frac{1}{2\pi} \int |x(\omega)|^2 d\omega = \int |x(t)|^2$ Energy & the signal can be obtained by interchanging its energy spectrum Proof! E= JIX(2)]<sup>2</sup>dt = Jx(2). x(2) dt Jonverse F.T stater that  $\chi(\chi) := \frac{1}{2\pi} \int_{-\infty}^{\infty} \chi(\omega) e^{\int_{-\infty}^{\infty} d\omega} d\omega$ Taking conjugate & both sider  $\chi^{*}(\chi) := \frac{1}{2\pi} \int_{-\infty}^{\infty} \chi^{*}(\omega) e^{\int_{-\infty}^{\infty} d\omega} d\omega$ substitute «\*(+) in eq D  $E = \int \mathbf{K}(\mathbf{z}) \left[ \frac{1}{2\pi} \int \mathbf{x}^{*}(\mathbf{w}) e^{-j \mathbf{w} t} \right] d\mathbf{w}$  $= \frac{1}{2\pi} \int_{\infty} x^{*}(\omega) \int_{\gamma} z(t) e^{-\int_{\infty} \omega t} d\omega$  $= \frac{1}{2\pi} \int x^{*}(\omega) \cdot x(\omega) d\omega$  $F = \frac{1}{2\pi} \int [x(\omega)]^2 d\omega$ w=2TTF, dw=2TT dF  $E = \int \int [x(\omega)]^2 2\pi df = \int [x(\varphi)]^2 d$ 

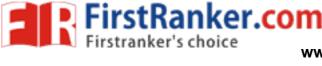

www.FirstRanker.com

> Introduction to telbert branform! Hilbert transfan & a signal x(t) & defined as the transform in which phase angle & all compon-ents & the signal shifted by ±90°. Helbert tramform & x(2) & represented with i(+), os it is geven by  $\overline{x}(t) = \frac{1}{TL} \int_{t-k}^{\infty} \frac{x(k)}{t-k} dk$ The inverse Kelbert Fransform is given by  $\vec{k}(t) = \frac{1}{\pi} \int \vec{k}(t) dt$ X(1), X(2) & called Reubert transform pair Properties de kilbert Transform A signal x(t) and its tellbert transform x(t) and i) The same amplitude spectrum have 2) The same autocorrelation function 3) The energy spectral density is same as k(t) 4) x (+) & x(t) are orthogrand 5) The Kibert transform & I(+) & - X(+) 6) If fourier Inansform exist then nelbert transfe abo exists for everying & power signal.

#### www.FirstRanker.com

rstKanker.com irstranker's choisen pwww.FirstRanker.com Sampling Theorem: A continous time signal can be con -pletely represented in its samples and seconered back of the sampling frequency is twice & the highest frequency content of the signal. i.e fs 22W where fs is the sampling frequency W & the higher Fg control. parts DRepresentation & x(2) in terms & 2) Recombauction of x(2) From its -> Recontruction of signal from its sayle Samples stepli. Take Priverse Fourier tramform of X(+) which is in terms & ×8(f). 2: show that x(t) & obtained back with the help of interpolation function. Relation between X(F) & X8(F) Srepl let us assume fs=2W, then asper below  $x_{\mathcal{S}}(f) = f_{\mathcal{S}} \times (f)$ for -wifin x(F) = = = ×S(F) -0 fs = 20

Ranker.com  $\mathcal{L}(w) = \mathcal{L}(w) e^{-3\omega w}$ Ker's choice  $X(w) = \mathcal{L}(w) = \mathcal{L}(w) e^{-3\omega w}$ www.FirstRanker.com www.FirstRanker.com  $\chi(f) = \sum_{n=1}^{\infty} \chi(n) e^{-j z T f n}$ In above equation I on the fg & 07 Signal. If we seplace x(f) by xo(f), they f becomes frequency at cr signed. i.e.  $X_{g}(f) = \Sigma^{p} \chi(n) e^{-j \geq \pi f_{s}} n$ In above equation 5 % frequency & CT signal. And I = fg & DT signal  $\cdot \cdot \mathbf{x}(n) = \mathbf{x}(n \tau_s)$  $\chi_{g}(f) = \sum_{n=-\infty}^{\infty} \kappa(n\tau_s) e^{-\int_{T_s}^{T_s} \pi T_s}$ 3 - por te = Ts substitute above equation in ego  $X(F) = \frac{1}{F_{S}} \sum_{n=0}^{\infty} x(nT_{S}) \tilde{e}^{3} \tilde{z} \pi f_{n} T_{S}$ Inverse Fourier Transform & above equation giver x(2) i.e.  $\times$  (2)=IFT $\{\frac{1}{F_{S}}, \sum_{n=-\infty}^{\infty} \times (nT_{S}) = \int 2\pi f nT_{S} f$  $X(t) = \int \frac{1}{F_s} \frac{z}{n - \infty} \times (n T_s) e^{-\int 2T f n T_s} e^{j2T f n}$ Here the integration can be taken know  $-\omega \leq f \leq \omega$ . since  $x(f) = \frac{1}{f_s} x_{\delta}(f) f_{\delta L} - \omega \leq f \leq \omega$ X(2) = J = x(nTs) eizTIFNTs J2TIF stRanker.com

Firstpankers confine order of summation of  
Firstpankers could www.FirstRanker.com www.FirstRanker.com  

$$x(t) = \sum_{n=1}^{\infty} x(n T_{S}) + \int_{S} \int_{S} e^{12\pi T_{S}(t - n T_{S})} \int_{M} dt$$
  
 $= \sum_{n=1}^{\infty} x(n T_{S}) + \int_{S} \int_{S} e^{12\pi T_{S}(t - n T_{S})} \int_{M} dt$   
 $= \sum_{n=1}^{\infty} x(n T_{S}) + \int_{S} \int_{S} e^{12\pi T_{S}(t - n T_{S})} \int_{M} dt$   
 $= \sum_{n=1}^{\infty} x(n T_{S}) + \int_{S} \int_{S} e^{12\pi T_{S}(t - n T_{S})} \int_{M} dt$   
 $= \sum_{n=1}^{\infty} x(n T_{S}) + \int_{S} \int_{T} \frac{e^{2\pi T_{M}(t - n T_{S})}}{\pi (t - n T_{S})} \int_{M} dt$   
 $= \sum_{n=1}^{\infty} x(n T_{S}) + \int_{S} \frac{e^{2\pi T_{M}(t - n T_{S})}}{\pi (t - n T_{S})}$   
 $= \sum_{n=1}^{\infty} x(n T_{S}) + \int_{S} \frac{e^{2\pi T_{M}(t - n T_{S})}}{\pi (t - n T_{S})}$   
 $= \sum_{n=1}^{\infty} x(n T_{S}) + \int_{S} \frac{e^{2\pi T_{M}(t - n T_{S})}}{\pi (t - n T_{S})}$   
Here  $f_{S} = 2W$ , hence  $T_{S} = \frac{1}{T_{S}} = \frac{1}{2W}$   
 $= \sum_{n=1}^{\infty} x(n T_{S}) + \frac{1}{\pi} (2wt - 2w_{n}T_{S})$   
 $= \sum_{n=1}^{\infty} x(n T_{S}) + \frac{1}{\pi} (2wt - n)$   
 $x(t) = \sum_{n=1}^{\infty} x(n T_{S}) + \frac{1}{\pi} (2wt - n)$   
 $x(t) = \sum_{n=1}^{\infty} x(n T_{S}) + \frac{1}{\pi} (2wt - n)$   
 $x(t) = \sum_{n=1}^{\infty} x(n T_{S}) + \frac{1}{\pi} (2wt - n)$   
 $x(t) = \sum_{n=1}^{\infty} x(n T_{S}) + \frac{1}{\pi} (2wt - n)$   
 $x(t) = \sum_{n=1}^{\infty} x(n T_{S}) + \frac{1}{\pi} (2wt - n)$   
 $x(t) = \sum_{n=1}^{\infty} x(n T_{S}) + \frac{1}{\pi} (2wt - n)$   
 $x(t) = \sum_{n=1}^{\infty} x(n T_{S}) + \frac{1}{\pi} (2wt - n)$   
 $x(t) = \sum_{n=1}^{\infty} x(n T_{S}) + \frac{1}{\pi} (2wt - n)$   
 $x(t) = \sum_{n=1}^{\infty} x(n T_{S}) + \frac{1}{\pi} (2wt - n)$   
 $x(t) = \sum_{n=1}^{\infty} x(n T_{S}) + \frac{1}{\pi} (2wt - n)$   
 $x(t) = \sum_{n=1}^{\infty} x(n T_{S}) + \frac{1}{\pi} (2wt - n)$   
 $x(t) = \sum_{n=1}^{\infty} x(n T_{S}) + \frac{1}{\pi} (2wt - n)$   
 $x(t) = \sum_{n=1}^{\infty} x(n T_{S}) + \frac{1}{\pi} (2wt - n)$   
 $x(t) = \sum_{n=1}^{\infty} x(n T_{S}) + \frac{1}{\pi} (2wt - n)$   
 $x(t) = \sum_{n=1}^{\infty} x(n T_{S}) + \frac{1}{\pi} (2wt - n)$   
 $x(t) = \sum_{n=1}^{\infty} x(n T_{S}) + \frac{1}{\pi} (2wt - n)$   
 $x(t) = \sum_{n=1}^{\infty} x(n T_{S}) + \frac{1}{\pi} (2wt - n)$   
 $x(t) = \sum_{n=1}^{\infty} x(n T_{S}) + \frac{1}{\pi} (2wt - n)$   
 $x(t) = \sum_{n=1}^{\infty} x(n T_{S}) + \frac{1}{\pi} (2wt - n)$   
 $x(t) = \sum_{n=1}^{\infty} x(n T_{S}) + \frac{1}{\pi} (2wt - n)$   
 $x(t) = \sum_{n=1}^{\infty} x(n T_{S}) + \frac{1}{\pi} (2wt - n)$   
 $x($ 

Scanned by CamScanner

S. OPh

irstRanker.com Pstrikkersthanker.com www.FirstRanker.com www.FirstRanker.com l'united signal: DA band limited signal & finite every which has no fg components higher than W Kertz, is completely described by specif. -ing the values of the signal at instants of time seperated by 10 seconds and 2) A band limited signal & finite every which has no frequency components higher than W Hertz, may be completely recovered Snow the knowledge of its Somples taken at the rate of 2W samples per second The first part & above statement tells about sampling & the signal and endport tells about reconfruction of the signal Above statement can be combried 3 stated alternately as follows. see the first page. part J: Representation & x(t) in its sample step1: Define Ko(t) x(nTs) 2: Fourier transform & xs(t) i.e xs(f) 3: Relation between X(f) & XS(f) 4: Relation between x(t) & x(n Ts) step 1' Define xs(t) Step 2: Fourier transform of NS(+) i eXS(F).

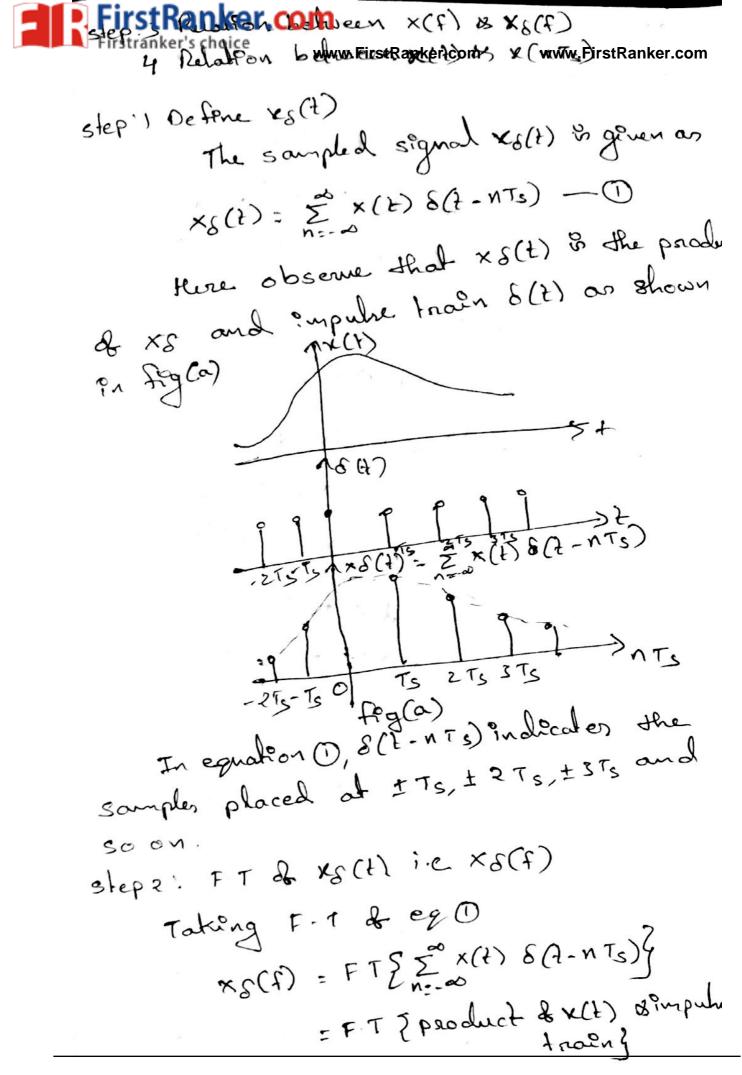

Firstranker.com  
Firstranker's choice that F.T ob product of the  
www.FirstRanker.com bouw.FirstRanker.com  
domaen becomen convolution in Alegnen,  
domaen i.e,  

$$x_{S}(f) = F \cdot T \left\{ x(t) * F \cdot T \left\{ \delta(t - nT_{S}) \right\} - 2 \right\}$$
  
By defentpoons,  $x(t) \notin T \times (f) \approx$   
 $\delta(t - nT_{S}) \notin S \times (f - nf_{S})$ 

$$x_{\mathcal{G}}(f) = x(f) + f_s \sum_{n=0}^{\infty} \delta(f - nf_s)$$

$$x_{\mathcal{G}}(f) = x(f) + f_s \sum_{n=0}^{\infty} \delta(f - nf_s)$$

$$x_{\mathcal{G}}(f) = f_s \sum_{n=0}^{\infty} x(f) + \delta(f - nf_s)$$

$$= f_s \cdot \sum_{n=0}^{\infty} x(f - nf_s)$$

$$= f_s \cdot x(f - nf_s) + f_s \times (f - f_s) + f_s \times (f - f_s) +$$

• 4

www.FirstRanker.com

Scanned by CamScanner

F

anker com Ranker.com +(2) XOX -275-75 0 T5 25375415 fig (a) Fq(b) If dosing time if de the switch approaches zero the output XS(2) gives only intentaneous value. The waveform shown Pn FPg (b). Since the wealth of the pube approaches zero, the intantaneous sampling given train of impuber in XS(t). The area I each impube in the sampled version & equal to instantaneous value & supt We know that the train of empuherican signal x(t). be represented wrathematically a, \_ ①  $5_{S}(2) = \sum_{n=-\infty}^{\infty} S(2 - nT_{S})$ This is called sampling function and its waveform & shown in fog (a). The sampled segnal XS(+) & genen by multeplecation of  $x_{S}(t) = x(t) s_{S}(t) = x(t) \sum_{n=-\infty}^{\infty} \delta(t-nT_{S})$ ×(d) and ss(t).  $= \sum_{n=\infty}^{\infty} x (nT_s) \delta(2 - nT_s) - (2)$ 

FirstRanker.com Firstranker's choice www.FirstRanker.com given by above eq. con be wsuffer spectrum & i deally sampled signal : × S(F) - fs Z × (f-nfs) -> Natural Sampling (08) chopper Sampling In Protontaneous sampling, we have Seen that the samples ahose width I approve zizo. Because & this empracticable method The power in the instant area why sampled pube is neglegenle hence it is not suitable for trammunion therefore the possible methods like natural sampling as shat top sampling one used. In natural sampling the pake has a Finite width y. The waveform of the sound Signal appears to be chopped off from the oregenal segual wavestorm. Let us consider an analog continous time signal x(2) to be sampled at the rate ob Is HZ and Is & the higher than Nyquist nate such that sampling theorem is satisfied. A sampled signal s(f) is obtained by mult -pleatery & the sampling function & signal  $\star(t)$ 

#### www.FirstRanker.com

anker com, c(1) & a train of periodic Firstranker's choice www.FirstRa fs Hz . (6)) c(t)SITK 5(1) 15(+) ts= (c)SEK fige(2) Fig(i) shows a functional diagram of natural sampler . Liken c(t) goes high, a suntch is is closed. Therefore, S(t)=x(t) when c(t)=A completude when c(t)=0 s(t)=0 signal s(t) can abo be defined mathe - matecally as s(t)= c(t) x(t) -Here c(t) is the periodic train of putes of wealth of a log fs. Exponential F.S For periodic wave x(t)= 2 cn eletint/To \_\_\_\_\_ to geven as For the periodic pube train of To = To = Www.FirstRanker.com more

Firstenker's choice 
$$f_{n} := \frac{1}{4} www.Firstenker.com$$
  
Firstenker's choice  $f_{n} := \frac{1}{4} www.Firstenker.com$   
 $e_2 @ cuell bc [cueldu  $x(t) = c(t)]$   
 $c(t) = \sum_{n \ge 0}^{\infty} c_n e^{2\pi i f_n nt} publing \frac{1}{10} e^{\frac{1}{10}} e^{\frac{1}{10}} e^{\frac{1}{$$ 

er.com(2)4 = TA I Sin C (In) F WWW.FirstRanker TS NE-20 FE shafting property of F.T. that  $e^{p_{2\pi}f_{s}n^{2}} \times (2) \iff \times (f - f_{s}n)$ s(f) = TA Z sin c(FnT) Ts n=row x(f-fan) we know that Sn=nfs spectrum & naturally sampled signal S(F) = MA Z Sinc (nfst)x > Flat top sampling or) Rectangular pulse sampling ! Natural sampling & lettle complex, but it is very easy to get that top sample. The top of the samples semiders and equal to Protontaneous value of bare band signal x(2) at the start of the sampling, the duration of each sample BI and sampling rate is equal to - Ming h Precharge fs = H Gz x(t) www.FirstRanker.com

Scanned by Cam

Sample and hold crocuit kan uned for generating flat top samples and waveform shown in fig (2) The Soutch S, closes at each sample instant to sample the modulating signal. The capacitor of holds the sampled valtage for period T at the end der scutch se i clocked in order to discharge the Capacity. Thur the signal generated arasent & sample or hold proces & the flat top Sampled signal. The spectrum & the gene. -rated Flat top sampling signal along with the modulating signal and the sampling signal is shown below fog (2) x(1)x (a) mo de OF CHY + Signal output www.FirstRanker.com

FILEFUL (Strepte Southweit Fight Ranker com  
fut filter (Strepte Southweit Fight Ranker com  
loget of training (200 be walke walke walked  
read to be sound for the sound of the sound of the sound of the  
and puble sound h(t).  

$$-: \cdot s(t) = x_0(t) + h(t) - (t)$$
  
 $x(t) + s(t) = x(t) - (t)$   
Convolution &  $x_0(t) \times h(t)$ , we get a puble  
whose dwalton is equal to  $h(t)$  only but  
amplitude & defende by  $x_0(t)$ .  
 $x_0(t) = x_0(t) + h(t)$   
 $x_0(t) = \sum_{n=0}^{\infty} x(n\tau_s) \cdot \delta(t - n\tau_s) - (t)$   
From  $e_T(t)$   
 $s(t) = x_0(t) + h(t)$   
 $= \int_{t=0}^{\infty} x(n\tau_s) \cdot \delta(t - n\tau_s) h(t-u) du$   
 $faom e_T(t)$   
From the shelfting property & dds function  
we know dust.  
 $\int_{t=0}^{\infty} f(t) \cdot \delta(t - t_0) = f(t_0) - (t)$ 

FirstRanker com  $s(t) = \sum_{x(nT_s)} h(t - nT_s)$ 6  $S(1) = X_S(1) \times h(1)$ By taking F. T & both sedes  $s(f) = x_{\delta}(f) H(f) \rightarrow$ 5 Convolution in time domain & converted to multiplication in fy domain Xo(f): fs Z ×(f-nfs) -(8) eq () becomes spectaur of flat top sampled signed  $s(f) = sf_s \sum_{n=1}^{\infty} x(f - nf_s)H(f)$ -> Effects & under sampling (Aleaning): When considering the recombanction t a signal, you should already be familiar with the dea of nyquist state. This concept allows us to find the sampling rate that will provide for perfect recontraction a our signal. If we sample at too low of a rate (below the Nyquest rate), then problem will arise that will make

irstranker's choice months choos and mossible This problem B Known as anon g www.FirstRanker.com Aleaning occurs when there is an overlap in the shifted periodic copies of our onigenal segnah F.T.i.e., spectrum In fg domain, that part of the signal and overlap with the periodic signals next to ? t. In this overlap the values of the fg and be added to gether and she shape & the signal spectrum will be unwantingly allered. This overlapping, on alconing, maker it impossible to corre. -ctly determine the cossect strength of Ax(F) and land and Shat tz. and high touland and -wº w 1×8(E) to Fs us is highly w ets -245-550 & spectrum oux (f at P - La S - at is also and in the second of the second we Alianing: When the high fg. Interfores with low fg & appears as low fg, then the how to a phenomenon is called allang. Signal i the star is in the star density is the

Scanned by CamScanner

anker.com ) since hegt of low 2 www.FirstRanker.com other, distorteon is generated. 2) The data & lost and 21 cannot be profferent ways to moved allang Aleaning can be anorded by two method 1) sampling rate is 2200 2) statchy band heret the sequal to wi 1) Sampling rate is 224 When the sampling value is made higher Than 2W, then the spectrum will not ourlop & there will be sufficient gap blue the Inderedual spectrum. 1×5(F) The gep anold - 6 0 6 2) Band Demitting the spynal: The sampling rate & fs= 2W. The ideally speaking there should be no allaring. But there can be few components higher than 221. There components create allang. Hence a LPF & wed before sampling the Seguals. Thus the old of Board limited 2PF sicky band timited & there are www.FirstRanker.com

Scanned by CamScanne

EinstpRanker Egmz Than L. Then there is Firstranken's choice www.FirstRanker.com www.FirstRanker.com X(1) Band limiting X(1) Sampler -> × S(2) LPF -> Nyquist Rate & Nyquist Interval Nyquist Rate: When the sampling rate becomes exactly equal to 24 Samples/sec. For a gruen bandauldth of W Hz, then it is called Nyquest rate. Nyquest rate = 211 HZ. Nyquest interval : It is the time interval between any two adjacent samples ahen sampling rate is Nyquistrate. Nyquist-rate Interval = 2 Li seconds.

System: A system is defined as set of vules that associates an o/p time function to every i/p time function.

(04)

.com

www.FirstRanker.com

LINEAR SYSTEMS

Discrete time system.

A system is an interconnection of elements which produces expected 0/p for available i/p.

> 1/p \_\_\_\_\_\_ System \_\_\_\_\_ 0/p f(t) Response 7(t)

> > $f(t) \longrightarrow r(t)$

> System is an mathematical operator which maps i/p into 0/p

classification of system

continuous time system

1. Static & Dynamic systems 2. Linear & Non-Linear

3. Time invariant & Time variant

4. Linear TN & LTIV

5. Stable system

rstRanker.<mark>com</mark>

SIGNAL TRANSMISSION IHROUGH

6. casual & non-causal systems.

(i) continuous time systems

0

16

→ A continuous time system operates on a continuous time i/p signal to produce a continuous time o/p signal

(ii) Discrete time systems:

A discrete time system operates on a discrete time ip signal to produce a discrete time wyper Figst Ranker.com 

 FirstRanker.com
 www.FirstRanker.com
 www.FirstRanker.com

 Firstranker's choice
 www.FirstRanker.com
 www.FirstRanker.com

 Image: stranker in the stranker in the st

classifications :

is static and Dynamic Systems:

 $\rightarrow$  A static system or system is said to be static if its o/p at any instant depends only on present values of i/p.

Ex: y(t) = ax(t)(i)  $y(t) = a^{\gamma}x(t)$ at t=0y(0) = ax(0)at t=0at t=1y(1) = ax(1)at t=1y(1) = ax(1)at t=1 $y(1) = a^{\gamma}x(1)$ 

> A system is said to be dynamic if its 0/p depends on present & past values of i/p.

$$E_{x}: y(t) = x(t-1) + x(t-2) + x(t)$$

at t=2

$$y(2) = y(2-1) + x(2-2) + x(2) = x(1) + x(0) + x(2)$$

past

(1) Linear and Non Linear Systems:

- -> A system is said to be linear if its satisfies the superposition principle.
- → It states that the vusponse of the system to a weighted sum of signals be equal to the conversionding weighted sum of 0/p's of the system to each of the undividual i/p signal.

 $H[a_1f_1(t) + a_2f_2(t)] = a_1H[f_1(t)] + a_2H[f_2(t)]$ 

where a, a2 are weighted constants.

$$a_1f_1(t) \xrightarrow{\text{Response}} a_1 H[f_1(t)]$$
  
 $a_2f_2(t) \xrightarrow{\text{Response}} a_2 H[f_2(t)]$ 

FirstRanker.com

 $\mathsf{rst}_{\mathsf{Fa}}[a_1, f_1(t)] \neq a_2 f_2(t) ] \mathsf{www}.\mathsf{Rigst}_{\mathsf{Fa}}[a_1, f_2] \mathsf{fa}_2 \mathsf{H}[\mathsf{fw}_2] \mathsf{First}_{\mathsf{Ranker.com}}$ 

(2)

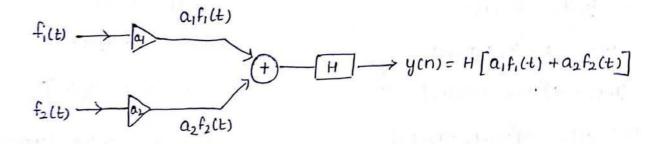

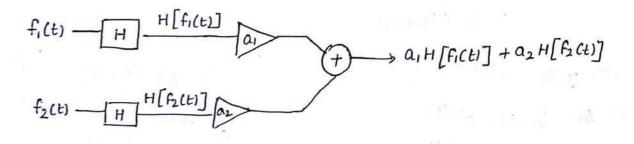

Block diagram.

-> Any system which does not obey the above principle is called as non-linear systems.

check for Linearity:

Procedure :

1. Apply different i/p's separately and get the o/p.

à. Apply different i/p's simultaneously and get the output.

3. If both outputs are same it is linear otherwise non-linear.

Ex:

(i)  $y(t) = 4 \operatorname{sub}(t)$ 

step 1: 4,1t) = 4 sunt x1(t)

 $y_2(t) = 4 \sin t x_2(t)$ 

 $y_1(t) + y_2(t) = 4 \sinh t [x_1(t) + x_2(t)]$ 

slep 2: y(+) = 4 sint [ 20, (+)+22(+)]

irstRanker.com k&r4thoice  $Sol S_1: Y_1(t) = a x_1(t)$  $y_2(t) = a x_2(t)$  $Y(t) = a x_1(t) + a x_2(t)$  $\mathcal{Y}(t) = \alpha \left[ \alpha_1(t) + \alpha_2(t) \right]$ 52:  $y(t) = a[x_1(t) + x_2(t)]$ S1 = S2. (Linear) (4) y(t) = ex(t)  $\sum_{i=1}^{sol} S_i: y_i(t) = e^{\chi_i(t)}$  $y_2(t) = e^{\chi_2(t)}$  $y(t) = e^{\chi_1(t)} + e^{\chi_2(t)}$  $p_{(t)} \neq e^{[x_1(t) + x_2(t)]}$ 52: exilt) ex2(2) S1752 (Non-Lineary

(e) 
$$y(t) = x(t-t_0)$$
  
 $y_2(t) = x_1(t - t_0)$   
 $y_2(t) = x_2(t - t_0)$   
 $y(t) = x_1(t - t_0) + x_2(t - t_0)$   
 $s_2: y(t) = x_1(t - t_0) + x_2(t - t_0)$   
 $g_1 = s_2$  (Linear  
(f)  $y(t) = x(t+1)e^{-t}$   
 $y(t) = x_1(t+1)e^{-t}$ ;  $y_2(t) = x_2(t+1)e^{t}$   
 $y(t) = e^{-t}[x_1(t+1) + x_2(t+1)]$   
 $s_2: y(t) = e^{-t}[x_1(t+1) + x_2(t+1)]$   
 $s_1 = s_2$  (Linear)  
(f)  $y(t) = 4x(t) + 2 \frac{dx(t)}{dt} + 1 \frac{dx(t)}{dt}$   
www.First

(3)  $y(t) = x^{\gamma}(t)$ www.FirstRanker.com  $\int_{0}^{0} 51: y_{1}(t) = x_{1}^{\gamma}(t)$   $y_{2}(t) = x_{2}^{\gamma}(t)$   $y(t) = x_{1}^{\gamma}(t) + x_{2}^{\gamma}(t)$   $52: y(t) = [x_{1}(t) + x_{2}(t)]^{\gamma} \rightarrow$  $S_{1} \neq S_{2}$  (Non-Linear)

(5) 
$$y(t) = t x(t)$$
  
(1)  $y(t) = x(t^{\gamma})$   
(1)  $y(t) = x(t^{\gamma})$   
(1)  $y(t) = x(t^{\gamma})$   
(1)  $y(t) = x(t^{\gamma})$   
(1)  $y(t) = x(t^{\gamma})$   
(1)  $y_{1}(t) = t x_{1}(t)$   
(1)  $y_{2}(t) = x_{1}(t^{\gamma})$   
(1)  $y_{2}(t) = x_{2}(t^{\gamma})$   
(1)  $y_{2}(t) = x_{1}(t^{\gamma})$   
(1)  $y_{2}(t) = x_{1}(t^{\gamma})$   
(1)  $y_{2}(t) = x_{1}(t^{\gamma})$   
(1)  $y(t) = x_{1}(t^{\gamma})$   
(1)  $y_{2}(t) = x_{1}(t^{\gamma})$   
(1)  $y_{2}(t) = x_{1}(t^{\gamma})$   
(1)  $y_{1}(t) = x_{1}(t^{\gamma})$   
(1)  $y_{2}(t) = x_{1}(t^{\gamma})$   
(1)  $y_{1}(t) = x_{1}(t^{\gamma})$   
(1)  $y_{2}(t) = x_{1}(t^{\gamma})$   
(1)  $y_{2}(t) = x_{1}(t^{\gamma})$   
(1)  $y_{2}(t) = x_{1}(t^{\gamma})$   
(1)  $y_{2}(t) = x_{1}(t^{\gamma})$   
(1)  $y_{2}(t) = x_{1}(t^{\gamma})$   
(1)  $y_{2}(t) = x_{1}(t^{\gamma})$   
(1)  $y_{1}(t) = x_{1}(t^{\gamma})$   
(1)  $y_{2}(t) = x_{1}(t^{\gamma})$   
(1)  $y_{1}(t) = x_{1}(t^{\gamma})$   
(1)  $y_{1}(t) = x_{1}(t^{\gamma})$   
(1)  $y_{1}(t) = x_{1}(t^{\gamma})$   
(1)  $y_{1}(t) = x_{1}(t^{\gamma})$   
(1)  $y_{1}(t) = x_{1}(t^{\gamma})$   
(1)  $y_{1}(t) = x_{1}(t^{\gamma})$   
(1)  $y_{1}(t) = x_{1}(t^{\gamma})$   
(1)  $y_{1}(t) = x_{1}(t^{\gamma})$   
(1)  $y_{1}(t) = x_{1}(t^{\gamma})$   
(1)  $y_{1}(t) = x_{1}(t^{\gamma})$   
(1)  $y_{1}(t) = x_{1}(t^{\gamma})$   
(1)  $y_{1}(t) = x_{1}(t^{\gamma})$   
(1)  $y_{1}(t) = x_{1}(t^{\gamma})$   
(1)  $y_{1}(t) = x_{1}(t^{\gamma})$   
(1)  $y_{1}(t) = x_{1}(t^{\gamma})$   
(1)  $y_{1}(t) = x_{1}(t^{\gamma})$   
(1)  $y_{1}(t) = x_{1}(t^{\gamma})$   
(1)  $y_{1}(t) = x_{1}(t^{\gamma})$   
(1)  $y_{1}(t) = x_{1}(t^{\gamma})$   
(1)  $y_{1}(t) = x_{1}(t^{\gamma})$   
(1)  $y_{1}(t) = x_{1}(t^{\gamma})$   
(1)  $y_{1}(t) = x_{1}(t^{\gamma})$   
(1)  $y_{1}(t) = x_{1}(t^{\gamma})$   
(1)  $y_{1}(t) = x_{1}(t^{\gamma})$   
(1)  $y_{1}(t) = x_{1}(t^{\gamma})$   
(1)  $y_{1}(t) = x_{1}(t^{\gamma})$   
(1)  $y_{1}(t) = x_{1}(t^{\gamma})$   
(1)  $y_{1}(t) = x_{1}(t^{\gamma})$   
(1)  $y_{1}(t) = x_{1}(t^{\gamma})$   
(1)  $y_{1}(t) = x_{1}(t^{\gamma})$   
(1)  $y_{1}(t) = x_{1}(t^{\gamma})$   
(1)  $y_{1}(t) = x_{1}(t^{\gamma})$   
(1)  $y_{1}(t) = x_{1}(t^{\gamma})$   
(1)  $y_{1}(t) = x_{1}(t^{\gamma})$   
(1)  $y_{1}(t) = x_{1}(t^{\gamma})$   
(1)  $y_{1}(t) = x_{1}(t^{\gamma})$   
(1)  $y_{1}(t) = x_{1}(t^{\gamma})$   
(1)  $y_{1}(t) = x_{1}(t^{\gamma})$   
(1)  $y_{1}(t) = x_{1}(t^{\gamma})$   
(1)  $y_{1}(t) = x_{1}(t^{\gamma})$   
(1)  $y_{1}(t) = x_{1}(t^{\gamma})$   
(1)  $y_{1}(t) = x_{1}(t^$ 

(1) 
$$y(t) = 3x(t+3)$$
  
(3)  $y(t) = 3x_1(t+3)$   
 $y_2(t) = 3x_2(t+3)$   
 $y_2(t) = 3x_2(t+3)$   
 $y_2(t) = 3x_2(t+3)$   
 $y_2(t) = 3x_2(t+3)$   
 $y_2(t) = 3x_2(t+3) + x_2(t+3)$   
 $y_2(t) = 3x_1(t+3) + x_2(t+3)$   
 $y_2(t) = 3x_1(t+3) + x_2(t+3)$   
 $y_2(t) = A[x_1(t+3) + x_2(t+3)]$   
 $y_2(t) = A[x_1(t+3) + x_2(t+3)]$   
 $y_2(t) = A[x_1(t+3) + x_2(t+3)]$   
 $y_1(t) = A[x_1(t+3) + x_2(t+3)]$   
 $y_1(t) = A[x_1(t+3) + x_2(t+3)]$   
 $y_1(t) = A[x_1(t+3) + x_2(t+3)]$   
 $y_1(t) = A[x_1(t+3) + x_2(t+3)]$   
 $y_1(t) = A[x_1(t+3) + x_2(t+3)]$   
 $y_1(t) = A[x_1(t+3) + x_2(t+3)]$   
 $y_1(t) = A[x_1(t+3) + x_2(t+3)]$   
 $y_1(t) = A[x_1(t+3) + x_2(t+3)]$   
 $y_1(t) = A[x_1(t+3) + x_2(t+3)]$   
 $y_1(t) = A[x_1(t+3) + x_2(t+3)]$   
 $y_1(t) = A[x_1(t+3) + x_2(t+3)]$   
 $y_1(t) = A[x_1(t+3) + x_2(t+3)]$   
 $y_1(t) = A[x_1(t+3) + x_2(t+3)]$   
 $y_1(t) = A[x_1(t+3) + x_2(t+3)]$   
 $y_1(t) = A[x_1(t+3) + x_2(t+3)]$   
 $y_1(t) = A[x_1(t+3) + x_2(t+3)]$   
 $y_1(t) = A[x_1(t+3) + x_2(t+3)]$   
 $y_1(t) = A[x_1(t+3) + x_2(t+3)]$   
 $y_1(t) = A[x_1(t+3) + x_2(t+3)]$   
 $y_1(t) = A[x_1(t+3) + x_2(t+3)]$   
 $y_1(t) = A[x_1(t+3) + x_2(t+3)]$   
 $y_1(t) = A[x_1(t+3) + x_2(t+3)]$   
 $y_1(t) = A[x_1(t+3) + x_2(t+3)]$   
 $y_1(t) = A[x_1(t+3) + x_2(t+3)]$   
 $y_1(t) = A[x_1(t+3) + x_2(t+3)]$   
 $y_1(t) = A[x_1(t+3) + x_2(t+3)]$   
 $y_1(t) = A[x_1(t+3) + x_2(t+3)]$   
 $y_1(t) = A[x_1(t+3) + x_2(t+3)]$   
 $y_1(t) = A[x_1(t+3) + x_2(t+3)]$   
 $y_1(t) = A[x_1(t+3) + x_2(t+3)]$   
 $y_1(t) = A[x_1(t+3) + x_2(t+3)]$   
 $y_1(t) = A[x_1(t+3) + x_2(t+3)]$   
 $y_1(t) = A[x_1(t+3) + x_2(t+3)]$   
 $y_1(t) = A[x_1(t+3) + x_2(t+3)]$   
 $y_1(t) = A[x_1(t+3) + x_2(t+3)]$   
 $y_1(t) = A[x_1(t+3) + x_2(t+3)]$   
 $y_1(t) = A[x_1(t+3) + x_2(t+3)]$   
 $y_1(t) = A[x_1(t+3) + x_2(t+3)]$   
 $y_1(t) = A[x_1(t+3) + x_2(t+3)]$   
 $y_1(t) = A[x_1(t+3) + x_2(t+3)]$   
 $y_1(t) = A[x_1(t+3) + x_2(t+3)]$   
 $y_1(t) = A[x_1(t+3) + x_2(t+3)]$   
 $y_1(t) = A[x_1(t+3) + x_2(t+3)]$   
 $y_1(t) = A[x_1(t+3) + x_2(t+3)]$   
 $y_1(t) = A[x_1(t+3) + x_2(t+3)]$   
 $y_1(t) = A[x_1(t+3) + x_2(t+3)]$   
 $y_1(t) = A[x_1(t+3) + x_2(t+3)]$   
 $y_1(t) = A[x_1(t+3) + x_2(t+3)]$   
 $y_1(t) = A[x_1(t+3) + x_2($ 

$$\begin{array}{c} (1+3) \\ (1+3) \\ (1+3)$$

www.FirstRanker.com= 52 (Linian)

stRanker.com

Time Involview First Ranker.com

www.FirstRanker.com

(3)

-> A system is said to be time invariant if the system does not depend on time i.e. system delay is not junction of time.

Ex:

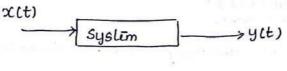

D(Ct) ~ Y(t) xct-to) -> yct-to)

-> A time shift to in the input results in the same amount of time shift in the 0/p but the waveshape does not change.

i.e the ip and to op characteristics does not change with time.

- -> Any system which doesnot obey the above principle is called as time varying system.
- -> An electrical system is said to be time invariant if its component values (R,L,C) does not change with time.

check for time Invariant:

1. Shift the ip only and get the op.

2. Shift the entire system and get the O/p.

3. If both steps are identical for o/p then it is time invariant system.

-> SI= 5,

www.FirstRanker.com

$$Ex!$$
(1)  $y(t) = 4x(t)$ 
(2)  $y(t) = 4x(t-1)$ 
(3)  $51: y(t) = 4x(t-1)$ 
(7)  $(7)$ 
(2)  $y(t) = 4tx(t)$ 
(2)  $y(t) = 4tx(t)$ 
(3)  $y(t) = 4tx(t-1)$ 
(7)
(3)  $y(t) = 4x(t)$ 
(3)  $y(t) = 4x(t)$ 
(3)  $y(t) = 4x(t)$ 
(3)  $y(t) = 4x(t)$ 
(3)  $y(t) = 4x(t)$ 
(3)  $y(t) = 4x(t)$ 
(3)  $y(t) = 4x(t)$ 
(3)  $y(t) = 4x(t)$ 
(3)  $y(t) = 4x(t)$ 
(3)  $y(t) = 4x(t)$ 
(3)  $y(t) = 4x(t)$ 
(3)  $y(t) = 4x(t)$ 
(3)  $y(t) = 4x(t)$ 
(3)  $y(t) = 4x(t)$ 
(3)  $y(t) = 4x(t)$ 
(3)  $y(t) = 4x(t)$ 
(3)  $y(t) = 4x(t)$ 
(3)  $y(t) = 4x(t)$ 
(3)  $y(t) = 4x(t)$ 
(3)  $y(t) = 4x(t)$ 
(3)  $y(t) = 4x(t)$ 
(3)  $y(t) = 4x(t)$ 
(3)  $y(t) = 4x(t)$ 
(3)  $y(t) = 4x(t)$ 
(4)  $y(t) = 4x(t)$ 
(5)  $y(t) = 4x(t)$ 
(5)  $y(t) = 4x(t)$ 
(5)  $y(t) = 4x(t)$ 
(5)  $y(t) = 4x(t)$ 
(5)  $y(t) = 4x(t)$ 
(7)  $y(t) = 4x(t)$ 
(7)  $y(t) = 4x(t)$ 
(7)  $y(t) = 4x(t)$ 
(7)  $y(t) = 4x(t)$ 

=axlt

52 y(t-1)

 $s_{0}^{(1)}$  si: y(t) = a x(t-1) + b  $\int s_{1} = s_{2}$ 52: Y(t-1) = ax(t-1) + b(5)  $y(t) = 5t [x(t)]^{\gamma}$ sol SI: 4(t) = 5t [x(t-1)] 52: 4(t-1)= 5(t-1)[x(t-1)] (6) y(t) = x(t+1)e  $S_{2}^{(0)}$  SI:  $y(t) = x(t+1-1)e^{-t} = x(t)e^{-t}$ 52: y(t-1) = x(t+1-1)e-(t-1) oc(t).e

(4) y(t) = ax(t)+b

 $S_1 = S_2(T|V)$ 

| FirstRanker.com                                                                                                    |                                                                                                    |
|----------------------------------------------------------------------------------------------------|----------------------------------------------------------------------------------------------------|
| Firstranker's choice<br>9(t) = x(t+3) www.FirstRanker.com<br>$9(t) = x^{2}$                                                                                                    |                                                                                                    |
| Sol SI: $y(t) = x(t+3-1)$ 7                                                                                                    | $\tilde{C}(t-1)$ Sol SI: $Y(t) = e^{\chi(t-1)}$                                                                  |
| $S_2: y(t-1) = x(t+3-1) \int S_1 = S_2 = S_2: y(t-1) = x(t+3-1) \int S_2 = S_2$                                                                                                    |                                                                                                    |
| $= \chi (t+2) \qquad (Tiv) \qquad \therefore S_1 = S_2 (t+2)$                                                                                                    | $(TIV) \qquad S_1 = S_2(TIV)$                                                                                    |
| Linear Time Invariant System (LTI):                                                                                                    |                                                                                                    |
| 0000.000                                                                                                    |                                                                                                    |
| > Any system which obeys the lineavity and it                                                                                                    | time invariant property                                                                                          |
| TI System.                                                                                                    | J I d                                                                                                    |
| Linear Time Variant System (LTV):                                                                                                    |                                                                                                    |
| > they susting which al                                                                                                    | in not plan in a                                                                                                 |
| property is called LTV system.                                                                                                    | s not obly itime unvariant-                                                                                      |
| $\underline{Ex}$ : $y(t) = ax(t)$                                                                                                    | J.                                                                                                    |
| $(10)^{-1}$ , $(10)^{-1}$                                                                                                    | and the part of                                                                                                  |
| $Y(t) = a x_1(t) + a x_2(t)$                                                                                                    |                                                                                                    |
| $Y(t) = a \left[ x_1(t) + x_2(t) \right]$                                                                                                    |                                                                                                    |
| $S_2$ : $Y(t) = a[x_1(t) + x_2(t)].$                                                                                                    | Contraction of the second                                                                                        |
| $- S_1 = S_2$                                                                                                    | Les of Jose Anne (C. J. 1941                                                                                     |
| T.I:<br>$\gamma$ $Y(t) = ax(t)$                                                                                                    | tati shi shaka                                                                                                   |
| $S_{h}$ : $u(t) > 0$ and                                                                                                    | and the second second second second second second second second second second second second second second second |
| SI: $y(t) = a x(t-1)$<br>S2: $y(t-1) = a x(t-1) \xrightarrow{J} S_1 = S_2(T_1 v)$                                                                                                    | 3                                                                                                    |
| - It is a linear time invariant system ( LT                                                                                                    | all a                                                                                                    |
| 11 4 :                                                                                                    | 1)                                                                                                    |
| $(2)$ ylt) = tx(t) $\rightarrow LT\mathbf{Y}$                                                                                                    |                                                                                                    |
| (3) $y(t) = a x(t) + b \rightarrow NLT_{\underline{T}}$                                                                                                    |                                                                                                    |
| (4) $y(t) = ax(t) \rightarrow NLTI$                                                                                                    |                                                                                                    |
| (5) $y(t) = e^{\chi(t)} \rightarrow NLTI$                                                                                                    |                                                                                                    |
| (6) $y(t) = x(t - t_0) \rightarrow LTI$                                                                                                    | .7                                                                                                    |
| $(0) \rightarrow LTI$                                                                                                    | Ð                                                                                                    |
| trad and the second second sec | and the state of the                                                                                             |

FirstRanker.com  
Fustpanker's choice  
www.FirstRanker.com  

$$\Rightarrow$$
 System is absolutely unit graphe  
 $\int_{-\infty}^{\infty} (f(t)) dt < \infty$   
 $\Rightarrow$  System is absolutely unit graphe  
 $\Rightarrow$  System is absolutely unit graphe  
 $\Rightarrow$  System is absolutely unit graphe  
 $\Rightarrow$  A system is acid to be actual if of p f(to) dipendient only on the values  
 $\Rightarrow$  A system is acid to be actual if of p f(to) dipendient only on the values  
 $\Rightarrow$  A system is acid to be actual if of p f(to) dipendient only on the values  
 $\Rightarrow$  A system is acid to be non-causal if une of dipends on future  
 $\forall (2) = 4 x(2-1) \Rightarrow 4 x(2)$   
 $\forall (2) = 4 x(2-1) \Rightarrow 4 x(2)$   
 $\forall (2) = 4 x(2+1) + x(2)$   
 $\Rightarrow$  A system is said to be non-causal if une of dipends on future  
values of if P e tuture if  $p_{S} \circ of_{S}$ .  
Ex:  $g(t) = 4 x(2+1)$   
 $y(z) = 4 x(2)$   
Examples whether it is causal if Non causal  
 $\psi(z) = 4 x(2)$   
 $\psi(z) = x(z) \Rightarrow x(z)$   
 $\psi(z) = x(z) \Rightarrow x(z)$   
 $\psi(z) = x(z) \Rightarrow x(z)$   
 $\psi(z) = x(z) \Rightarrow x(z)$   
 $\psi(z) = x(z) \Rightarrow x(z)$   
 $\psi(z) = x(z) \Rightarrow x(z)$   
 $\psi(z) = 3x(2) \Rightarrow Non causal
 $\psi(z) = (o+3) x(c-3)$   
 $(b) y(t) = x(z) \Rightarrow x(z)$   
 $(c) y(t) = x(z) \Rightarrow x(z)$   
 $(c) y(t) = x(z) \Rightarrow x(z)$   
 $(c) y(t) = x(z) \Rightarrow x(z)$   
 $(c) y(t) = x(z) \Rightarrow x(z)$   
 $(c) y(t) = x(z) \Rightarrow x(z)$   
 $(c) y(t) = x(z) \Rightarrow x(z)$   
 $(c) y(t) = x(z) \Rightarrow x(z)$   
 $(c) y(t) = x(z) \Rightarrow x(z)$   
 $(c) y(t) = x(z) \Rightarrow x(z)$   
 $(c) y(t) = x(z) \Rightarrow x(z)$   
 $(c) y(t) = x(z) \Rightarrow x(z)$   
 $(c) y(t) = x(z) \Rightarrow x(z)$   
 $(c) y(t) = x(z) \Rightarrow x(z)$   
 $(c) y(t) = x(z) \Rightarrow x(z)$   
 $(c) y(t) = x(z) \Rightarrow x(z)$   
 $(c) y(t) = x(z) \Rightarrow x(z)$   
 $(c) y(t) = x(z) \Rightarrow x(z)$   
 $(c) y(t) = x(z) \Rightarrow x(z)$   
 $(c) y(t) = x(z) \Rightarrow x(z)$   
 $(c) y(t) = x(z) = x(z)$   
 $(c) y(t) = x(z) = x(z)$   
 $(c) y(t) = x(z) = x(z)$   
 $(c) y(t) = x(z) = x(z)$   
 $(c) y(t) = x(z) = x(z)$   
 $(c) y(t) = x(z) = x(z)$   
 $(c) y(t) = x(z) = x(z)$   
 $(c) y(t) = x(z) = x(z)$   
 $(c) y(t) = x(z) = x(z)$   
 $(c) y(t) = x(z) = x(z)$   
 $(c) y(t) = x(z) = x(z)$   
 $(c) y(t) = x(z) = x(z)$   
 $(c) y(t) = x(z) = x(z)$   
 $(c) y(t) = x(z) = x(z)$   
 $(c) y(t) = x(z) = x(z)$   
 $(c) y(t) = x(z) = x(z)$   
 $(c) y(t) = x(z) = x(z)$   
 $(c) y(t) = x(z) = x(z)$   
 $(c) y(t) = x(z) = x(z)$   
 $(c)$$ 

The susponse of a system for an impulse i/p is called a impulse susponse

of the system and it is denoted by hit)

stRanker.<mark>co</mark>m

$$\delta(t) \longrightarrow [system] \rightarrow h(t)$$
  
$$\delta(t) \rightarrow h(t)$$

-> Every system is characterised my its impulse response.

Response of a System for an arbitrary i/p:

Response of  $S(t) \rightarrow h(t)$ 

$$b(t-t_0) \rightarrow h(t-t_0)$$

 $\delta(t) + \delta(t - t_0) = h(t) + h(t - t_0)$ 

The presponse of a system for a given i/p f(t) is determined by using. superposition principle.

step 1 : Resolve the i/p function interms of umpulse functions.

step 2: Determine individually the response of LTI system for impulse function. steps: Find the sum of individual susponses which will become the overall

snesponse rlt).

area f(5at) xat

Representation of a function flt in turns of an umpulse function : Here the Junction flts is a impulse train function.

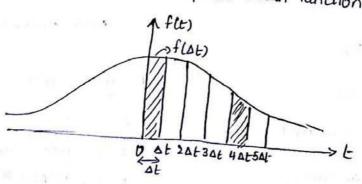

 $f(t) = \sum_{f(n\Delta t)}^{\infty} \Delta t \cdot 6(t - n\Delta t)$ 

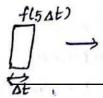

Z www.FitstRanker.com

www.FirstRanker.com

5

The rectangular of width st  $\xi$  height  $f(n \Delta t)$  and area under the rectangles is  $\Delta t$ .  $f(n \Delta t)$  and this  $n^{th}$  element approached a delta function of strength  $f(n \Delta t)$  at located at  $t = n \Delta t$ . and this delta function is represented as  $f(n \Delta t) \Delta t$   $\delta(t - n \Delta t)$ 

$$f(t) = lt \sum_{\Delta t \to 0}^{\infty} f(\Delta t) \cdot \Delta t \cdot 6(t - \Delta t)$$

As \$t >0, the nth element may we considered. 2) Determination of r(t) for the input flt):

Ranker.<mark>co</mark>m

epoicer-

Let hit) we the impulse susponse of the system.

Slt) ~ [system] > hlt)

thin  $\delta(t) \rightarrow h(t)$ 

$$\delta(t-not) \longrightarrow h(t-Aot)$$

 $f(n\Delta t) \delta(t - n\Delta t) \longrightarrow f(n\Delta t) \cdot h(t - n\Delta t)$ 

 $f(n\Delta t) \cdot \Delta t \ S(t-n\Delta t) \longrightarrow f(n\Delta t) \cdot \Delta t \ h(t-n\Delta t)$ 

 $\underset{\Delta t \to 0}{\text{Lt}} \xrightarrow{\infty}_{n=-\infty} f(n\Delta t) \cdot \Delta t \ \mathcal{S}(t-n\Delta t) \longrightarrow \underset{\Delta t \to 0}{\text{Lt}} \xrightarrow{\infty}_{n=-\infty} f(n\Delta t) \cdot \Delta t \ h(t-n\Delta t).$ 

$$r(t) = Lt \sum_{\Delta t \to 0}^{\infty} f(n\Delta t) \cdot \Delta th(t - n\Delta t)$$

At -> means summation becomes integration.

$$\Upsilon(t) = \int_{-\infty}^{\infty} f(\gamma) \cdot h(t-\gamma) \, d\gamma$$

r(tj=f(t) & h(t)

f(t) \_\_\_\_\_WWW First Ranker-soft t) & h(t).

ear manie for S

Firstranker's exploitent susponse of a system is known for an unpulse fr, www.FirstRankercoombe obtavive/FirstRanker.com eqn. then susponse to any other function  $\rightarrow$  Ap unit unpulse function is called as a Test function and it is used to

charactérise à system.

$$\gamma(t) = f(t) \otimes h(t)$$

In frequency clomain  $v(t) \xleftarrow{FT} R(W)$ flt)  $\xleftarrow{FT} F(W)$ hlt)  $\xleftarrow{FT} H(W)$ 

Using convolution properly

$$flt)(x) hlt) = Flw)(b) Hlw)$$

$$H(w) = \frac{R(w)}{F(w)}$$

> When F(W) = 1; i.e i/p is unit impulse H(W) = R(W)

→ Triansfer function H(w) of a system is defined as the transform of the response of a system where the i/p is unit impulse function.

Note: An impulse function contains all frequencies in equal amount so we can use it as a test function.

$$H(\omega) = \frac{R(\omega)}{F(\omega)} \longrightarrow \text{Transfer fn of LTI system}.$$

$$F_{iT} [h(t)] = I_{i}F_{iT}[H(\omega)]$$

$$H(\omega) = I_{i}F_{iT}[H(\omega)]$$

Ms.Rincy Sara luka

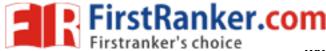

www.FirstRanker.com

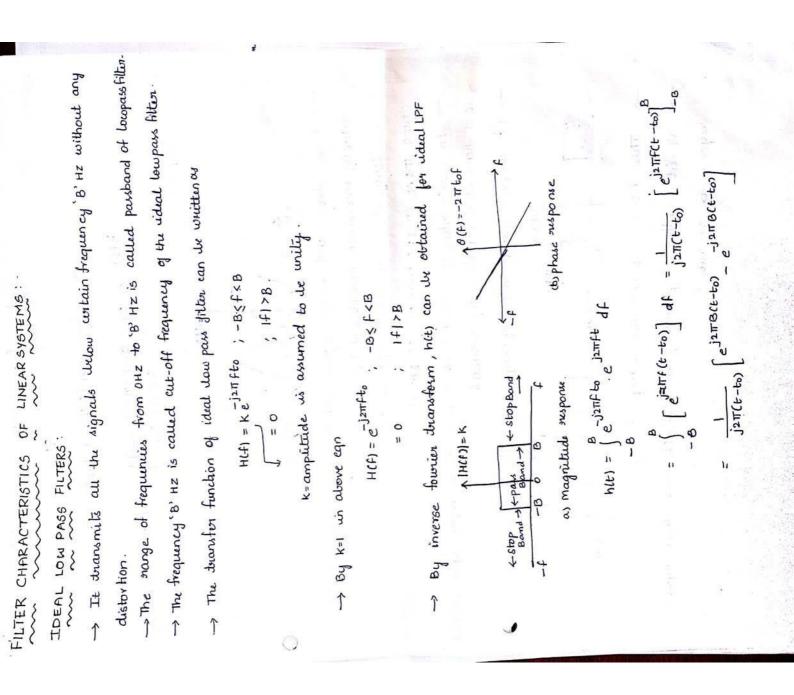

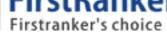

$$m \qquad www.FirstRanker.co$$

$$= \frac{1}{\pi(t-t_0)} \sin \left[ 2\pi B(t-t_0) \right]$$

$$\frac{1(t)}{2\pi B(t-t_0)} = 2B \sin\left(\frac{\sin\left(2\pi B(t-t_0)\right)}{2\pi B(t-t_0)}\right) = 2B \sin\left(2B(t-t_0)\right)$$

Response

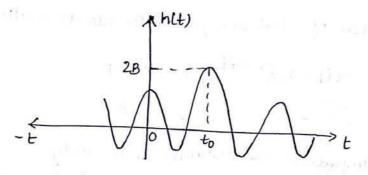

→ Figure shows that impulse response exists for negative values of 't'. But actually unit-impulse is applied at t=0 always.

-> Practically it is un possible to implement such a system.

OTHER IDEAL FILTERS SUCH AS HPF, BPF etc.,

→ In rualizability of ideal LPF its response degins defore unput is applied and thence it is not physically realizable.

-> 11 HPF, BPF ideal have frequency susponse as shown in figure

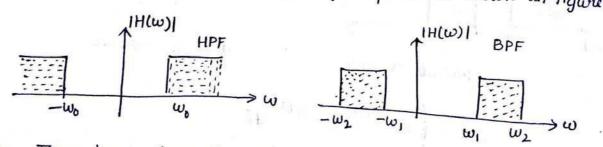

-> These have sharp transition in frequency susponse.

-> All i'deal filters are physically not realizable since their unpulse response is non-causal.

www.FirstRanker.com

Specworld.in

www.FirstRanker.com

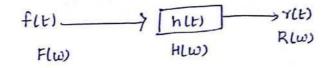

# $R(w) = F(w) \cdot H(w)$

- -> The spectrum of 0/p is F(w). H(w) i.e the system acts as a kind of filter to various frequency components.
- -> Some frequency components are boosted in strength and some are attenuated and some remain majfected.
- → 11<sup>cy</sup> each freq, component undergoes a different amount of phase shift i.e the modification is corried out according to H(w). i.e acts as waiting for for two

different frequencies.

DISTORTIONLESS TRANSMISSION THROUGH SYSTEM!

STRANKER COMACTERISTICS:

ker's choice

-> It means output signal is an exact supplice of the i/p signal.

-> The difference detween i/p and o/p of such system is that

- 1. Amplitude of the ofp signal may invuax or devease by some factor w.r. to i/p.
- 2. The O/p sgl may we delayed in time wir to i/p sgl because of system delay.
- → 0/p sgl y(t) can be written in dorms of i/p x(t) as

ylt) = kx(t-to) l' → time delay in transmission constant of signal through a system. Represents change in amplitude

By taking fourier transform

From time shifting property of FT

Specworld.in

anker.com

0

(1

www.FirstRanker.com para apprinted there been

. WWW. Eirst Ranker cold.

noitrateib butilgmA (1) : sodhy om

it promps of broghogory a hinter

·07112=(1)0

on (A) fi lo afines xould ...

 $((1)0 - 1)\pi c) = (0, 1)\pi c - 1)\pi c = (0, 1)\pi c = (1)\mu c$ 

[(07-7) J II & ] SOD = (7) h

see the sort is same butiled but shifted in time by to see

(そうして)507 = (そうん

Let thrue de signal in time demain as

>Ignors denis privation pa <--

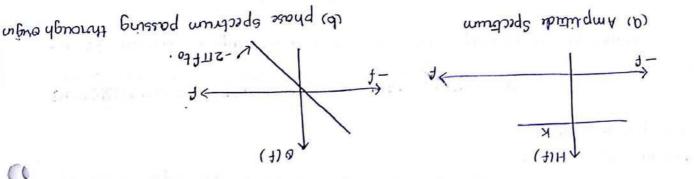

. Esnerget et Lonoitrogosig fibronie à Hirls search

· f (07 112-) =

07 J L Z - = (J) 0

nt returner

on think sword

Transfer function has constant amplitude at all frequencies. The

· Ennpost to trabagabon inagritude & brankert

. H(t) = X(t) = K.С. - J 2Шtfo.

www.FirstRanker.com

Specsweetd nip uown tu i www

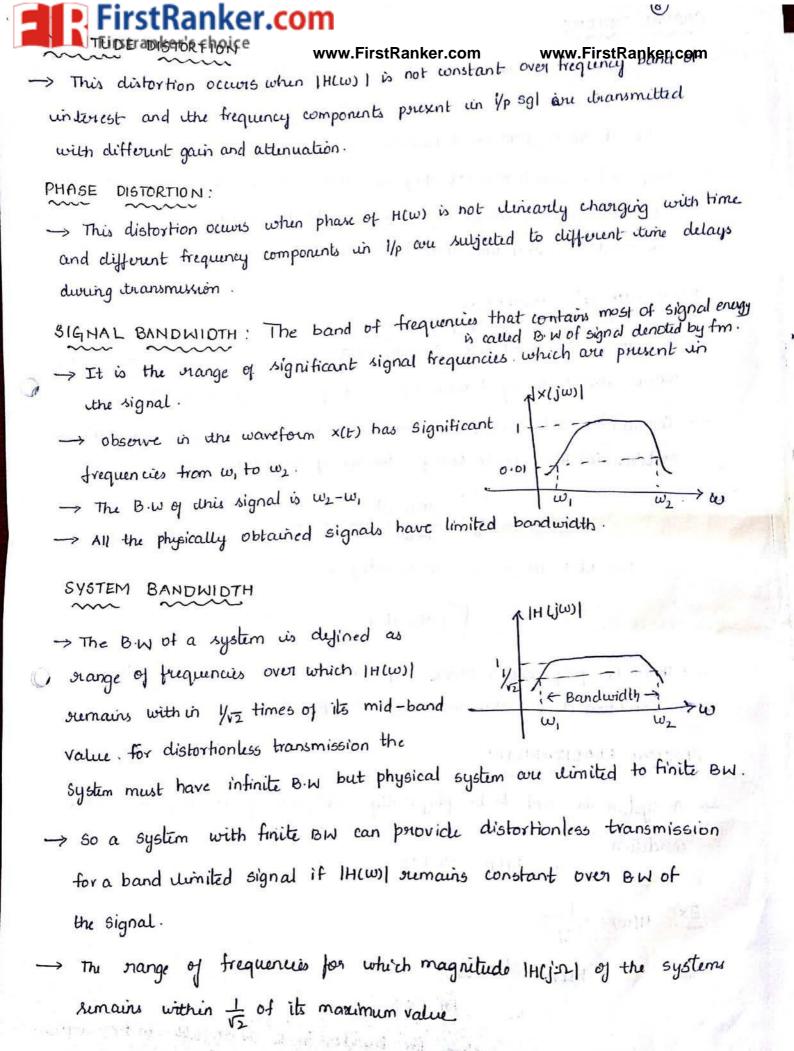

Specworld.in

-> A system is said to be caus at the participant of the system if the caus at the system if the second to be caus at the system if the system if the system is said to be caus at the system is the system is the s

hlt-to) = 0 ; txto

ire if ip is zero for teto, then o/p is also zero for teto.

-> Any system which does not obey the above such is non-causal system

- -> If two i/p to a causal system are equal upto some time 'to' then coursponding
  - o/p must we equal upto that time instant.

# POLY-WIENER CRITERION

stRanker.com

- → This gives the condition for causality in frequency domain on in other words the frequency domain equivalent of causal system i.e. H(W).
- → Consider a system with transfer function H(w), the necessary and sufficient conduction for H(w) to be bransfer function of causal fn is

$$\int_{-\infty}^{\infty} \left| Ln \left[ H(jw) \right] \right| dw < \infty \rightarrow 0$$

provided IH (jw) is square integral.

 $\int_{-\infty}^{\infty} |H(jw)|^{T} dw < \infty \rightarrow @$ 

-> This is poly-wiener critina of condition @ 15 not satisfied then

PHYSICAL REALIZABILITY ;

-> A system is said to be physically realizable if it obeys the causal condition

i.e h(t)=0 for t<0.

 $\frac{E \times !}{H(w)} = \frac{1}{1+jw}$   $h(t) = e^{-t} u(t)$   $= 0 \quad \text{for } t < 0$ 

So the above system for transfer in is su alizable in freq. domain.

The Firstranker's choice The Firstranker's choice physically orealizable system may be zero for some discrete frequency but it can never be zero for a finite band of frequencies

-> H(w) for a sualisable system cannot decay faster than a function of exponential order

Ex: A system with T.F e is orealisable where as e is not as it decay faster

RELATIONSHIP BETWEEN RISETIME AND BANDWIDTH!

FirstRanker.com

C

→ If a unit-slep fn ult) is applied to an ideal LPF, the o/p will show a gradual ruse instead of a sharp rise in the i/p.

-> The rise time (tr) is the time suguried by the susponse to suachits final value from writial value.

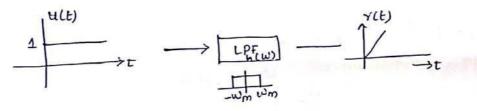

Transfer function of ideal low pass filter is

$$\begin{aligned} |W| &= |H(\omega)| e^{j\Theta(\omega)} \\ &= -j\omega to \\ &\int \\ &V \\ Rectangular pulse \\ & with magnitude K \\ & for - B \leq f \leq B \quad i \cdot e - \omega_m \leq \omega \leq \omega_m \quad where \quad \omega_m = 2\pi B \end{aligned}$$

and  $O(w) = -2\pi F t_0 = -w t_0$ .

> Fourier transform of unit step for ult)

$$FT\{u(t)\} \Rightarrow u(w) = \pi S(w) + \frac{1}{jw}$$

-> Fourier transform of rusponse R(w), input and H(w) orelated as

 $\mathsf{R}(\omega) = \left[\mathsf{TT}\mathcal{G}(\omega) + \frac{1}{j\omega}\right] \mathsf{H}(\omega) = \mathsf{TT}\mathcal{G}(\omega) \cdot \mathsf{H}(\omega) + \frac{1}{j\omega} \mathsf{H}(\omega).$ 

www.FirstRanker.com

tranker's choice b(w) exists only for w=www.FirstRanker.com

www.FirstRanker.com

$$R(\omega) = \pi S(\omega) + \frac{1}{j\omega} H(\omega)$$

By taking IFT for above eqn

rstRanker.com

$$\begin{aligned} \gamma(t) &= \mathrm{IFt} \left[ \mathrm{R}(\omega) \right] = \mathrm{IFT} \left\{ \pi S(\omega) + \frac{1}{j\omega} H(\omega) \right\} \\ &= \mathrm{IFT} \left\{ \pi S(\omega) + \frac{1}{j\omega} G(\omega) e^{-j\omega t_0} \right\} \quad \left( \gamma H(\omega) = G(\omega) e^{-j\omega t_0} \right) \end{aligned}$$

Inverse fourier transform of TG(W) is 1/2.

$$r(t) = \frac{1}{2} + IFT \left\{ \frac{1}{j\omega} G_{1}(\omega) e^{-j\omega t \sigma} \right\}$$

$$= \frac{1}{2} + \frac{1}{2\pi} \int_{-\infty}^{\infty} \frac{1}{j\omega} G_{1}(\omega) e^{-j\omega t \sigma} e^{j\omega t} d\omega$$

we know G(w) = 1 for  $-wm \le w \le wm$ 

Silvi is an odd

111

$$= \frac{1}{2} + \frac{1}{2\pi} \int_{-\omega_m}^{\omega_m} \frac{e^{j\omega(t-t_0)}}{j\omega} d\omega$$
$$= \frac{1}{2} + \frac{1}{2\pi} \int_{-\omega_m}^{\omega_m} \frac{\cos\omega(t-t_0) + j\sin\omega(t-t_0)}{j\omega} d\omega$$
$$= \frac{1}{2} + \frac{1}{2\pi} \int_{-\omega_m}^{\omega_m} \frac{\cos\omega(t-t_0)}{j\omega} d\omega + \frac{1}{2\pi} \int_{-\omega_m}^{\omega_m} \frac{\sin\omega(t-t_0)}{\omega} d\omega + \frac{1}{2\pi} \int_{-\omega_m}^{\omega_m} \frac{\sin\omega(t-t_0)}{\omega} d\omega$$

$$\gamma(t) = \frac{1}{2} + \frac{1}{2\pi} \times 2 \int_{0}^{\omega_{m}} \frac{\sin \omega(t-t_{0})}{\omega} d\omega = \frac{1}{2} + \frac{1}{\pi} \int_{0}^{\omega_{m}} \frac{\sin \omega(t-t_{0})}{\omega} d\omega$$

$$= \frac{1}{2} + \frac{1}{\pi} \left[ \sin \omega(t-t_{0}) \right]_{0}^{\omega_{m}}$$

$$= \frac{1}{2} + \frac{1}{\pi} \left[ \sin \omega_{m}(t-t_{0}) - \sin \omega_{m} \sin \omega_{m} \sin$$

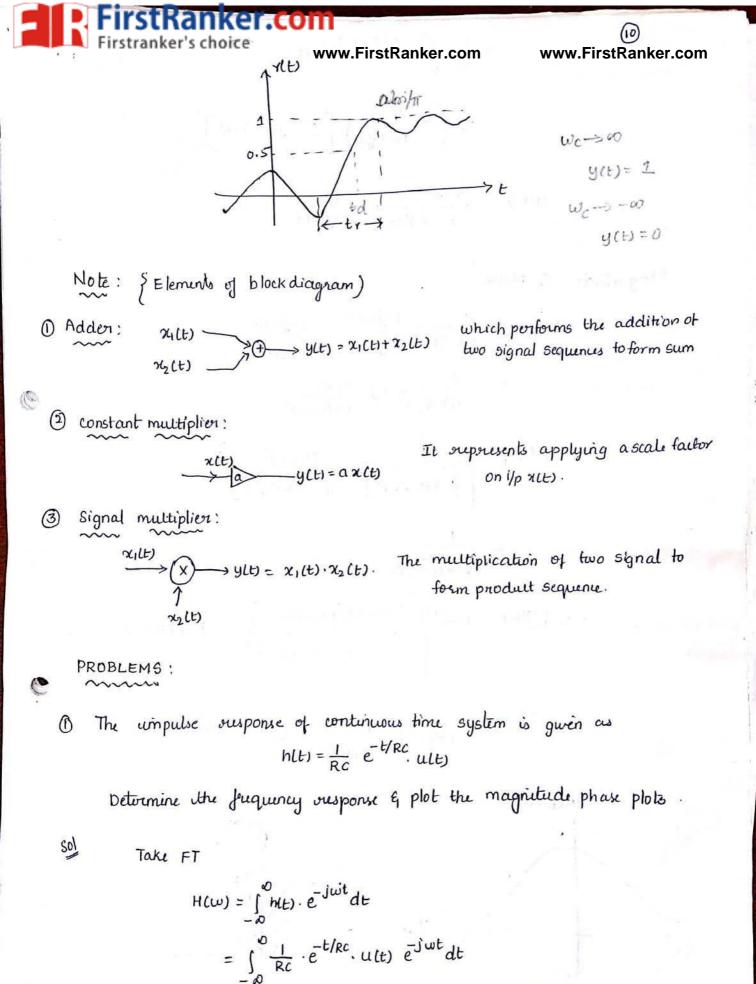

 $= \frac{1}{Rc} \int_{\infty}^{\infty} e^{-t/Rc} e^{-j\omega t} dt \quad (`: ult) = i \text{ for } t \gg 0$ 

www.FirstRanker.com

Smartzworld.com

Specworld.in

..

 $\left(\right)$ 

$$= \frac{1}{Rc} \int_{0}^{\infty} e^{-t(j'\omega + \frac{1}{Rc})} dt$$

$$= \frac{1}{Rc} \left( -\frac{1}{j'\omega + \frac{1}{Rc}} \right) \left[ e^{-t}(j'\omega + \frac{1}{Rc}) \int_{0}^{\infty} H(\omega) \right]_{0}^{\infty}$$

$$H(\omega) = \frac{1/Rc}{j\omega + \frac{1}{Rc}} = \frac{1}{1+j'\omega Rc}.$$

rstRanker.com

$$H(w) = \frac{1}{1+jwRc} \times \frac{1-jwRc}{1-jwRc} = \frac{1-jwRc}{1+jwRc}$$
$$= \frac{1}{1+(wRc)} + j \frac{-wRc}{1+(wRc)}$$

$$|H(\omega)| = \left\{ \underbrace{1}_{[i+lwrc]^{*}} + \underbrace{(wrc)^{*}}_{[i+lwrc]^{*}} \right\}^{h}$$

$$LH(w) = tan^{-1} \left\{ \frac{(-wRc)/(+(wRc))}{(-wRc)} \right\} = -tan^{-1}(wRc)$$

If 
$$RC = 1$$
,  
 $|H(\omega)| = \frac{1}{V_{1+\omega}}$ ;  $|H(\omega)| = -\tan^{-1}(\omega)$ .

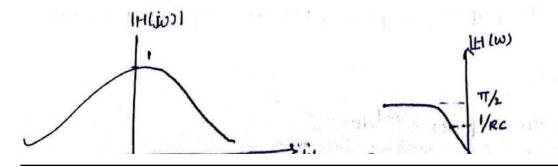

VI+(WRC)

www.FirstRanker.com

Smartzworld.com

Specworld.in

# tRanker.com

www.FirstRanker.com

Tor the system shown find the TT & unpulse response of the system.

$$f(t) = e^{-\alpha t} t = 0 \qquad ; \quad y(\omega) = \frac{1}{d + j\omega}$$

Sol

C

$$H(\omega) = \frac{R(\omega)}{F(\omega)}$$

 $Flt) = e^{-at}$ 

$$\begin{array}{c} R(\omega) = Y(\omega) \\ \hline \\ \varphi(\omega) \\ \hline \\ \varphi(\omega) \end{array}$$

$$F(\omega) = \frac{1}{\alpha + j\omega} \quad j \quad y(\omega) = \frac{1}{\alpha + j\omega}$$

$$H(w) = \frac{1/\alpha + jw}{1/\alpha + jw} = \frac{\alpha + jw}{\alpha + jw}$$

$$F^{-1} \left[ \frac{\alpha + jw}{\alpha + jw} \right] = > \frac{\alpha + \alpha - \alpha + jw}{\alpha + jw} = \frac{\alpha - \alpha}{\alpha + jw} + \frac{\alpha + jw}{\alpha + jw}$$

$$= \frac{\alpha - \alpha}{\alpha + jw} + 1$$

$$\left[ h(t) = (\alpha - \alpha) e^{-\alpha t} u(t) + s(t) \right]$$

(3) The divident system unipulse susponse is  $[e^{-2t} + e^{-3t}]$  with find the excitation to produce an 0/p of  $t \cdot e^{-2t} u(t)$ ? (Sol hit) =  $[e^{-2t} + e^{-3t}] u(t)$  = f(u)

$$h(t) = \left[e^{-2t} + e^{-3t}\right] u(t) \qquad \qquad F(\omega) \qquad R(\omega)$$

$$\gamma(t) = t \cdot e^{-2t} u(t)$$

$$H(\omega) = \frac{R(\omega)}{F(\omega)}$$

$$F(\omega) = \frac{R(\omega)}{H(\omega)}$$

$$\gamma(t) = t \cdot e^{-2t} u(t) \leftarrow \frac{F^{\gamma}}{(2+j)\omega} \begin{pmatrix} \cdots & t \cdot e^{-\alpha t} u(t) \leftrightarrow \frac{1}{(\alpha+j\omega)^{\gamma}} \end{pmatrix}$$

$$R(\omega) = \frac{1}{(2+j\omega)^{\gamma}}$$

www.FirstRanker.com

Specworld.in

FirstRanker.com

www.FirstRanker.com

$$H(\omega) = \frac{1}{2+j\omega} + \frac{1}{3+j\omega}$$

$$R(\omega) = \frac{1/(2+j\omega)^{2}}{3+j\omega+2+j\omega} = \frac{1}{2+j\omega} \times \frac{3+j\omega}{5+2j\omega}$$

$$(2+j\omega)(3+j\omega)$$

$$\frac{3+j\omega}{(2+j\omega)(5+2j\omega)} = \frac{A}{2+j\omega} + \frac{B}{5+2j\omega}$$

$$3+j\omega = A(5+2j\omega) + B(2+j\omega)$$

$$put \quad 3+j\omega = 5A+2B+j\omega(2A+B)$$

$$put \quad j\omega=0 \quad ; \quad put \quad j\omega(-2)$$

$$(3=5A+2B)\times 1$$

$$(1=2A+B)\times 2$$

A=1, B=-1

$$R(\omega) = \frac{1}{2^{2}j^{2}} - \frac{1}{5^{2}+2j^{2}} = \frac{1}{2^{2}+j^{2}} - \frac{1}{2^{2}[5/_{2}+j^{2}]}$$
$$\left(\frac{\tau(t)}{\tau(t)} = e^{-2t}u(t) - \frac{1}{2}e^{-5/_{2}t}u(t)\right)$$

DIFFERENTIAL EQUATION :

-> To obtain frequency susponse & impulse susponse.

$$\sum_{k=0}^{N} a_{k} \frac{d^{k}}{dt^{k}} y(t) = \sum_{k=0}^{M} b_{k} \frac{d^{k}}{dt^{k}} \alpha(t)$$

differentiation property of FT is

www.FirstRanker.com

Specworld.in

 $\sum_{k=0}^{N} \alpha_{k} (j\omega)^{k} y(\omega) = \sum_{k=0}^{WWW} FirstRanker.com$ 

www.FirstRanker.com

(12)

PROBLEMS:

C

Sol

system fr.

1) The differential equation of system is given as  $d^{y}(t)_{+} = \frac{dy(t)}{dt} + by(t) = -\frac{dx(t)}{dt}$ 

Determine the frequency response & impulse response.

 $\frac{d^{r}y(t)}{dt^{r}} + 5 \frac{dy(t)}{dt} + 6y(t) = -\frac{dx(t)}{dt}$ 

Ranker.com

 $H(\omega) = \frac{Y(\omega)}{x(\omega)} = \frac{\sum_{k=0}^{M} b_{k}(j\omega)^{k}}{\sum_{k=0}^{N} a_{k}(j\omega)^{k}}$ 

Taking F.T

 $(j\omega)^{\gamma} \gamma(\omega) + 5(j\omega)\gamma(\omega) + 6\gamma(\omega) = -j\omega \chi(\omega)$ 

$$\gamma(\omega) \left[ (j\omega)^{2} + 5j\omega + 62 = -j\omega x(\omega) \right]$$

$$H(w) = \frac{Y(w)}{x(w)} = \frac{-jw}{(jw)^{2}+5jw+6}$$

$$\frac{1(\omega)}{(j\omega+2)(j\omega+2)} = \frac{A}{j\omega+2} + \frac{B}{j\omega+3}$$

 $= \frac{2}{j\omega+2} - \frac{3}{j\omega+3}$ 

$$u(t) = [2 \cdot e^{2t} - 3 e^{-3t}] u(t)$$

S-: eatuce (FT) 1 atju

www.FirstRanker.com

Ms.Rincy Sara luka

y

Explainted to the Rew WW. First Ranker.com 
$$\chi(t) = te^{-t/RC}u(t)$$
 and   
www.FirstRanker.com  $\chi(t) = te^{-t/RC}u(t)$  and   
www.FirstRanker.com www.FirstRanker.com  $\chi(t) = te^{-t/RC}u(t)$ . Find output ylt

output y(t) = x(t) × h(t)

sol

In frequency domain

Ylw) = X(w) H(w) and H(w) = F[h(t)]

 $H(\omega) = F \left\{ \frac{1}{Rc} e^{-t/Rc} \cdot u(t) \right\}$ 

$$= \frac{1}{RC} \cdot \frac{1}{\frac{1}{RC} + Jw} = \frac{1}{1 + jwRC}$$

$$X(w) = F[t \cdot e^{-t/RC} ult]$$

$$= \int_{-\infty}^{\infty} t \cdot e^{-t/Rc} e^{-j\omega t} dt = \frac{1}{\left(\frac{1}{Rc} + j\omega\right)^{2}} = \frac{(Rc)^{2}}{(1+j\omega Rc)^{2}}$$

$$\begin{bmatrix} \because t e^{-at} ult \end{pmatrix} \xleftarrow{FT} \left( \frac{1}{a+jw} \right)^{*} \end{bmatrix}$$

$$Y(w) = x(w) \cdot H(w)$$

$$= \frac{(RC)^{\gamma}}{(1+jwRC)^{\gamma}} \cdot \frac{1}{(1+jwRC)} = \frac{(RC)^{\gamma}}{(1+jwRC)^{\gamma}}$$

$$Y(t) = F^{-1} \left\{ Y(w)^{2} = F^{-1} \left\{ \frac{(RC)^{\gamma}}{(1+jwRC)^{3}} \right\} = F^{-1} \left\{ \frac{(RCy^{\gamma})^{\gamma}}{(1+jwRC)^{3}} \right\} = F^{-1} \left\{ \frac{(RCy^{\gamma})^{\gamma}}{(RC)^{\gamma}} \left( \frac{1}{RC} + \frac{RCy^{\gamma}}{RC} + \frac{1}{RC} + \frac{t^{\gamma} \cdot e^{-t/RC}}{2} + u(t) \right\}$$

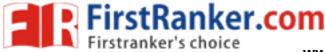

www.FirstRanker.com

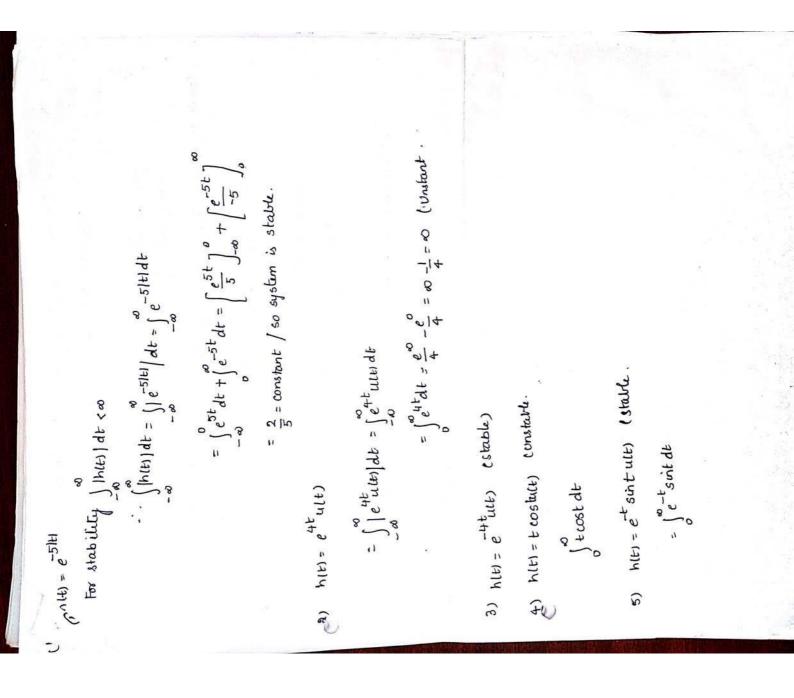

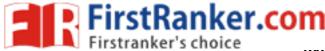

www.FirstRanker.com

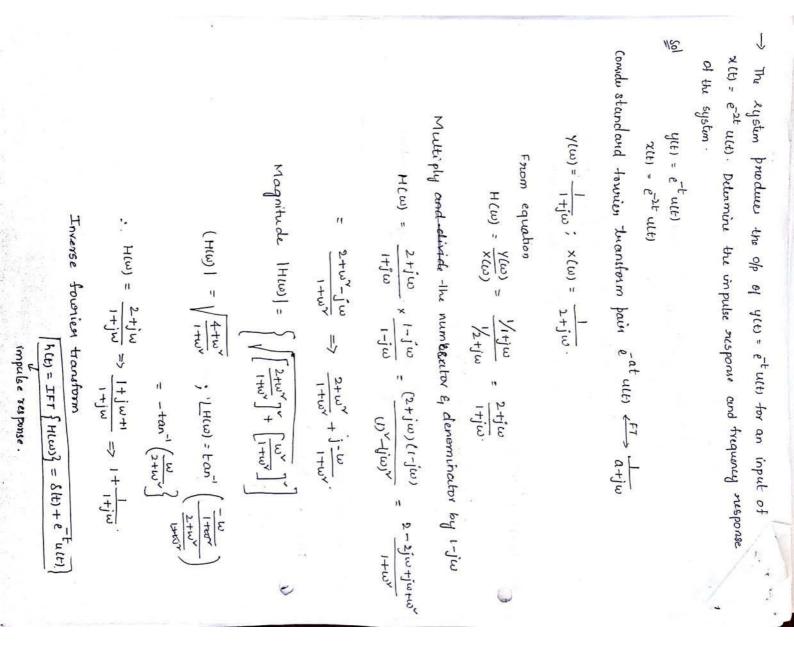

FirstRanker.com

www.FirstRanker.com

$$H(\omega) = \begin{cases} (HK \cos \omega \tau) e^{-j\omega \tau}; |\omega| < 2\pi B \\ 0; |\omega| > 2\pi B. \end{cases}$$

Deturnine the output y(t) when a pulse x(t) bandlimited in B is applied at the input.

501

4

$$Y(\omega) = \chi(\omega) H(\omega)$$
  
=  $\chi(\omega) [1 + k\omega s \omega T] e^{-j\omega T}$   
=  $\chi(\omega) e^{-j\omega T} + k \chi(\omega) \cos \omega T e^{-j\omega T}$ 

we know

 $\chi(t-\eta) + \chi(t+\eta) \iff 2 \times (\omega) \cos \omega \tau$  $\chi(t-\eta) \iff \chi(\omega) e^{-j\omega \eta}$ 

$$\begin{split} y(t) &= \sharp^{-1} \Big[ \gamma(\omega) \Big] \\ &= F^{-1} \Big[ \chi(\omega) e^{-j\omega T} + K \chi(\omega) e^{-j\omega T} cos \omega T \Big] \\ &= \chi(t-\tau) + \frac{k}{2} \Big[ \chi(t-\tau-\tau) + \chi(t-\tau+\tau) \Big] \\ &= \chi(t) = \chi(t) + \frac{k}{2} \Big[ \chi(t-\tau) + \chi(t+\tau) \Big] \\ &\quad delayed \quad by \tau \,. \end{split}$$

21 Determine the maximum bandwidth of signals that can be transmitted through low pass RC filter as shown in tigure, if over this bandwidth, the gain variation is to be 10% and the pase variation is to be within the gain variation is to be 10% and the pase variation is to be within 7% of ideal characteristics.

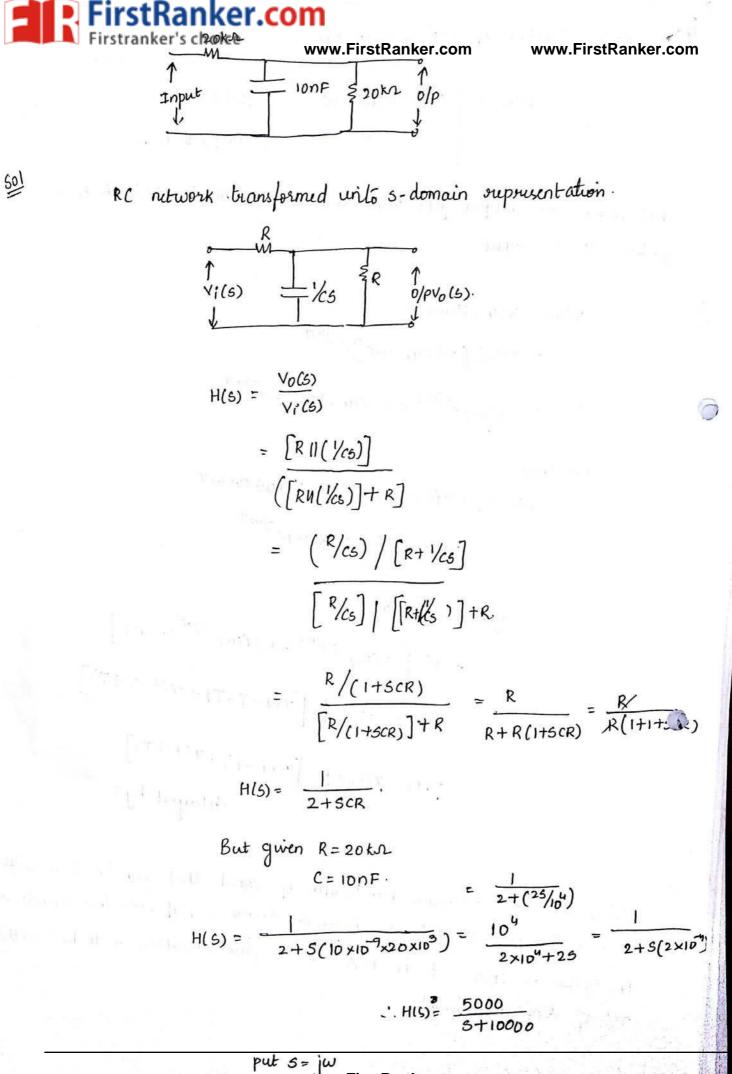

Specworld.in

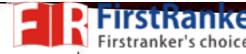

.

H(www.FirstRanker.com

www.FirstRanker.com

jw+10000

$$|H(\omega)| = \frac{5000}{\sqrt{\omega^{2} + 10000}}$$

$$\varphi(w) = -\tan^2\left(\frac{w}{10000}\right).$$

$$AE = 0$$
,  $|H(\omega)|_{\omega=0} = \frac{5000}{10000} = 0.5$ .

But there is 10%, variation is gain over bandwidth B.

HLW) = 0.5-0.5×10% = 0.45

$$[H(\omega)] = \frac{5000}{\sqrt{B^{2} + 10^{8}}}$$
  
B<sup>2</sup> + 10<sup>8</sup> =  $\left(\frac{5000}{0.45}\right)^{2} \Rightarrow B^{2} = 23.46 \times 10^{6}$   
B = 4.84 KHz

But 
$$B = 2\pi f$$
  
 $f = \frac{B}{2\pi} = \frac{4.84 \times 10^3}{2\pi} = 770.8 HZ$   
phase at frequency,  $f = 770.8 HZ$   
 $g(\omega) = -\tan^{-1}\left(\frac{4.84}{10}\right) = -25.83^{\circ}/25$ 

Thou are reveral possible ways of estimating an essential bandwidth of non-bandlimited signal. For a low pass signal, for example, (2) the essential b.w may

Specworld.in

www.Fir<del>st</del>Banker.com

www.FirstRanker.com

CONVOLUTION AND CORRELATION OF SIGNALS:

→ Convolution is used to find common area wetween two signals or two fns. The convolution f(t) of two time functions fi(t) and f2(t) is designed or defined as

 $f(t) = f_1(t) \otimes f_2(t)$ 

<del>cer.co</del>

$$= \int_{-\infty}^{\infty} f_{1}(\gamma) f_{2}(t-\gamma) d\gamma$$

$$(0\gamma)$$

$$= \int_{-\infty}^{\infty} f_{2}(\gamma) f_{1}(t-\gamma) d\gamma$$

-> Convolution is a mathematical operation and multiplication is one of the form of convolution.

|     |      | In convolution method                                         |
|-----|------|---------------------------------------------------------------|
| EX: | 25   |                                                               |
|     | × 25 | (i) $f_1(\gamma) \approx f_2(\gamma)$                         |
|     | 625  | ↓ ↓<br>25 25                                                  |
|     |      | (ii) f2(-7)                                                   |
|     |      | ⇒ 52                                                          |
|     |      | (iii) f2(t-T)<br>f2(-T) shifted to suight side dry t seconds. |
|     |      |                                                               |

-> Here 't' is varied from - 10 to 20

www.FirstRanker.com

 $\operatorname{step 1}: f_1(t) \otimes f_2(t) = \int_{-\infty}^{\infty} f_1(\gamma) f_2(t-\gamma) d\gamma$ 

anker.com

Here the independent variable convolution integral is 9,50 replace t day  $\gamma$  to get  $f_1(\gamma) \not = f_2(\gamma)$ 

- step2: film) is first function and f2(17) is the 2nd function. f2l-7) is the mirror image of the f2(17)
- stip 3; felt-7) supresents the function f2(-7) shifted to night side by t sec. 't' is varied from - so to so and find common area between two functions.
- → The value of convolution obtained at different values of 't' and may be plotted on a graph.
- I Find the Fit of  $\frac{1}{-50} \xrightarrow{}_{t} \otimes \frac{1}{-505} \xrightarrow{}_{t}$ sol step 1:

$$f_{1}(t) = A G_{10}(t) \longrightarrow f_{1}(\gamma) = A G_{10}(\gamma)$$

$$f_{2}(t) = A G_{10}(t) \longrightarrow f_{2}(\gamma) = A G_{10}(\gamma)$$
step 2:

$$f_2(-\gamma) = AG_{10}(-\gamma) \longrightarrow$$
 even function

 $\bigcirc$ 

fi(7)

at 
$$t = -d$$

$$f_{i}(t) \otimes f_{2}(t) = 0$$

www.smartzworld.co

KID

Specworld.in

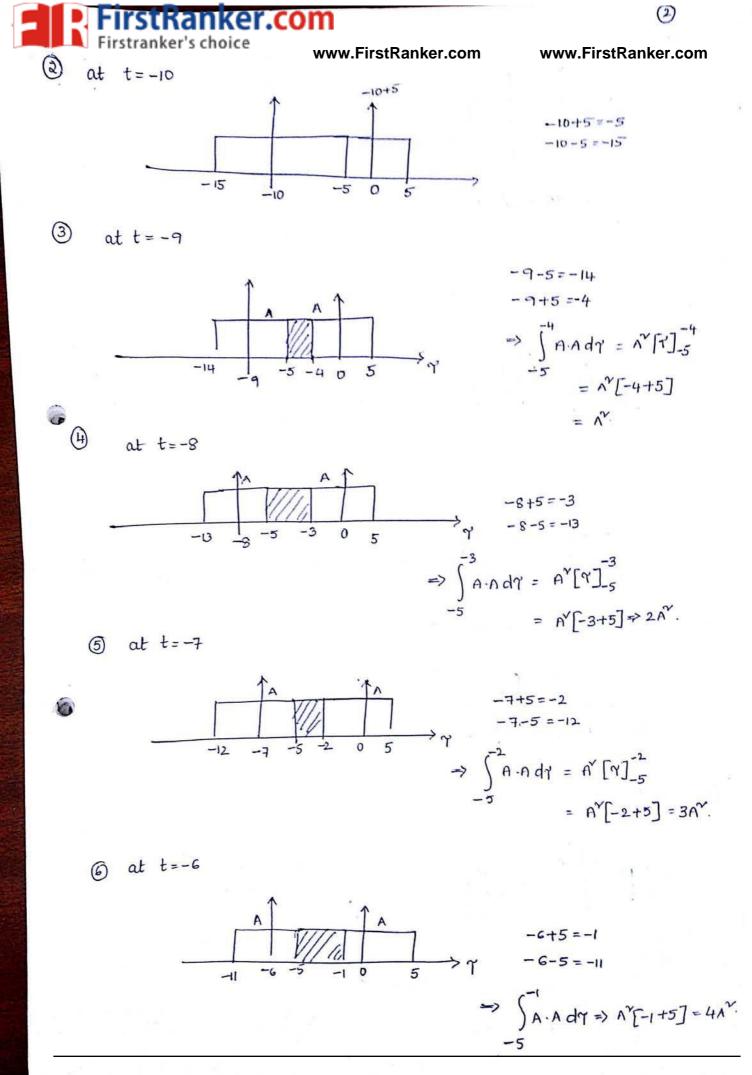

## www.smartzworld.co

Specworld.in

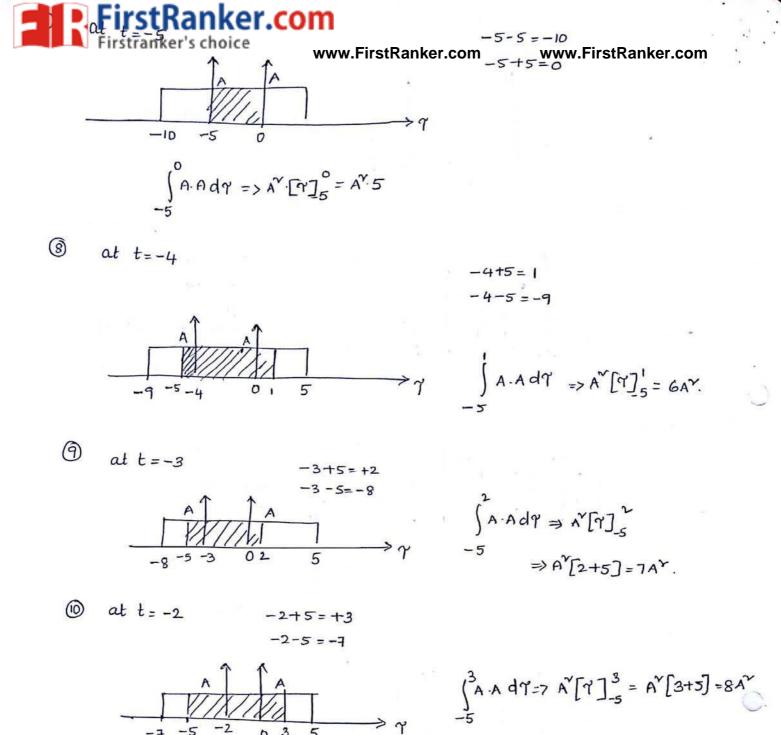

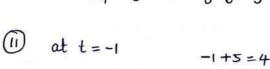

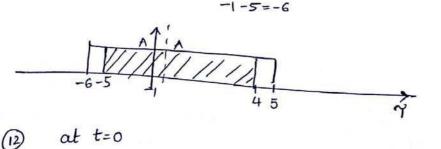

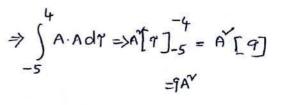

 $\frac{1}{-5} + \frac{1}{0} + 5 = -5 = -5 = -5 = -5$   $= \int_{-5}^{5} A \cdot A \, dY = A^{\gamma} [Y]_{-5}^{5} = 10A^{\gamma}$ 

www.FirstRanker.com

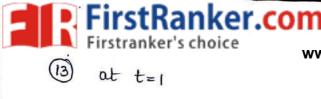

www.FirstRanker.com

3

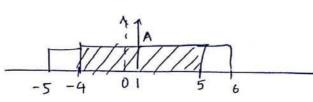

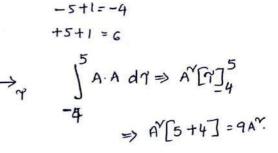

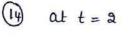

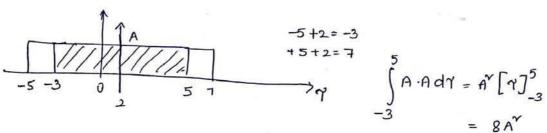

(15) at t=3

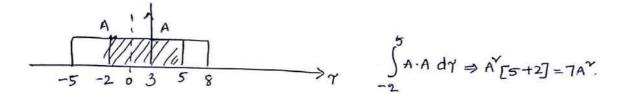

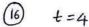

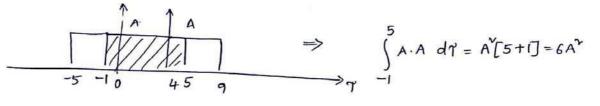

1 t=5

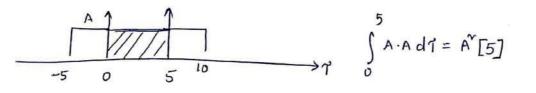

(18) t=6

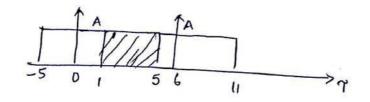

 $\int_{A} A d\gamma = \lambda A^{v} [\tau]^{5} = \Lambda^{v} [4]$ 

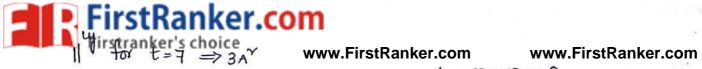

$$t = \mathbf{G} \Rightarrow 2\mathbf{A}^{\mathbf{Y}}$$
$$t = \mathbf{Q} \Rightarrow 1\mathbf{A}^{\mathbf{Y}}$$
$$t = 1\mathbf{Q} \Rightarrow \mathbf{Q}$$

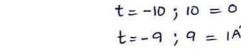

$$t = -9; 9 = 1A$$

$$t = -8; 8 = 2A^{v}$$

$$t = -7; 7 = 3A^{v}$$

$$t = -6; 6 = 4A^{v}$$

$$t = -5; 5 = 5A^{v}$$

$$t = -4; 4 = 6A^{v}$$

$$t = -3; 3 = 7A^{v}$$

$$t = -1; 1 = 9A^{v}$$

$$t = 0 \Rightarrow 10A^{v}$$

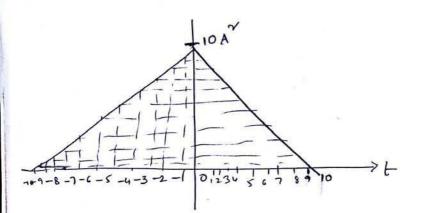

'stRanker.<mark>com</mark> Convolution : Mathematical way of combining two signals to form a third signal. i e input signal, output signal and impulse response. -> It is used to express the input and output relationship of a LTI system →If two functions X(t) and ylt) in time domain are defined then convolution  $\chi(t) = \chi(t) * y(t) = \int_{-\infty}^{\infty} \chi(\gamma) y(t-\gamma) d\gamma$ z(t) is (OY) xlt) (ylt). I Read as x(1) convolved with y(1). Envolution in time domain: -> The convolution in time domain is equivalent to multiplication of their spectra in fuquency domain i.e x(t) (x(w) and y(t) (-> y(w) then  $\chi(t) * y(t) \xleftarrow{} \chi(\omega) \cdot \chi(\omega)$ x(t) fourier transform is given by proof  $F[x(t)] = X(w) = \int_{0}^{\infty} x(t) e^{-jwt} dt$  $F\left[x(t) \neq y(t)\right] = \int_{-\infty}^{\infty} [x(t) \neq y(t)] e^{-j\omega t} dt$ But  $x(t) + y(t) = \int_{-\infty}^{\infty} x(r) y(t - r) dr$  $F[x(t) * y(t)] = \int_{0}^{\infty} \left[ \int_{-\infty}^{\infty} x(\tau) y(t-\tau) d\tau \right] e^{-j\omega t} dt$ Inter changing the order of integration, we get  $F\left\{x(t) + y(t)\right\} = \int x(\tau) \left[\int_{-\infty}^{\infty} y(t-\tau) e^{-j\omega t} dt\right] d\gamma$ Using time shifting property, we get  $\int_{0}^{\infty} y(t-r)e^{-j\omega t} dt = Y(\omega)e^{-j\omega r}$ 

Firstranker's choice  

$$F_{g}(z_{i}z_{i}) = \frac{y(w)}{2} \int_{-\infty}^{\infty} dw w. FirstRanker.com$$

$$= \frac{y(w)}{2} \int_{-\infty}^{\infty} x(y) e^{-jw x} dv = y(w) \times i(w).$$

$$F_{g}(z_{i}z_{i}) = \frac{y(w)}{2} \int_{-\infty}^{\infty} x(w) \times i(w).$$

$$F_{g}(z_{i}z_{i}) = \frac{y(w)}{2} \int_{-\infty}^{\infty} x(w) \times i(w).$$

$$F_{g}(z_{i}z_{i}) = \frac{y(w)}{2} \int_{-\infty}^{\infty} x(w) \times i(w) \times i(w).$$

$$F_{g}(z_{i}z_{i}) = \frac{y(w)}{2} \int_{-\infty}^{\infty} x(w) \times i(w) \times i(w).$$

$$F_{g}(z_{i}z_{i}) = \int_{-\infty}^{\infty} x(w) = \frac{y(w)}{2} \int_{-\infty}^{\infty} x(w) \times i(w) \times i(w).$$

$$F_{g}(z_{i}z_{i}) = \int_{-\infty}^{\infty} x(w) = \frac{y(w)}{2} \int_{-\infty}^{\infty} x(w) \times i(w) \times i(w).$$

$$F_{g}(z_{i}z_{i}) = \int_{-\infty}^{\infty} x(w) = \frac{y(w)}{2} \int_{-\infty}^{\infty} x(w) = \frac{y(w)}{2} \int_{-\infty}^{\infty} x(w) \times i(w) \times i(w) = \frac{y(w)}{2} \int_{-\infty}^{\infty} x(w) \times i(w) \times i(w) = \frac{y(w)}{2} \int_{-\infty}^{\infty} x(w) + \frac{y(w)}{2} \int_{-\infty}^{\infty} x(w) + \frac{y(w)}{2} \int_{-\infty}^{\infty} x(w) + \frac{y(w)}{2} \int_{-\infty}^{\infty} x(w) + \frac{y(w)}{2} \int_{-\infty}^{\infty} x(w) + \frac{y(w)}{2} \int_{-\infty}^{\infty} x(w) + \frac{y(w)}{2} \int_{-\infty}^{\infty} x(w) + \frac{y(w)}{2} \int_{-\infty}^{\infty} x(w) + \frac{y(w)}{2} \int_{-\infty}^{\infty} x(w) + \frac{y(w)}{2} \int_{-\infty}^{\infty} x(w) + \frac{y(w)}{2} + \frac{y(w)}{2} + \frac{y(w)}{$$

.

.

)

er.com

www.FirstRanker.com

-> The convolution by inspection provides the information needed without complicated calculations. This convolution by inspection proceedure is called graphical convolution.

Procedure :

graphical convolution:

- (1) X(7) is the first function, where an independent variable 't' is replaced by dummy variable '7'.
- (2) y(-7) is the monor image of y(7) i.e y(7) is flipped.
- 3) y(t-7) rupresents the function y(-7) shifted to right by t seconds.
- (4) For a particular value of t=a, integration of product x(1) y(a-1) supresents the area under the (common area) product unve.

$$\int_{-\infty}^{\infty} \chi(t_{\tau}) y(a-\tau) d\tau = [\chi(t_{\tau}) * y(t_{\tau})]_{t=a}$$

- (5) The procedure is repeated for different values of t. For negative value of t, the function y1-7) is shifted left by t seconds.
- 6, The value of convolution obtained at different values of t' (i.e. tve, -ve).

G Find the convolution of the functions xilt) and x2(t)

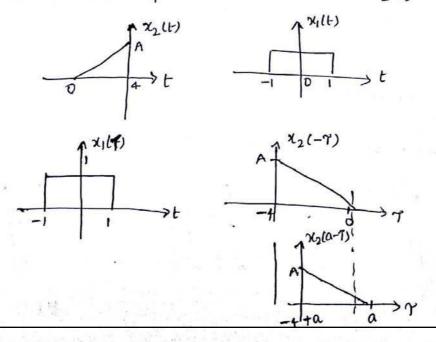

www.FirstRanker.com

Specworld.in

50)

FirstRanker.com

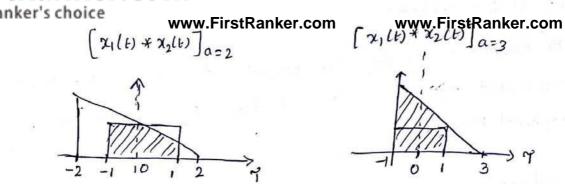

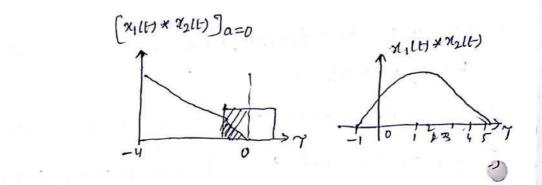

- a) Determine the response of LTI system whose input x(n) and impulse response h(n) are given by  $x(n) = \{1, 2, 3, 1\}$  and  $h(n) = \{1, 2, 1, -1\}$
- Sol The input sequence starts at n=0 and impulse oresponse starts at n=-1. Opp sequence starts at n=0+(-1) = -1

-> i/p & unipulse response consists of 4 samples, so o/p consists of 4+4-1=250

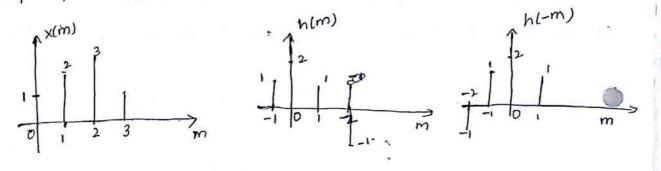

 $y(n) = \sum_{m=-\infty}^{\infty} x(m)h(n-m)$ ,  $m = -\alpha$ when n = -1;  $y(-1) = \sum_{m=-\infty}^{\infty} x(m) h(-1-m)$ 

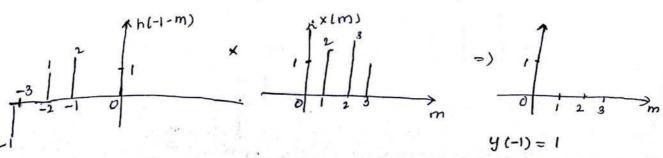

www.FirstRanker.com

Specworld.in

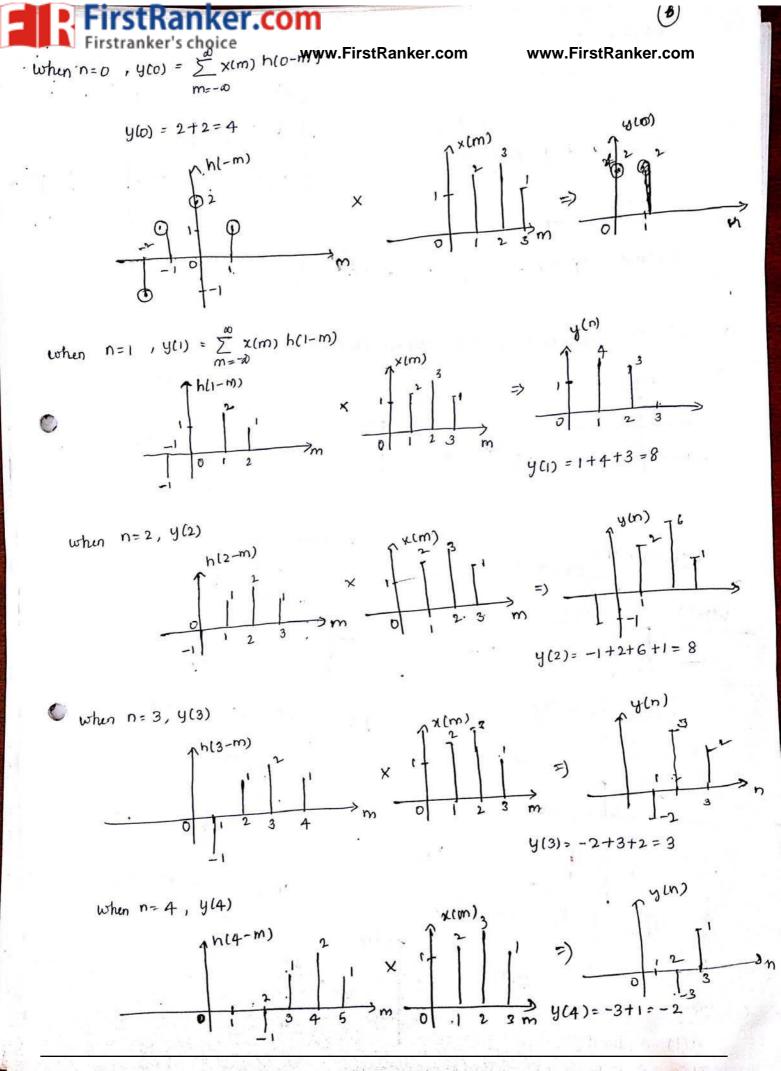

Specworld.in

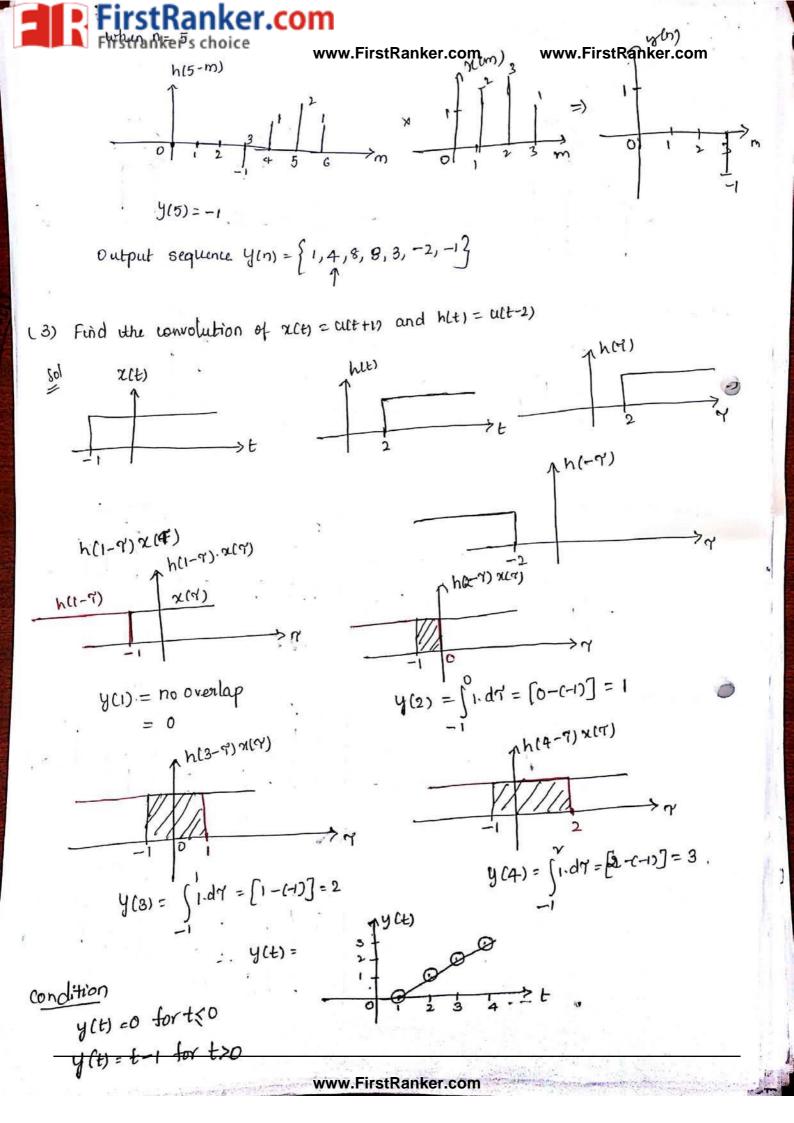

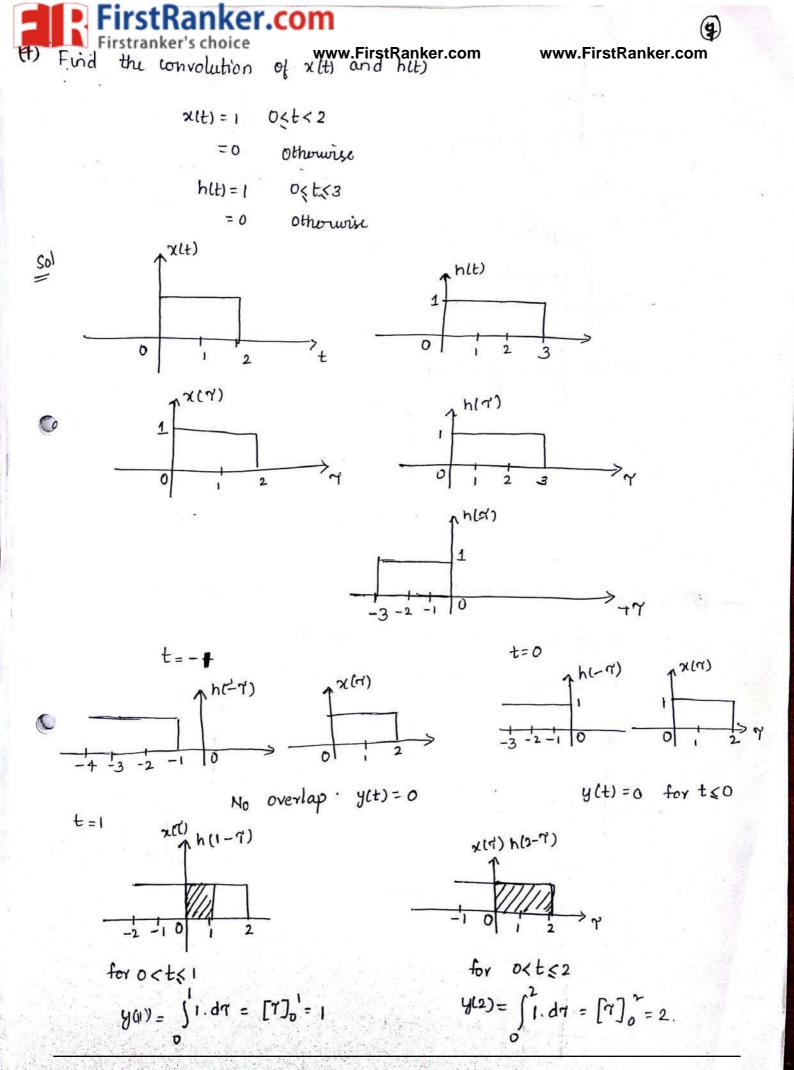

Specworld.in

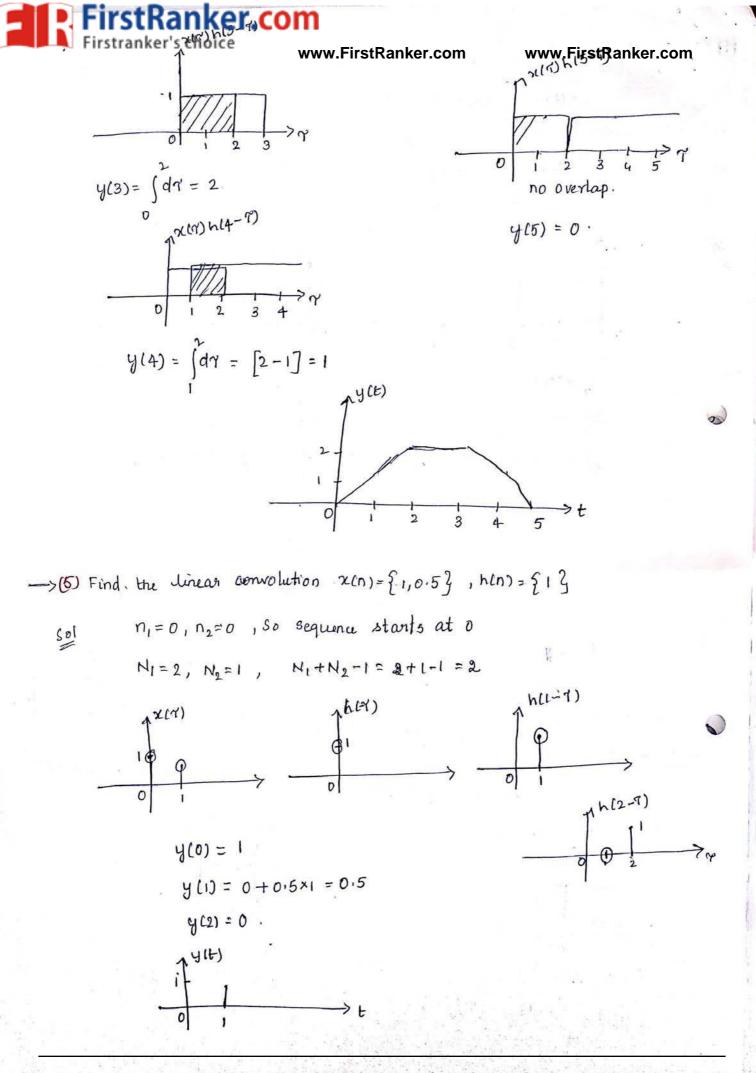

Specworld.in

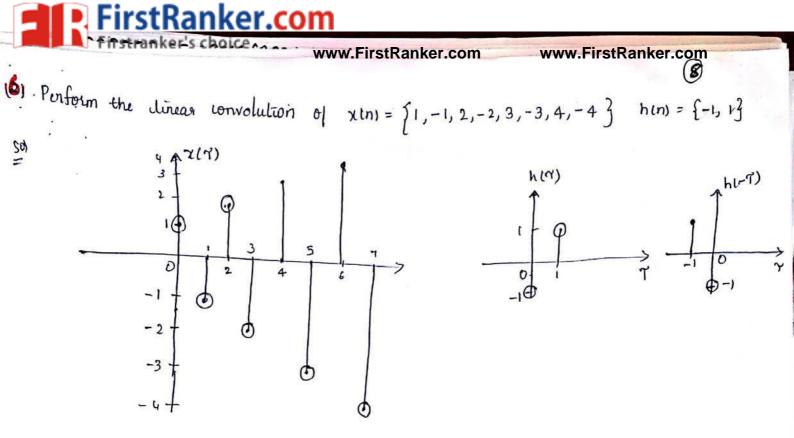

 $M_1 = 0$ ,  $M_2 = 0$  D/p sequence starts from 0 N<sub>1</sub>= 8, N<sub>2</sub>=2, N<sub>1</sub>+N<sub>2</sub>-1 = 8+2-1 = 9

www.smartzworld.co

C

C.

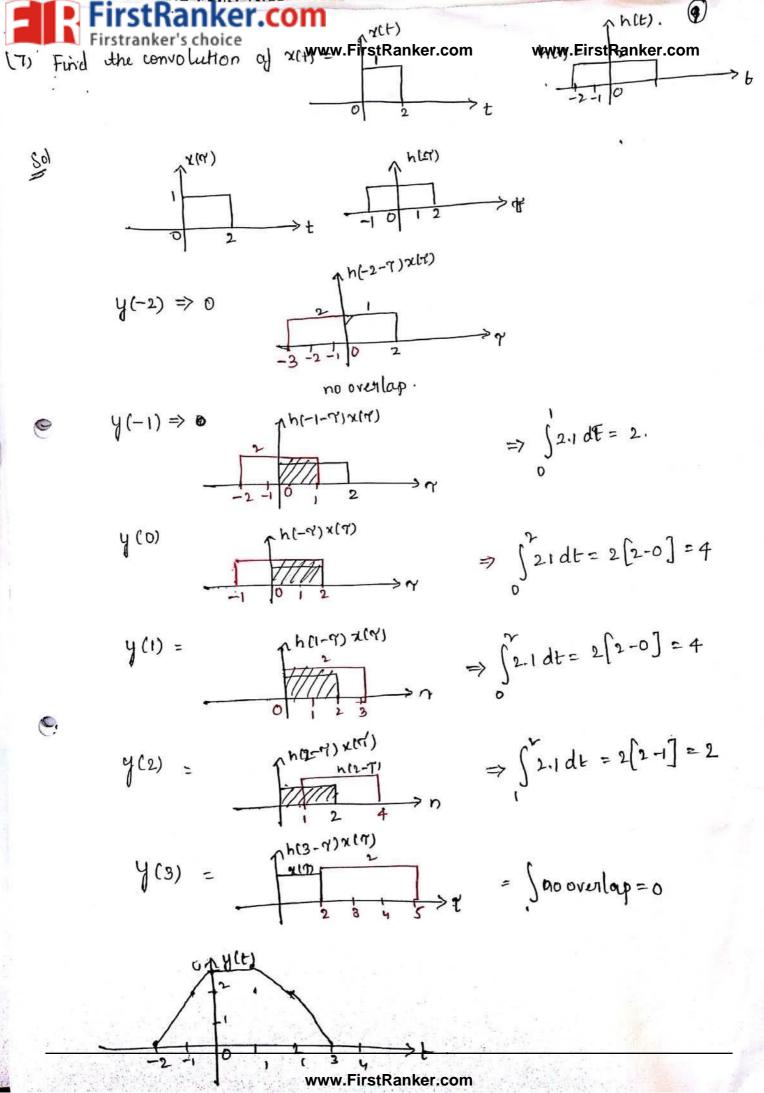

stkanker.com

OF CONVOLUTION :

www.FirstRanker.com

Let us consider two signals xill and x2(1). The convolution of two signals is given by equation.

$$x_1(t) * x_2(t) = \int_{-\infty}^{\infty} x_1(\gamma) x_2(t-\gamma) d\gamma$$

1. Commutative Property:

convolution obeys commutative property.

 $x_{1(t)} * x_{2(t)} = x_{2(t)} * x_{1(t)}.$ 

proof

ROPERTIES

 $\chi_1(t) * \chi_2(t) = \int_{-\infty}^{\infty} \chi_1(r) \chi_2(t-r) dr \rightarrow 0$ 

Let  $t = 7 = p \implies 7 = t - p$ -dr = dp

when  $\gamma = -\infty$ ,  $p = t + \infty = \infty$ when  $\gamma = \infty$ ,  $p = t - \infty = -\infty$ 

substituting in eq. () we get

$$\chi_{1}(t) \times \chi_{2}(t) = -\int_{\infty}^{\infty} \chi_{1}(t-p) \chi_{2}(p) dp$$
$$+ \infty$$
$$= \int_{\infty}^{\infty} \chi_{2}(p) \chi_{1}(t-p) dp$$
$$- \infty$$
$$= \chi_{2}(t) + \chi_{1}(t)$$

. Distributive Property :

 $x_{1}(t) + [x_{2}(t) + x_{3}(t)] = x_{1}(t) + x_{2}(t) + x_{1}(t) + x_{3}(t).$ 

$$\frac{Proot}{2} = x_{1}(tb) * [x_{2}(t) + x_{3}(t)]$$

$$= x_{1}(t) * x_{4}(tb)$$

$$= \int_{-\infty}^{\infty} x_{1}(t') x_{4}(t-t') dt'$$

$$= \int_{-\infty}^{\infty} x_{1}(t') [x_{2}(t-t') + x_{3}(t-t')] dt'$$

$$= \int_{-\infty}^{\infty} x_{1}(t') x_{2}(t-t') dt' + \int_{-\infty}^{\infty} x_{1}(t') x_{3}(t-t') dt'$$

$$= \int_{-\infty}^{\infty} x_{1}(t') x_{2}(t-t') dt' + \int_{-\infty}^{\infty} x_{1}(t') x_{3}(t-t') dt'$$

$$= [x_{1}(t) * x_{2}(t)] + [x_{1}(t) * x_{3}(t)]$$

**FirstRanker.com**  

$$x_{1}(t) * [x_{2}(t) * x_{3}(t)] = [x_{1}(t) * x_{3}(t)] * x_{3}(t)]$$

$$x_{1}(t) * [x_{2}(t) * x_{3}(t)] = [x_{1}(t) * x_{3}(t)] * x_{3}(t)]$$

$$x_{1}(t) * [x_{2}(t) * x_{3}(t)] = [x_{1}(t) * x_{3}(t)] * x_{3}(t)]$$

$$x_{1}(t) * [x_{2}(t) * x_{3}(t)]$$

$$x_{1}(t) * x_{2}(t) + x_{3}(t)$$

$$x_{1}(t) * x_{2}(t) + x_{3}(t)$$

$$x_{2}(t) = x_{1}(t) * x_{3}(t)$$

$$x_{2}(t) = x_{1}(t) * x_{3}(t)$$

$$y_{2}(t) = x_{3}(t) + x_{3}(t)$$

$$y_{2}(t) = x_{3}(t) + x_{3}(t)$$

$$y_{2}(t) = x_{3}(t) + x_{3}(t)$$

$$y_{2}(t) = x_{3}(t) + x_{3}(t)$$

$$y_{2}(t) = x_{3}(t) + x_{3}(t)$$

$$y_{2}(t) = x_{3}(t) + x_{3}(t)$$

$$x_{1}(t) * x_{3}(t) = x_{1}(t) + x_{3}(t)$$

$$x_{1}(t) * x_{3}(t) = x_{1}(t) + x_{3}(t)$$

$$x_{1}(t) * x_{3}(t) = x_{1}(t) + x_{3}(t)$$

$$x_{1}(t) * x_{3}(t) = x_{1}(t) + x_{3}(t)$$

$$x_{1}(t) * x_{3}(t) = x_{1}(t) + x_{3}(t)$$

$$x_{1}(t) * x_{3}(t) = x_{3}(t)$$

$$x_{1}(t) * x_{3}(t) = x_{3}(t)$$

$$x_{1}(t) * x_{3}(t) = x_{3}(t)$$

$$x_{1}(t) * x_{3}(t) = x_{3}(t)$$

$$x_{2}(t) = x_{3}(t) + x_{3}(t)$$

$$x_{3}(t) = x_{3}(t) + x_{3}(t)$$

$$x_{3}(t) = x_{3}(t) + x_{3}(t)$$

$$x_{3}(t) = x_{3}(t) + x_{3}(t)$$

$$x_{3}(t) = x_{3}(t) + x_{3}(t)$$

$$x_{3}(t) = x_{3}(t) + x_{3}(t)$$

$$x_{3}(t) = x_{3}(t) + x_{3}(t)$$

$$x_{3}(t) = x_{3}(t) + x_{3}(t)$$

$$x_{3}(t) = x_{3}(t) + x_{3}(t)$$

$$x_{3}(t) = x_{3}(t) + x_{3}(t)$$

$$x_{3}(t) = x_{3}(t) + x_{3}(t)$$

$$x_{3}(t) = x_{3}(t) + x_{3}(t)$$

$$x_{3}(t) = x_{3}(t) + x_{3}(t)$$

$$x_{3}(t) = x_{3}(t) + x_{3}(t)$$

$$x_{3}(t) = x_{3}(t) + x_{3}(t)$$

$$x_{3}(t) = x_{3}(t) + x_{3}(t)$$

$$x_{3}(t) = x_{3}(t) + x_{3}(t)$$

$$x_{3}(t) = x_{3}(t) + x_{3}(t)$$

$$x_{3}(t) = x_{3}(t) + x_{3}(t) + x_{3}(t)$$

$$x_{4}(t) = x_{4}(t) + x_{4}(t) + x_{3}(t)$$

$$x_{5}(t) = x_{5}(t) + x_{5}(t)$$

$$x_{5}(t) = x_{5}(t) + x_{5}(t)$$

$$x_{5}(t) = x_{5}(t) + x_{5}(t) + x_{5}(t)$$

$$x_{5}(t) = x_{5}(t) + x_{5}(t) + x_{5}(t)$$

$$x_{5}(t) = x_{5}(t) + x_{5}(t) + x_{5}(t)$$

$$x_{5}(t) = x_{5}(t) + x_{5}(t) + x_{5}(t) + x_{5}(t)$$

$$x_{5}(t) = x_{5}(t) + x_{5}(t) + x_{5}(t) + x_{5}(t) + x_{5}(t) + x_{5}(t) + x_{5}(t) + x_{5}(t) + x_{5}(t) + x_{5}(t) + x_{5}(t) + x_{5}(t) + x_{5}(t) + x_{5}($$

smartzworld.com

3

(4) Shift property:  

$$I_{1} = I_{1}(t_{1}) + I_{2}(t_{2}) = I_{2}(t_{2}) = I_{1}(t_{1}) + I_{2}(t_{2}) = I_{2}(t_{2}-T) = I_{2}(t_{2}-T) = I_{2}(t_{2}-T)$$

$$I_{1} = I_{1}(t_{2}) + I_{2}(t_{2}) = I_{2}(t_{2}-T) = I_{2}(t_{2}-T) = I_{2}(t_{2}-T)$$

$$I_{1} = I_{1}(t_{2}) + I_{2}(t_{2}-T) = \int_{-\pi}^{\pi} I_{1}(t_{2}) + I_{2}(t_{2}-T) = I_{2}(t_{2}-T) =$$

Specworld.in

→ Correlation is basically used to compare two signals or it is a measure of the degree to which two signals are similar.

- -> Two types
  - (1) Cross conrelation

rstRanker.com

(2) Auto-correlation.

# Cross Correlation !

The cross courrelation between a pair of signals x, (1) and y(1) is given by

 $\begin{aligned} & \mathcal{I}_{xy}(\tau) = \int_{-\infty}^{\infty} \chi(t) \, y(t-\tau) dt \, \middle/ \, \mathcal{I}_{xy}(\tau) &= \sum_{n=-\infty}^{\infty} \chi(n) \, y(n-\iota) \quad \text{where } l=0, \pm l, \pm 2, \cdots ; i \\ & -\infty \\ & = \int_{-\infty}^{\infty} \chi(t+\tau) \, y^{*(t)} shift \, \log parameter \, . \end{aligned}$ 

→ The subscript xy indicates that x(n) is the reference sequence that remains unshifted in time and y(n) is shifted 'l' units in time w.r. to x(n).

-> If we want to fix y(n) and shift x(n) then

$$y_{\chi}(L) = \sum_{m=-\infty}^{\infty} y(n) \chi(n-L)$$
$$= \sum_{n=-\infty}^{\infty} y(n+L) \chi(m) \longrightarrow (2)$$

If time shift l=0 then we get

$$\partial_{xy(0)} = \partial_{yx(0)} = \sum_{n=-\infty}^{\infty} x(n)y(n)$$

Comparing eq. (1) with eq.(2) we find that

We can rewrite the equiz as

$$\partial_{xy}(l) = \sum_{n=-\infty}^{\infty} \chi(n) y [-(l-n)]$$

 $= \chi(L) * Y(-L)$ 

Jer wol un tor

www.FirstRanker.com

smartzworld.com

Specworld.in

 $\rightarrow$ 

's choice

www.FirstRanker.com

ww.FirstRanker.com

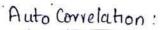

It is the correlation of a sequence within itself.

$$\partial_{\alpha\alpha}(l) = \sum_{n=-\infty}^{\infty} \alpha(n) \chi(n-l)$$

$$a_{xx(l)} = \sum_{n=-\infty}^{\infty} x(n+l) x(n).$$

IJ time shift 1=0, then

$$\partial_{xx}(o) = \sum_{n=-\infty}^{\infty} x^{v}(n)$$

Auto Correlation Signal :

$$R_{xx}(\gamma) = \int_{-\infty}^{\infty} x(t) x^{*}(t-\tau) dt$$
$$= \int_{-\infty}^{\infty} x(t+\tau) x^{*}(t) dt$$

For real values

$$R_{XXIII} = \int_{-\infty}^{\infty} x(t) x(t-T) dt$$
$$= \int_{-\infty}^{\infty} x(t+T) x(t) dt$$

Properties of bross Correlation function for energy signals.

1. For a real valued signals

$$Ryx(\gamma) = Rxy(-\gamma)$$

t

1

-

$$R_{xy}(\tau) = \int_{-\infty}^{\infty} \chi(t+\tau) \, y(t) \, dt$$

$$R_{yx}(\tau) = \int_{-\infty}^{\infty} y(t+\tau) \, \chi(t) \, dt = \int_{-\infty}^{\infty} y(t) \, \chi(t-\tau) \, dt$$

$$= \int_{-\infty}^{\infty} \chi(t-\tau) \, y(t) \, dt = R_{xy}(-\tau)$$

For complex valued signals Ryx (7) = Rxy (-T)

Specworld.in

stRanker.com

Orthogonal over the entire time interval.

Cross correlation of periodic signals:

$$R_{xy}(\tau) = \lim_{T \to \infty} \frac{1}{T} \int_{-\frac{1}{2}}^{\frac{1}{2}} \chi(t) y^{*}(t - \tau) dt \quad on \lim_{T \to \infty} \frac{1}{2T} \int_{-T}^{\frac{1}{2}} \chi(t) y^{*}(t - \tau) dt.$$

$$||^{W} Ry_{\chi}(\tau) = \lim_{T \to \infty} \frac{T}{T} \int_{-T_{\lambda}}^{T_{\lambda}} y(t) x^{*}(t-\tau) dt$$

Properties for periodic signals:

property ! : The fourier transform of cross correlation is equal to multiplication of touries transform of one signal and complex conjugate of F.T of other signal

$$R_{XY}(\gamma) \longleftrightarrow \frac{1}{T_0^{\gamma}} \underset{k=-\infty}{\overset{p}{\underset{k=-\infty}{\overset{p}{\underset{k=-\infty}{\underset{k=-\infty}{\overset{p}{\underset{k=-\infty}{\underset{k=-\infty}{\overset{p}{\underset{k=-\infty}{\underset{k=-\infty}{\underset{k=-\infty}{\overset{p}{\underset{k=-\infty}{\underset{k=-\infty}{\overset{p}{\underset{k=-\infty}{\underset{k=-\infty}{\underset{k=-\infty}{\overset{p}{\underset{k=-\infty}{\underset{k=-\infty}{\underset{k=-\infty}{\underset{k=-\infty}{\overset{p}{\underset{k=-\infty}{\underset{k=-\infty}{\underset{k=-\ldots}{\underset{k=-\infty}{\underset{k=-\infty}{\underset{k=-\infty}{\underset{k=-\infty}{\underset{k=-\infty}{\underset{k=-\infty}{\underset{k=-\infty}{\underset{k=-\infty}{\underset{k=-\infty}{\underset{k=-\infty}{\underset{k=-\ldots}{\atopk=-\infty}{\underset{k=-\ldots}{\underset{k=-\ldots}{\underset{k=-\infty}{\underset{k=-\ldots}{\atopk=-\infty}{\underset{k=-\ldots}{\atopk=-\ldots}{\underset{k=-\infty}{\underset{k=-\ldots}{\underset{k=-\infty}{\underset{k=-\ldots}{\atopk=-\ldots}{\underset{k=-\infty}{\underset{k=-\ldots}{\atopk=-\infty}{\underset{k=-\ldots}{\atopk=-\ldots}{\underset{k=-\ldots}{\atopk=-\ldots}{\underset{k=-\ldots}{\underset{k=-\ldots}{\atopk=-\ldots}{\atopk=-\ldots}{\atopk=-\ldots}{\underset{k=-\ldots}{\atopk=-\ldots}{\underset{k=-\ldots}{\atopk=-\ldots}{\underset{k=-\ldots}{\atopk=-\ldots}{\atopk=-\ldots}{\atopk=-\ldots}{\atopk=-\ldots}{\underset{k=-\ldots}{\atopk=-\ldots}{\atopk=-\ldots}{\underset{k=-\ldots}{\atopk=-\ldots}{\atopk=-\ldots$$

×1 11

Russ

said to be orthogonal

16(7-4)

3: bross correlation exhibits conjugate symmetry  $R_{XY}(\gamma) = R_{yX}^{*}(-\gamma)$ 

4. The cross correlation is not commutative

Ruy(r) = Ryx(T)

"the showing the inclusion is dependent

smartzworld.com

0

Specworld.in

FirstRanker.com  
FirstRanker.com  
FirstRanker.com  
Property 1: The auto correlation is an even in of it. That is 
$$R_2(t) = R_2(-t)$$
  
If  $a(t)$  is zeal valued  $\rightarrow th$  has even symmetry  
Otheraits  
 $R_{xx}(t) = \int t(t) \cdot t(t-t) dt$   
 $= \int x(t) \cdot t(t) \cdot t(t) dt$   
 $= \int x(t) \cdot t(t) \cdot t(t) dt$   
 $= \int x(t) \cdot t(t) \cdot t(t) dt$   
 $= \int x(t) \cdot t(t) \cdot t(t) dt$   
 $= \int x(t) \cdot t(t) \cdot t(t) dt$   
 $= \int x(t) \cdot t(t) \cdot t(t) dt$   
 $= R_{xx}(t)$   
 $= R_{xx}(t)$   
 $= R_{xx}(t)$   
 $= R_{xx}(t)$   
 $= R_{xx}(t)$   
 $= R_{xx}(t)$   
 $= R_{xx}(t)$   
 $= R_{xx}(t)$   
 $= R_{xx}(t)$   
 $= R_{xx}(t)$   
 $= R_{xx}(t)$   
 $= R_{xx}(t)$   
 $= R_{xx}(t)$   
 $= R_{xx}(t)$   
 $= R_{xx}(t)$   
 $= R_{xx}(t)$   
 $= R_{xx}(t)$   
 $= R_{xx}(t)$   
 $= R_{xx}(t)$   
 $= R_{xx}(t)$   
 $= R_{xx}(t)$   
 $= R_{xx}(t)$   
 $= R_{xx}(t)$   
 $= R_{xx}(t)$   
 $= R_{xx}(t)$   
 $= R_{xx}(t)$   
 $= R_{xx}(t)$   
 $= R_{xx}(t)$   
 $= R_{xx}(t)$   
 $= R_{xx}(t)$   
 $= R_{xx}(t)$   
 $= R_{xx}(t)$   
 $= R_{xx}(t)$   
 $= R_{xx}(t)$   
 $= R_{xx}(t)$   
 $= R_{xx}(t)$   
 $= R_{xx}(t)$   
 $= R_{xx}(t)$   
 $= R_{xx}(t)$   
 $= R_{xx}(t)$   
 $= R_{xx}(t)$   
 $= R_{xx}(t)$   
 $= R_{xx}(t)$   
 $= R_{xx}(t)$   
 $= R_{xx}(t)$   
 $= R_{xx}(t)$   
 $= R_{xx}(t)$   
 $= R_{xx}(t)$   
 $= R_{xx}(t)$   
 $= R_{xx}(t)$   
 $= R_{xx}(t)$   
 $= R_{xx}(t)$   
 $= R_{xx}(t)$   
 $= R_{xx}(t)$   
 $= R_{xx}(t)$   
 $= R_{xx}(t)$   
 $= R_{xx}(t)$   
 $= R_{xx}(t)$   
 $= R_{xx}(t)$   
 $= R_{xx}(t)$   
 $= R_{xx}(t)$   
 $= R_{xx}(t)$   
 $= R_{xx}(t)$   
 $= R_{xx}(t)$   
 $= R_{xx}(t)$   
 $= R_{xx}(t)$   
 $= R_{xx}(t)$   
 $= R_{xx}(t)$   
 $= R_{xx}(t)$   
 $= R_{xx}(t)$   
 $= R_{xx}(t)$   
 $= R_{xx}(t)$   
 $= R_{xx}(t)$   
 $= R_{xx}(t)$   
 $= R_{xx}(t)$   
 $= R_{xx}(t)$   
 $= R_{xx}(t)$   
 $= R_{xx}(t)$   
 $= R_{xx}(t)$   
 $= R_{xx}(t)$   
 $= R_{xx}(t)$   
 $= R_{xx}(t)$   
 $= R_{xx}(t)$   
 $= R_{xx}(t)$   
 $= R_{xx}(t)$   
 $= R_{xx}(t)$   
 $= R_{xx}(t)$   
 $= R_{xx}(t)$   
 $= R_{xx}(t)$   
 $= R_{xx}(t)$   
 $= R_{xx}(t)$   
 $= R_{xx}(t)$   
 $= R_{xx}(t)$   
 $= R_{xx}(t)$   
 $= R_{xx}(t)$   
 $= R_{xx}(t)$   
 $= R_{xx}(t)$   
 $= R_{xx}(t)$   
 $= R_{xx}(t)$   
 $= R_{xx}(t)$   
 $= R_{xx}(t)$   
 $= R_{xx}(t)$   
 $= R_{xx}(t)$   
 $= R_{xx}(t)$   
 $= R_{xx}(t)$   
 $= R_{xx}(t)$   
 $= R_{xx}(t)$   
 $= R_{xx}(t)$   
 $= R_{xx}(t)$   
 $= R_{x$ 

Specworld.in

smartzworld.com

t

FirstRanker.com

www.FirstRanker.com

www.FirstRanker.com

The value of autocorrelation for at r=0 is equal to energy of the signal

 $E = R_{XX}(0) = \int_{-\infty}^{\infty} |\pi(t)|^{\gamma} dt$ 

Proof

$$R_{xx}(\gamma) = \int_{-\infty}^{\infty} |x(t)|^{\gamma} dt$$
  
=  $\int_{-\infty}^{\infty} x(t) x(t) - \gamma dt$   
$$R_{xx}(0) = \int_{-\infty}^{\infty} x(t) \cdot \chi(t) dt \Rightarrow \int_{-\infty}^{\infty} |x(t)|^{\gamma} dt = E$$

Autocorrelation of power signals :

$$\begin{aligned} R_{XX}(T') &= \lim_{T \to \infty} \frac{T_{L}}{\int} x(t) \ z^{X}(t-T) dt \\ &= \frac{T_{L}}{T \to \infty} \frac{T_{L}}{T} \\ &= \lim_{T \to \infty} \frac{1}{T} \int_{X} x(t+T) \ x^{X}(t) dt \\ &= -T_{2} \end{aligned}$$

$$R_{xx}(0) = \lim_{T \to \infty} \frac{T}{T} \int_{T} |z(t)|^{\gamma} dt$$

$$\left[ \frac{R_{xx}(0)}{R_{xx}(0)} = P \right]$$

. The autocorrulation for at origin is equal to average power of the signal.

For periodic signals:

(1) If  $R_{x,x}(T)$  and  $R_{x,x}^{*}(-T)$  are complex ionjugate of each other then R(T) = R(-T) called as conjugate property.

$$\begin{array}{rcl} Proot \\ R_{XX}^{(T)} &= \lim_{T \to \infty} \frac{1}{T} \int_{-\frac{T}{2}}^{\frac{T}{2}} x(t) x^{*}(t-T) dt \\ R_{XX}^{(T)} &= \lim_{T \to \infty} \frac{1}{T} \int_{-\frac{T}{2}}^{\frac{T}{2}} x^{*}(t) x(t-T) dt \\ \frac{1}{T \to \infty} \frac{1}{T} \int_{-\frac{T}{2}}^{\frac{T}{2}} x^{*}(t) x(t-T) dt \\ \frac{1}{R_{XX}^{(T)}} &= \lim_{T \to \infty} \frac{1}{T} \int_{-\frac{T}{2}}^{\frac{T}{2}} x^{*}(t) x(t+T) dt = R(T) \end{array}$$

Specworld.in

www.FirstRanker.com

Ø

→ correlation means comparison

There are two types of correlations

anker.com

(1) cross correlation

Correlation

(1)

C

(2) Auto correlation.

Cross correlation: It is the measure of similarity between one waveform and time delayed version of the another waveform.

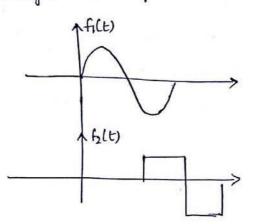

Equation of cross correlation is  $R_{12}(\gamma) = \int_{1}^{\infty} f_1(t) f_2(t-\gamma) dt$ 

Auto correlation: It is the measure of similarity between one waveform and time delayed version of the same waveform.

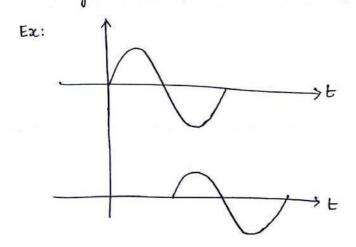

Equation of auto correlation is  $R_{11}(7) - \int_{-\infty}^{\infty} f_1(t) f_1^*(t-7) dt$ 

APPLICATION OF CORRELATION:

14P

→ It is used in the determination of signal that are contaminated with noise.

www.FirstRanker.com

RELATION CHEERE ENERGY SIGNALS:

www.FirstRanker.com

$$E = \int_{-\infty}^{\infty} f^{v}(t) dt \rightarrow cross \rightarrow two fins$$

Let  $f_1(t) \notin f_2(t)$  be two energy signals then cross co-ruelation b/w them is defined as

FirstRanker.com

$$R_{12} \in \Upsilon) = \int_{-\infty}^{\infty} f_1(t) f_2(t-\gamma) dt$$

$$R_{12}(\gamma) = \int_{-\infty}^{\infty} f_1(t+\gamma) f_2^*(t) dt$$

Here  $\gamma$  is delay parameter or scanning parameter or scaling parameter  $\rightarrow$  From the above two eqns cross correlation function obtained by shifting  $f_2(t)$  in +ve direction by an amount  $\gamma$  is equal to the cross correlation function obtained by shifting  $f_1(t)$  in -ve direction by an amount  $\gamma$ .

$$R_{21}(Y) = \int_{-\infty}^{\infty} f_2(t) f_1^*(t-Y) dt$$
  

$$R_{21}(Y) = + \int_{-\infty}^{\infty} f_2(t+Y) f_1^*(t) dt$$

By comparing with the convolution integral we can define cross courselation function of filts & f2(t) as

$$R_{12}(Y) = f_i(t) \otimes f_2(-t)$$

→ If filt) & falt) are even fins then cross correlation function becomes equal to convolution.

Differences between convolution & convolution  

$$(convolution)$$
  
 $\Rightarrow f_1(t) \otimes f_2(t) = \int_{1}^{\infty} f_1(\gamma) f_2(t-\gamma) d\gamma$   
 $\gamma = dummy \quad variable$   
 $\Rightarrow convolution is a fn of physical time't'$   
 $\Rightarrow It obeys \ commutation \ law$   
 $f_1(t) \otimes f_2(t) = f_2(t) \otimes f_1(t)$   
 $\Rightarrow It is used to evaluate the response
 $of the system for conbitrary ip$   
 $f_1(t) \otimes f_2(t) = f_1(w) \quad f_2(t-\gamma) d\tau$   
 $\Rightarrow It obeys \ commutation \ law$   
 $f_1(t) \otimes f_2(t) = f_1(w) \quad f_2(t-\gamma)$   
 $\Rightarrow It is used to evaluate the response
 $f_1(t) \otimes f_2(t) = f_1(w) \quad f_2(w)$   
 $f_1(t) \otimes f_2(t) = f_1(w) \quad f_2(w)$   
 $\Rightarrow It is used to evaluate the response
 $f_1(t) \otimes f_2(t) = f_1(w) \quad f_2(w)$   
 $f_1(t) \otimes f_2(t) = f_1(w) \quad f_2(w)$$$$ 

**Solution for the product of the product** of the signal is equal  
is product of FT of our signal and templer conjugation for volve Filss Ranker.com  

$$F[R_{12}(r_{2})] = x_{1}(t) x_{2}^{2}(t)$$
  
prod  
 $x_{1}(t) = \int_{1}^{t} x_{1}(t) e^{j 2\pi t} dt \rightarrow 0$   
 $x_{2}(t) = \int_{1}^{t} x_{2}(t) e^{j 2\pi t} dt \rightarrow 0$   
 $x_{2}(t) = \int_{1}^{t} x_{2}(t) e^{j 2\pi t} dt \rightarrow 0$   
 $x_{2}(t) = \int_{1}^{t} x_{2}(t) e^{j 2\pi t} dt \rightarrow 0$   
 $x_{1}(t) = \int_{1}^{t} x_{2}(t) e^{j 2\pi t} dt \rightarrow 0$   
 $x_{2}(t) = \int_{1}^{t} x_{2}(t) e^{j 2\pi t} dt \rightarrow 0$   
 $t = t + \tau$   
 $put t = t + \tau$   
 $dt = -dT$   
 $t = t + \tau$   
 $t = t + \tau$   
 $t = t + \tau$   
 $t = t + \tau$   
 $t = t + \tau$   
 $t = t + \tau$   
 $t = t + \tau$   
 $t = t + \tau$   
 $t = t + \tau$   
 $t = t + \tau$   
 $t = t + \tau$   
 $t = t + \tau$   
 $t = t + \tau$   
 $t = t + \tau$   
 $t = t + \tau$   
 $t = t + \tau$   
 $t = t + \tau$   
 $t = t + \tau$   
 $t = t + \tau$   
 $t = t + \tau$   
 $t = t + \tau$   
 $t = t + \tau$   
 $t = t + \tau$   
 $t = t + \tau$   
 $t = t + \tau$   
 $t = t + \tau$   
 $t = t + \tau$   
 $t = t + \tau$   
 $t = t + \tau$   
 $t = t + \tau$   
 $t = t + \tau$   
 $t = t + \tau$   
 $t = t + \tau$   
 $t = t + \tau$   
 $t = t + \tau$   
 $t = t + \tau$   
 $t = t + \tau$   
 $t = t + \tau$   
 $t = t + \tau$   
 $t = t + \tau$   
 $t = t + \tau$   
 $t = t + \tau$   
 $t = t + \tau$   
 $t = t + \tau$   
 $t = t + \tau$   
 $t = t + \tau$   
 $t = t + \tau$   
 $t = t + \tau$   
 $t = t + \tau$   
 $t = t + \tau$   
 $t = t + \tau$   
 $t = t + \tau$   
 $t = t + \tau$   
 $t = t + \tau$   
 $t = t + \tau$   
 $t = t + \tau$   
 $t = t + \tau$   
 $t = t + \tau$   
 $t = t + \tau$   
 $t = t + \tau$   
 $t = t + \tau$   
 $t = t + \tau$   
 $t = t + \tau$   
 $t = t + \tau$   
 $t = t + \tau$   
 $t = t + \tau$   
 $t = t + \tau$   
 $t = t + \tau$   
 $t = t + \tau$   
 $t = t + \tau$   
 $t = t + \tau$   
 $t = t + \tau$   
 $t = t + \tau$   
 $t = t + \tau$   
 $t = t + \tau$   
 $t = t + \tau$   
 $t = t + \tau$   
 $t = t + \tau$   
 $t = t + \tau$   
 $t = t + \tau$   
 $t = t + \tau$   
 $t = t + \tau$   
 $t = t + \tau$   
 $t = t + \tau$   
 $t = t + \tau$   
 $t = t + \tau$   
 $t = t + \tau$   
 $t = t + \tau$   
 $t = t + \tau$   
 $t = t + \tau$   
 $t = t + \tau$   
 $t = t + \tau$   
 $t = t + \tau$   
 $t = t + \tau$   
 $t = t + \tau$   
 $t = t + \tau$   
 $t = t + \tau$   
 $t = t + \tau$   
 $t = t + \tau$   
 $t = t + \tau$   
 $t = t + \tau$   
 $t = t + \tau$   
 $t = t + \tau$   
 $t = t + \tau$   
 $t = t + \tau$   
 $t = t + \tau$   
 $t = t + \tau$   
 $t = t + \tau$   
 $t = t + \tau$   
 $t = t + \tau$   
 $t = t + \tau$   
 $t = t + \tau$   
 $t = t + \tau$   
 $t = t + \tau$   
 $t = t + \tau$   
 $t$ 

J XICE Nº (E) dE

Z, (+) & Z2(Smartzworld.com

www.FirstRanker.com

Rizlo)

proot

Specworld.in

smartzworld.com

ř

;

(\*) Determine the transmission 
$$(P)$$
 shows  $(P)$  shows  $(P)$  show

smartzworld.com

Specworld.in

-

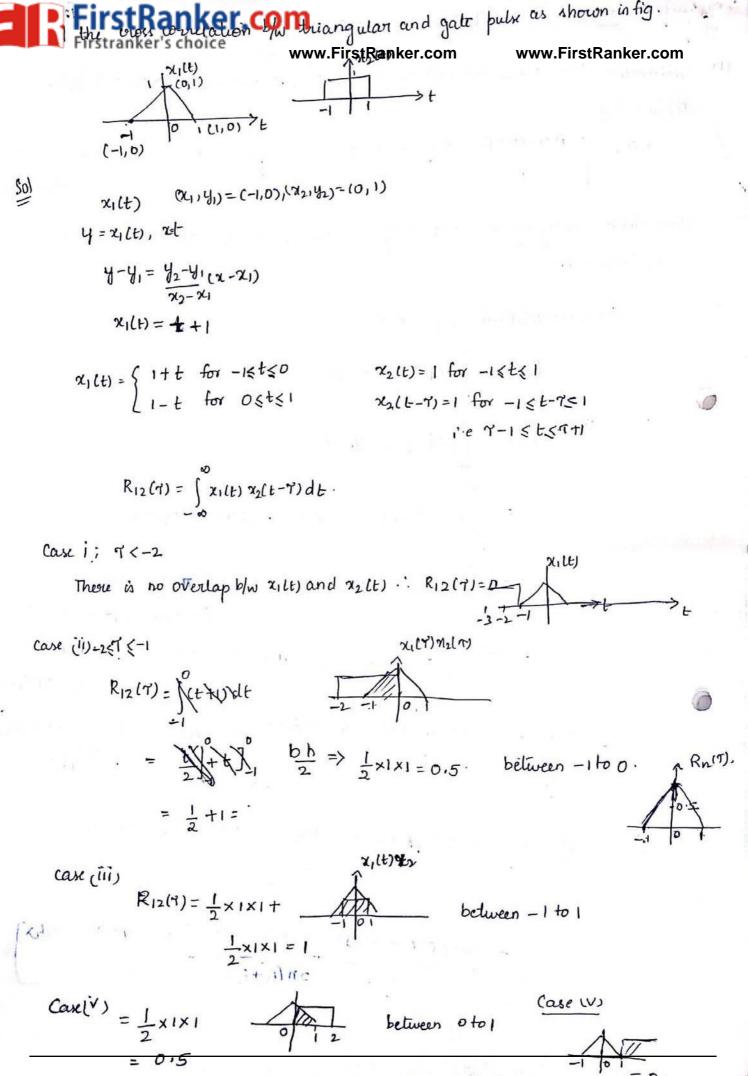

FURNER Spectrum  
FURNER Spectrum  
FURNER Spectrum  
FOR The series of the series of the series of the signal  
per unit bandwidth as a function of frequency.  
Energy and power signals:  

$$\rightarrow$$
 signals with finite energy is  $\alpha \in z \times \omega$  and  $p=0$  are called energy signals.  
 $a : g:$  apeniodic signals like pulse  
 $\Rightarrow$  signals with finite average power is  $\alpha and  $p = \omega$  are called energy signals.  
 $a : g:$  apeniodic signals like pulse  
 $\Rightarrow$  signals with finite average power is  $\alpha and  $p = \omega$  are called powersels  
 $i = privatic signals.$   
The coungy of a signal z(t) is defined as  
 $E = \int_{0}^{\infty} |z(t)|^{2} dt$ .  
Parseval's Theorem for energy signal :/ Rayleigh energy theorem:  
 $It defines the energy of a signal in terms of townien transform.
 $i \in E = \int_{0}^{\infty} |z(t)|^{2} dt$ .  
Proof  $x(t) \iff x(t)$ . Let  $x(t)$  be conjugate of  $x(t)$  such that  
 $x^{2}(t) \iff x^{2}(t)$ .  
Replacing of the signal  $x(t)$  is given by  
 $E = \int_{0}^{\infty} |z(t)|^{2} dt = \int_{0}^{\infty} x(t) dt = \int_{0}^{\infty} x^{2}(t) dt$ .  
Replacing  $x(t)$  is tame of inverse fourier brandorm  $x(t)$ .  
 $E = \int_{0}^{\infty} x(t) \left[\int_{-\infty}^{\infty} x(t) e^{i\omega t} dt\right] dt$ .  
 $Inducharging the order of integration.
 $E = \int_{0}^{\infty} x(t) \left[\int_{-\infty}^{\infty} x(t) e^{i\omega t} dt\right] dt$ .  
 $E = \int_{0}^{\infty} x(t) x(t) dt \Rightarrow \int_{0}^{\infty} z(t)^{2} dt$ .$$$$ 

FirstRanker.com FirstRanker.com FirstRanker.com Jrequency clomain . which is also called as energy clensity spectrum (ESD or ED) given by

$$\psi(f) = |\chi(f)|^{\gamma} \rightarrow C$$

Let x(t) and y(t) be the input and output of a linear system. i.e  $x(t) \leftarrow x(t)$ and  $y(t) \leftarrow y(t)$  and H(t) be system transfer function.

Using Eq. (1) we can write as

$$\begin{aligned} \varphi_{\chi}(f) &= |\chi(f)|^{\gamma} \\ \Psi_{\chi}(f) &= |\chi(f)|^{\gamma} \\ \Psi_{\chi}(f) &= |\chi(f)|^{\gamma} &= |H(f)|^{\gamma} |\chi(f)|^{\gamma} &= |H(f)|^{\gamma} \psi_{\chi}(f) \\ \hline \Psi_{\chi}(f) &= |H(f)|^{\gamma} \psi_{\chi}(f) \end{aligned}$$

ESD of the output is the product of ESD of input and square of the magnitude of transfer function.

Power Density Spectrum: Average power is defined as  $P = \lim_{T \to \infty} \frac{T/r}{1 \times (1 \times 1)^r} dt$ 

But power P is defined as  

$$P = x^{r}(t) = \lim_{T \to 0} \frac{1}{T} \int_{2}^{T/L} |x(t)|^{r} dt$$

Parseval's Power Theorem: It defines the power of a signals in terms of its fourier series coefficients.

$$P = \sum_{n=-\infty}^{\infty} |F_n|^{\gamma}$$

#### www.FirstRanker.com

### smartzworld.com

).

kanker.com

 $\frac{1}{2} e^{-\frac{1}{2}} conjugate of z(t)} \rightarrow 0$ 

Average power of x(t) for one cycle is  $P = \frac{1}{T} \int_{-T/T}^{T/L} dt = \frac{1}{T} \int_{-T/T}^{T/L} x^{*}(t) dt \longrightarrow (2)$ 

we have exponential Fourier series

 $x(t) = \sum_{n=-\infty}^{\infty} F_n e^{jnw_o t} \longrightarrow 3$ 

(2)

Replacing 
$$x(t)$$
 of  $eq(2)$  by  $eq(3)$  we get  

$$P = \frac{1}{T} \int_{-T/L}^{T/L} \sum_{n=-\infty}^{\infty} Fn e^{jnwot} x^{*}(t) dt$$

$$= \frac{1}{T} \sum_{n=-\infty}^{\infty} Fn \int_{-T/L}^{T/L} x^{*}(t) e^{jnwot} dt = \sum_{n=-\infty}^{\infty} Fn \cdot \frac{1}{T} \int_{-T/L}^{T} x^{*}(t) e^{jnwot} dt$$

$$= \sum_{n=-\infty}^{\infty} Fn \cdot Fn^{*} = \sum_{n=-\infty}^{\infty} |Fn|^{*} = P \cdot \sum_{n=-\infty}^{\infty} |Fn|^{*} = P \cdot \sum_{n=-\infty}^{\infty} |Fn|^{*} = P \cdot \sum_{n=-\infty}^{\infty} |Fn|^{*} = P \cdot \sum_{n=-\infty}^{\infty} |Fn|^{*} = P \cdot \sum_{n=-\infty}^{\infty} |Fn|^{*} = P \cdot \sum_{n=-\infty}^{\infty} |Fn|^{*} = P \cdot \sum_{n=-\infty}^{\infty} |Fn|^{*} = P \cdot \sum_{n=-\infty}^{\infty} |Fn|^{*} = P \cdot \sum_{n=-\infty}^{\infty} |Fn|^{*} = P \cdot \sum_{n=-\infty}^{\infty} |Fn|^{*} = P \cdot \sum_{n=-\infty}^{\infty} |Fn|^{*} = P \cdot \sum_{n=-\infty}^{\infty} |Fn|^{*} = P \cdot \sum_{n=-\infty}^{\infty} |Fn|^{*} = P \cdot \sum_{n=-\infty}^{\infty} |Fn|^{*} = P \cdot \sum_{n=-\infty}^{\infty} |Fn|^{*} = P \cdot \sum_{n=-\infty}^{\infty} |Fn|^{*} = P \cdot \sum_{n=-\infty}^{\infty} |Fn|^{*} = P \cdot \sum_{n=-\infty}^{\infty} |Fn|^{*} = P \cdot \sum_{n=-\infty}^{\infty} |Fn|^{*} = P \cdot \sum_{n=-\infty}^{\infty} |Fn|^{*} = P \cdot \sum_{n=-\infty}^{\infty} |Fn|^{*} = P \cdot \sum_{n=-\infty}^{\infty} |Fn|^{*} = P \cdot \sum_{n=-\infty}^{\infty} |Fn|^{*} = P \cdot \sum_{n=-\infty}^{\infty} |Fn|^{*} = P \cdot \sum_{n=-\infty}^{\infty} |Fn|^{*} = P \cdot \sum_{n=-\infty}^{\infty} |Fn|^{*} = P \cdot \sum_{n=-\infty}^{\infty} |Fn|^{*} = P \cdot \sum_{n=-\infty}^{\infty} |Fn|^{*} = P \cdot \sum_{n=-\infty}^{\infty} |Fn|^{*} = P \cdot \sum_{n=-\infty}^{\infty} |Fn|^{*} = P \cdot \sum_{n=-\infty}^{\infty} |Fn|^{*} = P \cdot \sum_{n=-\infty}^{\infty} |Fn|^{*} = P \cdot \sum_{n=-\infty}^{\infty} |Fn|^{*} = P \cdot \sum_{n=-\infty}^{\infty} |Fn|^{*} = P \cdot \sum_{n=-\infty}^{\infty} |Fn|^{*} = P \cdot \sum_{n=-\infty}^{\infty} |Fn|^{*} = P \cdot \sum_{n=-\infty}^{\infty} |Fn|^{*} = P \cdot \sum_{n=-\infty}^{\infty} |Fn|^{*} = P \cdot \sum_{n=-\infty}^{\infty} |Fn|^{*} = P \cdot \sum_{n=-\infty}^{\infty} |Fn|^{*} = P \cdot \sum_{n=-\infty}^{\infty} |Fn|^{*} = P \cdot \sum_{n=-\infty}^{\infty} |Fn|^{*} = P \cdot \sum_{n=-\infty}^{\infty} |Fn|^{*} = P \cdot \sum_{n=-\infty}^{\infty} |Fn|^{*} = P \cdot \sum_{n=-\infty}^{\infty} |Fn|^{*} = P \cdot \sum_{n=-\infty}^{\infty} |Fn|^{*} = P \cdot \sum_{n=-\infty}^{\infty} |Fn|^{*} = P \cdot \sum_{n=-\infty}^{\infty} |Fn|^{*} = P \cdot \sum_{n=-\infty}^{\infty} |Fn|^{*} = P \cdot \sum_{n=-\infty}^{\infty} |Fn|^{*} = P \cdot \sum_{n=-\infty}^{\infty} |Fn|^{*} = P \cdot \sum_{n=-\infty}^{\infty} |Fn|^{*} = P \cdot \sum_{n=-\infty}^{\infty} |Fn|^{*} = P \cdot \sum_{n=-\infty}^{\infty} |Fn|^{*} = P \cdot \sum_{n=-\infty}^{\infty} |Fn|^{*} = P \cdot \sum_{n=-\infty}^{\infty} |Fn|^{*} = P \cdot \sum_{n=-\infty}^{\infty} |Fn|^{*} = P \cdot \sum_{n=-\infty}^{\infty} |Fn|^{*} = P \cdot \sum_{n=-\infty}^{\infty} |Fn|^{*} = P \cdot \sum_{n=-\infty}^{\infty} |Fn|^{*} = P \cdot \sum_{n=-\infty}^{\infty} |Fn|^{*} = P \cdot \sum_{n=-\infty}^{\infty} |Fn|^{*} = P \cdot \sum_{n=-\infty}^$$

Power Spectral Density (PSD): The distribution of average power of the signal is frequency domain is 6 called power spectral density or power density spectrum (PSD or PD)

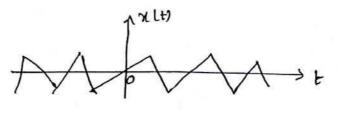

Let us assume that signal is zero outside the inderval 17/2).

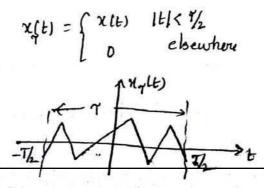

www.FirstRanker.com

Firstpanker's choice finite volwarfrishanker.com  
The signal 
$$x_{\gamma}(t)$$
 is of finite volwarfrishanker.com  
with energy E given by  
 $E = \int_{0}^{\infty} |x_{\gamma}(t)|^{\gamma} dt = \int_{0}^{\infty} |x_{\gamma}(t)|^{\gamma} dt$   
where  $x_{\gamma}(t) \leftrightarrow x_{\gamma}(t)$  are as  $x_{\gamma}(t)$  over the interval  $(-\infty, \infty)$   
As  $x(t)$  over interval  $(\exists 1_{2}, \eta'_{2})$  is same as  $x_{\gamma}(t)$  over the interval  $(-\infty, \infty)$   
 $\int_{0}^{\infty} |x_{\gamma}(t)|^{\gamma} dt = \int_{1}^{1} |x_{\gamma}(t)|^{\gamma} dt$   
 $-\frac{1}{\gamma} \int_{V_{2}}^{1} |x_{1}(t)|^{\gamma} = \frac{1}{\gamma} \int_{0}^{1} |x_{\gamma}(t)|^{\gamma} dt$   
 $= \frac{1}{\gamma} \int_{V_{2}}^{1} |x_{1}(t)|^{\gamma} = \frac{1}{\gamma} \int_{0}^{1} |x_{\gamma}(t)|^{\gamma} dt$   
 $= \frac{1}{\gamma} \int_{V_{2}}^{1} |x_{1}(t)|^{\gamma} = \frac{1}{\gamma} \int_{0}^{1} |x_{\gamma}(t)|^{\gamma} dt$   
 $T| \to \infty$ , the lift hand side of eq(D) subsuents average power  $p$   
 $P = \int_{0}^{\infty} \lim_{T \to \infty} \frac{|x_{\gamma}(t)|^{\gamma}}{\gamma} dt$   
 $T| T \to \infty$ ,  $|x_{\gamma}(t)|^{\gamma}$  approaches finite value clenoted by  $s(t)$  or  $s(\omega)$   
 $s(t) = \lim_{T \to \infty} \frac{|x_{\gamma}(t)|}{\gamma} \int_{-\infty}^{\infty} (s(t)) dt = \frac{1}{2\pi} \int_{0}^{\infty} s(\omega) d\omega$ .  
 $\rightarrow$  The PSD of periodic function is given by  
 $s(t) = \sum_{n=-\infty}^{\infty} |T_{n}|^{\gamma} g(t-nt_{0})$   
 $l^{(1)} s(\omega) = 2\pi \sum_{n=-2}^{\infty} |T_{n}|^{\gamma} g(\omega-n\omega_{0})$ .  
The and  $\sigma/p$  velation of Linicar system in terms of PSD is given by  
 $= y(t^{2}) = |H(t)|^{\gamma} \cdot s_{X}(t)$ .

•

smartzworld.com

•

www.FirstRanker.com www.FirstRanker.com ESD (1) It gives the distribution of power of signal in trequency doman (1) It gives the distribution of energy of a signal in frequency (2) It is given by It is given by  $S(f) = \lim_{\substack{\gamma \to 0}} \frac{|\chi_{\gamma}(f)|^{\gamma}}{\gamma}$ (2)  $\psi(f) = |X(f)|^{\nu}$ (3, Total power is given by Total energy is given by (3)  $P = \int_{-\infty}^{\infty} S(f) df$  $E = \int W(f) df$ (4) The autocorrelation for a power The autocorrelation for an energy signal and 113 psp form a signal and its ESD form a Fourier Fourier transform pair. transform pair R(T) + S(F)  $R(\gamma) \leftrightarrow \psi(f)$ BETWEEN AUTOCORRELATION AND SPECTRAL DENSITIES . I. The autocorrelation function R(7) of an energy signal and its energy RELATION spectral density (ESD), Y(t) forms a tourier transform pair,  $R(7) \leftrightarrow \psi(f)$ Cross correlation of two energy signals xits and yits is given as 6 proot:  $R_{xy}(\gamma) = (x cf) y^* cf) e^{j\omega \gamma} df$ If both functions are same, then auto correlation is given by  $R(\tau) = \int_{-\infty}^{\infty} x(t) \times^{*} (f) e^{j\omega \tau} df = \int_{-\infty}^{\infty} |x(t)|^{\tau} e^{j\omega \tau} df$  $= F^{-1} [F(f)]^{*}$ But | F(f) | = +(f)  $\therefore R(\tau) = F^{-1}[\psi(f)] \implies F[R(\tau)] = \psi(f)$ 

er.com

R(T) + + +(f)

www.FirstRanker.com

a power signal form a tourier transform pair. and power spectral density (PSD), S(f) of R(r) + s(f) Autocorrelation function of power xcts in terms of fourier series proot coefficients is given as R(1) = = xn x-n einwor LJI exponential fourier series coefficients  $R(\gamma) = \sum_{n=-\infty}^{\infty} |\chi_n|^{\nu} e^{jn\omega_0 \tau}$ Taking Fourier transform. 3  $F[R(\tau)] = \int \left[ \sum_{n=0}^{\infty} |x_n|^{\nu} e^{jn \omega \tau} \right] e^{-j\omega \tau} d\tau$ Interchanging the order of integration & summation, we get  $F[R(\tau)] = \sum_{n=-\infty}^{\infty} |x_n|^{\gamma} \int_{0}^{\infty} e^{-j\gamma(w-nw_{\theta})} d\tau$ = 2TT  $\sum_{n=1}^{\infty} |x_n|^{\gamma} \cdot S(w - nw_0) = \sum_{n=1}^{\infty} |x_n|^{\gamma} l(t - n\omega).$ The RHS is the PSD S(W) or S(f) of periodic function x(t) . F[R(Y)] = S(f) R(Y) = F [S(F)] · · R(Y) +> S(F).

RELATION BETWEEN CONVOLUTION AND CORRELATION .

- (1) In correlation, physical time t'plays the note of dummy variable q it appears after solving the integral but in convolution delay parameter y plays the role of dummy variable.
- 2) Correlation Rxy(1) is a function of delay parameter ", whereas convolution is a function of time.
- 3, Correlation can be obtained by convolving XGE, Gy\*CE)
- 4) Convolution does not depend on which function is being shifted whereas correlation closs i.e convolution is commutative. www.FirstRanker.com

Ranker.com

Proof

The convolution and correlation are identical for even signatures.com

For two signals xilt and x2(t)

The definition for correlation is given by

$$R_{12} = \int_{-\infty}^{\infty} x_1(t) x_2(t-\tau) dt \longrightarrow 0$$
  

$$R_{21} = \int_{-\infty}^{\infty} x_2(t) x_1(t-\tau) dt \longrightarrow 0$$
  

$$= \int_{-\infty}^{\infty} x_2(t) x_1(t-\tau) dt \longrightarrow 0$$

The definition for convolution

$$\chi_{1}(t) * \chi_{2}(t) = \int_{-\infty}^{\infty} \chi_{1}(\tau) \chi_{2}(t-\tau) d\tau \longrightarrow \mathfrak{B}$$
  
$$= \int_{-\infty}^{\infty} \chi_{2}(\tau) \chi_{1}(t-\tau) d\tau \longrightarrow \mathfrak{B}$$

Taking eq () Eroques

$$R_{12} = \int_{-\infty}^{\infty} x_1(t) x_2(t-t) dt$$

Replaing during variable 't' by 'p' we get =  $\int_{-\infty}^{\infty} \chi_1(p) \propto_2(p-\gamma) dp$ 

since it is a even signal i e X(t) = X(-t)

$$= \int_{-\infty}^{\infty} \chi(p) \, \chi_2(-(\tau-p)) \, dp = \mathbf{g}$$

$$S = \int_{\infty} x_1(p) x_2(\tau - p) dp$$

Replace dummy variable of by t J= {x1(P) x2(E-P) dP

www.FirstRanker.com

smartzworld.com

First Rank (C.E. COMPANY).  
First First Rank (C.E. COMPANY).  
First Faither of autower First Rank (C.C.M. The second density  
Aperburn of filt) 
$$(Fill (Fill (Fil$$

(5) Fourier transform of  $R_{12}$  (cross correlation fn) is  $F_1(\omega)F_2(-\omega) \iff F_1(\omega)F_2(-\omega)$ proof Fourier transform of  $f_1(t)$  ( $f_2(t)$  are

 $R_{12}(T) = f_1(t) \star f_2(-t).$ 

proof

··· Fourier transform of filt + f2(-t) is F1(W) F2(-W).

 $\therefore \quad \mathsf{R}_{12}(\tau) = f_1(t) \star f_2(-t) \longleftrightarrow F_1(\omega) \cdot F_2(-\omega).$ 

(6) Graphically R12(T) is same as R2,(T) where it is folded back about the vertical axis at T=0. R12(T) = R2,(L-T).

$$R_{12}(T) = \int_{-\infty}^{\infty} f_{1}(t) \cdot f_{2}(t-T) dt = \int_{-\infty}^{\infty} f_{1}(t+T) f_{1}(t) dt$$

$$R_{21}(T) = \int_{-\infty}^{\infty} f_{2}(t) \cdot f_{1}(t-T) dt$$

$$R_{21}(-T) = \int_{-\infty}^{\infty} f_{2}(t) \cdot f_{1}(t-T) dt = \int_{-\infty}^{\infty} f_{2}(t) \cdot f_{1}(t-T) dt = R_{12}(T)$$

$$R_{21}(-T) = \int_{-\infty}^{\infty} f_{2}(t) \cdot f_{1}(t-T) dt = \int_{-\infty}^{\infty} f_{2}(t) \cdot f_{1}(t-T) dt = R_{12}(T)$$
www.FirstRanker.com

smartzworld.com

rstRanker.com 300 Energy Spectral Densitywww.FirstRanker.com www.FirstRanker.com -> Gives the distribution of energy of the signal in the frequency domain.  $E = \int_{0}^{\infty} |x(t)|^{\nu} dt = \frac{1}{2\pi} \int_{0}^{\infty} |x(\omega)|^{\nu} d\omega$ we know W = 2TTF  $dw = 2\pi dF$  $: E = \frac{1}{2\pi} \int_{-\infty}^{\infty} |x(f)|^{2} \cdot 2\pi df = \int_{-\infty}^{\infty} |x(f)|^{2} df \quad coz \quad |x(2\pi f)| \text{ is written a } written a$ written as X(f). where IX(f)] -> amplitude Spectrum. 0 I we denote 1×(+11" by 4(+)  $\therefore ESD: \Psi(f) = | x(f)|^{\sim} \rightarrow \textcircled{2}$ putting (2> vi eq U)  $E = \int_{-\infty}^{\infty} \psi(f) df$ total area under the curve  $\psi(f)$ . total energy C of the sgl. → Y(f) represents → Energy spectral density of sgl x(f) in joules per hertz. Effect of Systems on ESP

Let the ESD of x(t) be  $\Psi_{x}(t)$  and Y(t) be  $\Psi_{y}(t)$ . The signal x(t) is applied at the input of LTI system and Y(t) is obtained at the output.

→ Let LTI system to be an ideal filter which has pass band from fi to fy. i-c only signal will be passed without any effect from fito fy, www.FirstRanker.com

 $E = \left( \widetilde{\psi}_{1}^{\text{www}} \widetilde{F}_{1}^{\text{irstRanker.com}} \right)$ rstRanker.com Energy at the output will be  $Ey = \int Hy(f) df$ -> Il 4y(+) is symmetric for positive & negative values of 'f', then Ey=2 Sty (F) dF.  $E_{y} = 2 \int_{\Psi_{y}(f)}^{f_{H}} df$  $= \frac{f_{\rm L}}{2} \int |Y(f_{\rm C})|^{2} df$ We know Y(w) = H(w) × (w).  $E_{y} = 2 \int (H(f) \mathbf{x}(f)) | df$  $= 2 \int_{f_{L}}^{f_{H}} |x(f)|^{d} f$  $= 2 \int_{f_{H}}^{f_{H}} [f_{H(H)}]^* \psi_{\chi}(f) df$ filter passes all the frequencies b/w fiz Fy.ie H(f) =1 -> The for fl Sf fH.  $E_y = 2 \int \psi_{\alpha}(f) dF$ energy of in terms of EGD of i/p sgl. the olp sgl.

www.FirstRanker.com

cer.com

smartzworld.com

BETWEEN CORRELATION WWAFITSTRANKORCOMTION WWW.FirstRanker.com

The convolution of filt) and f2(-t) wy P12(t) we have

Ranker.com

$$J_{12}(t) = f_1(t) * f_2(-t)$$
  
=  $\int_{-\infty}^{\infty} f_1(\tau) f_2(\tau-t) d\tau$ 

-N The dummy variable 7 in the above untegral may be replaced by

another voruable x. P12(t) = filx) f2(x-t) dx. - N

changing the variable from t to 1, we get

$$P_{12}(t) = \int_{-\infty}^{\infty} f_{1}(x) f_{2}(x-\gamma) dx$$

 $= \phi_{12}(\gamma)$ 

and

6

 $\mathscr{D}_{II}(\tau) = f_{I}(t) * f_{I}(-t) |_{t=\tau} = \mathcal{P}_{II}(\tau)$ 

DETECTION OF PERIODIC SIGNALS IN THE PRESENCE OF NOISE BY CORRELATION:
→ Now we consider that periodic signals are affected ity noise that
juids the applications in the detection of radain and sonar signals,
periodic component in train waves and cyclical component in ocean wave analyses.
→ 91 sits is periodic signal and net vepresents itre noise signal, then

$$\lim_{T\to\infty} \frac{1/2}{T} \int S(t) n(t-T) dt = 0 \text{ for all } T$$

( a line) - dathara

is not and trust part of

Detection Ly Autocourelation: www.Fi

anker.com

www.FirstRanker.com

Let s(t) we a periodic signal mixed with noise signal n(t). Then the ouceived sgl fit) is [s(t)+n(t)].

 $\rightarrow$  Let  $\overline{\varphi}_{ff}(\tau)$ ,  $\overline{\varphi}_{ff}(\tau)$ ,  $\overline{\varphi}_{nn}(\tau)$  denote the autovorrelation functions of f(t), s(t)

and nlts respectively.

$$\begin{split} \vec{\varphi}_{ff}(\tau) &= \lim_{T \to 0} \frac{1}{\tau} \int_{\tau}^{T_{h}} f(t) f(t-\tau) dt \\ &= \lim_{T \to 0} \frac{1}{\tau} \int_{\tau}^{T_{h}} [st) + n(t) \int_{\tau} [s(t-\tau) + n(t-\tau)] dt \\ &= \lim_{T \to 0} \frac{1}{\tau} \int_{-T_{h}}^{T_{h}} [st) + n(t) \int_{\tau} [s(t-\tau) + n(t-\tau)] dt \\ &= \overline{Q}_{s}(\tau) + \overline{Q}_{nn}(\tau) + \overline{Q}_{sn}(\tau) + \overline{Q}_{ns}(\tau) \end{split}$$

(:: S(t) & n(t) are uncorrelated)

 $\widehat{\psi}_{sn}(\tau) = \widehat{\varphi}_{ns}(\tau) = 0$ 

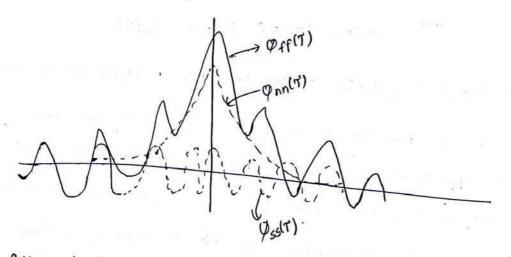

- → It follows that fits contains a periodic signal of frequency displayed by \$\$\vec{p}\_{ff(7)}\$.
- -> If \$FF(1) closs exhibit such a periodic nature it is possible to separate

\$ sti) and \$mn(1) [non periodic component].

stkanker.com (12) EXTRACTION OF SIGNAL FROM FIRST Ranker comILTERING First Ranker.com -> A signal masked by noise can be detected either by correlation techniques or filting > Courelation technique in time domain and filturing in frequency domain. filt) Gross coverlator \$2(1)  $\begin{array}{c} f_1(t) \\ \hline F_2(-\omega) \\ \hline F_1(\omega) \\ \hline F_1(\omega) \\ \hline F_$ Fig: Grosscourelation un time & frequency domain. The impulse response hit) of a system with a transfer function F2(-w) is given by hlt) = F [ F2(-w)] But f2(t) (-> F2(w) and  $f_2(-t) \longleftrightarrow F_2(-\omega)$ - hence hit = f2L-t). The succeived signal flt) is f(t) = s(t) + n(t)← → We are filtering out all of the noise signal and extracting the dervied periodic signal s(t) by a filter which allows only the frequency components present in set to pass through.

www.FirstRanker.com

CG-E)

smartzworld.com

Ranker.com

they attack and

A 151 Company Lineary As

a she she had been b

1 · · ·

CEW)

smartzworld.com

of the test house

a shake and a

FirstRanker.com

www.FirstRanker.com

www.FirstRanker.com

### Topic 12 Notes Jeremy Orloff

# 12 Laplace transform

### 12.1 Introduction

The Laplace transform takes a function of time and transforms it to a function of a complex variable s. Because the transform is invertible, no information is lost and it is reasonable to think of a function f(t) and its Laplace transform F(s) as two views of the same phenomenon. Each view has its uses and some features of the phenomenon are easier to understand in one view or the other.

We can use the Laplace transform to transform a linear time invariant system from the time domain to the s-domain. This leads to the system function G(s) for the system –this is the same system function used in the Nyquist criterion for stability.

One important feature of the Laplace transform is that it can transform analytic problems to algebraic problems. We will see examples of this for differential equations.

### 12.2 A brief introduction to linear time invariant systems

Let's start by defining our terms.

Signal. A signal is any function of time.

**System.** A system is some machine or procedure that takes one signal as input does something with it and produces another signal as output.

**Linear system.** A linear system is one that acts linearly on inputs. That is,  $f_1(t)$  and  $f_2(t)$  are inputs to the system with outputs  $y_1(t)$  and  $y_2(t)$  respectively, then the input  $f_1 + f_2$  produces the output  $y_1 + y_2$  and, for any constant c, the input  $cf_1$  produces output  $cy_1$ .

This is often phrased in one sentence as input  $c_1f_1 + c_2f_2$  produces output  $c_1y_1 + c_2y_2$ , i.e. linear combinations of inputs produces a linear combination of the corresponding outputs.

**Time invariance.** Suppose a system takes input signal f(t) and produces output signal y(t). The system is called time invariant if the input signal g(t) = f(t-a) produces output signal y(t-a).

LTI. We will call a linear time invariant system an LTI system.

Example 12.1. Consider the constant coefficient differential equation

$$3y'' + 8y' + 7y = f(t)$$

This equation models a damped harmonic oscillator, say a mass on a spring with a damper, where f(t) is the force on the mass and y(t) is its displacement from equilibrium. If we consider f to be the input and y the output, then this is a linear time invariant (LTI) system.

**Example 12.2.** There are many variations on this theme. For example, we might have the LTI system

$$3y'' + 8y' + 7y = f'(t),$$

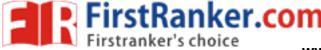

### 12 LAPLACE TRANSFORM

where we call f(t) the input signal and y(t) the output signal.

### 12.3 Laplace transform

**Definition.** The Laplace transform of a function f(t) is defined by the integral

$$\mathcal{L}(f;s) = \int_0^\infty e^{-st} f(t) \, dt,$$

for those s where the integral converges. Here s is allowed to take complex values.

**Important note.** The Laplace transform is only concerned with f(t) for  $t \ge 0$ . Generally, speaking we can require f(t) = 0 for t < 0.

**Standard notation.** Where the notation is clear, we will use an upper case letter to indicate the Laplace transform, e.g,  $\mathcal{L}(f;s) = F(s)$ .

The Laplace transform we defined is sometimes called the one-sided Laplace transform. There is a two-sided version where the integral goes from  $-\infty$  to  $\infty$ .

#### 12.3.1 First examples

Let's compute a few examples. We will also put these results in the Laplace transform table at the end of these notes.

**Example 12.3.** Let  $f(t) = e^{at}$ . Compute  $F(s) = \mathcal{L}(f;s)$  directly. Give the region in the complex *s*-plane where the integral converges.

$$\mathcal{L}(\mathbf{e}^{at};s) = \int_0^\infty \mathbf{e}^{at} \mathbf{e}^{-st} dt = \int_0^\infty \mathbf{e}^{(a-s)t} dt = \frac{\mathbf{e}^{(a-s)t}}{a-s} \bigg|_0^\infty$$
$$= \begin{cases} \frac{1}{s-a} & \text{if } \operatorname{Re}(s) > \operatorname{Re}(a) \\ \text{divergent} & \text{otherwise} \end{cases}$$

The last formula comes from plugging  $\infty$  into the exponential. This is 0 if  $\operatorname{Re}(a-s) < 0$  and undefined otherwise.

**Example 12.4.** Let f(t) = b. Compute  $F(s) = \mathcal{L}(f; s)$  directly. Give the region in the complex s-plane where the integral converges.

$$\begin{aligned} \mathcal{L}(b;s) &= \int_0^\infty b \mathrm{e}^{-st} \, dt \, = \left. \frac{b \mathrm{e}^{-st}}{-s} \right|_0^\infty \\ &= \begin{cases} \frac{b}{s} & \text{if } \operatorname{Re}(s) > 0 \\ \text{divergent} & \text{otherwise} \end{cases} \end{aligned}$$

The last formula comes from plugging  $\infty$  into the exponential. This is 0 if  $\operatorname{Re}(-s) < 0$  and undefined otherwise.

**Example 12.5.** Let f(t) = t. Compute  $F(s) = \mathcal{L}(f;s)$  directly. Give the region in the

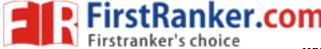

### 12 LAPLACE TRANSFORM

complex s-plane where the integral converges.

$$\mathcal{L}(t;s) = \int_0^\infty t e^{-st} dt = \frac{t e^{-st}}{-s} - \frac{e^{-st}}{s^2} \Big|_0^\infty$$
$$= \begin{cases} \frac{1}{s^2} & \text{if } \operatorname{Re}(s) > 0\\ \text{divergent} & \text{otherwise} \end{cases}$$

**Example 12.6.** Compute  $\mathcal{L}(\cos(\omega t))$ 

**<u>answer:</u>** We use the formula  $\cos(\omega t) = \frac{e^{i\omega t} + e^{-i\omega t}}{2}$ . So,

$$\mathcal{L}(\cos(\omega t); s) = \frac{1/(s - i\omega) + 1/(s + i\omega)}{2} = \frac{s}{s^2 + \omega^2}$$

#### 12.3.2 Connection to Fourier transform

The Laplace and Fourier transforms are intimately connected. In fact, the Laplace transform is often called the Fourier-Laplace transform. To see the connection we'll start with the Fourier transform of a function f(t).  $\hat{f}(\omega) = \int_{-\infty}^{\infty} f(t) e^{-i\omega t} dt$ . If we assume f(t) = 0 for t < 0, this becomes

$$\hat{f}(\omega) = \int_0^\infty f(t) \mathrm{e}^{-i\omega t} \, dt. \tag{1}$$

Now if  $s = i\omega$  then the Laplace transform is

$$\mathcal{L}(f;s) = \mathcal{L}(f;i\omega) = \int_0^\infty f(t) \mathrm{e}^{-i\omega t} \, dt \tag{2}$$

Comparing these two equations we see that  $\hat{f}(\omega) = \mathcal{L}(f; i\omega)$ . We see the transforms are basically the same things using different notation –at least for functions that are 0 for t < 0.

# 12.4 Exponential type

The Laplace transform is defined when the integral for it converges. Functions of exponential type are a class of functions for which the integral converges for all s with Re(s) large enough.

**Definition.** We say that f(t) has exponential type a if there exists an M such that  $|f(t)| < Me^{at}$  for all  $t \ge 0$ .

**Note.** As we've defined it, the exponential type of a function is not unique. For example, a function of exponential type 2 is clearly also of exponential type 3. It's nice, but not always necessary, to find the smallest exponential type for a function.

**Theorem.** If f has exponential type a then  $\mathcal{L}(f)$  converges absolutely for  $\operatorname{Re}(s) > a$ .

**Proof.** We prove absolute convergence by bounding  $|f(t)e^{-st}|$ . The key here is that  $\operatorname{Re}(s) > a$  implies  $\operatorname{Re}(a-s) < 0$ . So, we can write

$$\int_0^\infty |f(t)e^{-st}| \, dt \le \int_0^\infty |Me^{(a-s)t}| \, dt = \int_0^\infty Me^{\operatorname{Re}(a-s)t} \, dt$$

#### www.FirstRanker.com

3

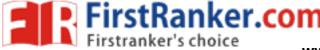

www.FirstRanker.com

#### 12 LAPLACE TRANSFORM

The last integral clearly converges when  $\operatorname{Re}(a - s) < 0$ . QED Example 12.7. Here is a list of some functions of exponential type.

$$\begin{split} f(t) &= \mathrm{e}^{at}: \quad |f(t)| < 2\mathrm{e}^{\mathrm{Re}(a)t} \quad (\text{exponential type } \mathrm{Re}(a)) \\ f(t) &= 1: \quad |f(t)| < 2 = 2\mathrm{e}^{0\cdot t} \; (\text{exponential type } 0) \\ f(t) &= \cos(\omega t): \quad |f(t)| \leq 1 \qquad (\text{exponential type } 0) \end{split}$$

In the above, all of the inequalities are for  $t \ge 0$ .

For f(t) = t, it is clear that for any a > 0 there is an M depending on a such that  $|f(t)| \le M e^{at}$  for  $t \ge 0$ . In fact, it is a simple calculus exercise to show M = 1/(ae) works. So, f(t) = t has exponential type a for any a > 0.

The same is true of  $t^n$ . It's worth pointing out that this follows because, if f has exponential type a and g has exponential type b then fg has exponential type a + b. So, if t has exponential type a then  $t^n$  has exponential type na.

#### 12.5 Properties of Laplace transform

We have already used the linearity of Laplace transform when we computed  $\mathcal{L}(\cos(\omega t))$ . Let's officially record it as a property.

**Property 1.** The Laplace transform is linear. That is, if a and b are constants and f and g are functions then

$$\mathcal{L}(af + bg) = a\mathcal{L}(f) + b\mathcal{L}(g).$$
(3)

(The proof is trivial –integration is linear.)

Property 2. A key property of the Laplace transform is that, with some technical details,

Laplace transform transforms derivatives in t to multiplication by s (plus some details).

This is proved in the following theorem.

**Theorem.** If f(t) has exponential type a and Laplace transform F(s) then

$$\mathcal{L}(f'(t);s) = sF(s) - f(0), \text{ valid for } \operatorname{Re}(s) > a.$$
(4)

**Proof.** We prove this using integration by parts.

$$\mathcal{L}(f';s) = \int_0^\infty f'(t) e^{-st} dt = f(t) e^{-st} \Big|_0^\infty + \int_0^\infty sf(t) e^{-st} dt = -f(0) + sF(s).$$

In the last step we used the fact that at  $t = \infty$ ,  $f(t)e^{-st} = 0$ , which follows from the assumption about exponential type.

Equation 4 gives us formulas for all derivatives of f.

$$\mathcal{L}(f'';s) = s^2 F(s) - sf(0) - f'(0) \tag{5}$$

$$\mathcal{L}(f''';s) = s^3 F(s) - s^2 f(0) - sf'(0) - f''(0)$$
(6)

#### www.FirstRanker.com

4

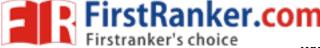

#### 12 LAPLACE TRANSFORM

**Proof.** For Equation 5:

$$\mathcal{L}(f'';s) = \mathcal{L}((f')';s) = s\mathcal{L}(f';s) - f'(0) = s(sF(s) - f(0)) - f'(0) = s^2F(s) - sf(0) - f'(0).$$
QED

The proof Equation 6 is similar. Also, similar statements hold for higher order derivatives.

Note. There is a further complication if we want to consider functions that are discontinuous at the origin or if we want to allow f(t) to be a generalized function like  $\delta(t)$ . In these cases f(0) is not defined, so our formulas are undefined. The technical fix is to replace 0 by  $0^-$  in the definition and all of the formulas for Laplace transform. You can learn more about this by taking 18.031.

**Property 3. Theorem.** If f(t) has exponential type a, then F(s) is an analytic function for  $\operatorname{Re}(s) > a$  and

$$F'(s) = -\mathcal{L}(tf(t); s). \tag{7}$$

**Proof.** We take the derivative of F(s). The absolute convergence for  $\operatorname{Re}(s)$  large guarantees that we can interchange the order of integration and taking the derivative.

$$F'(s) = \frac{d}{ds} \int_0^\infty f(t) \mathrm{e}^{-st} \, dt = \int_0^\infty -tf(t) \mathrm{e}^{-st} \, dt = \mathcal{L}(-tf(t);s)$$

This proves Equation 7.

Equation 7 is called the *s*-derivative rule. We can extend it to more derivatives in *s*: Suppose  $\mathcal{L}(f;s) = F(s)$ . Then,

$$\mathcal{L}(tf(t);s) = -F'(s) \tag{8}$$

$$\mathcal{L}(t^{n}f(t);s) = (-1)^{n}F^{(n)}(s)$$
(9)

Equation 8 is the same as Equation 7 above. Equation 9 follows from this.

**Example 12.8.** Use the s-derivative rule and the formula  $\mathcal{L}(1;s) = 1/s$  to compute the Laplace transform of  $t^n$  for n a positive integer.

**<u>answer:</u>** Let f(t) = 1 and  $F(s) = \mathcal{L}(f; s)$ . Using the s-derivative rule we get

$$\mathcal{L}(t;s) = \mathcal{L}(tf;s) = -F'(s) = \frac{1}{s^2}$$
$$\mathcal{L}(t^2;s) = \mathcal{L}(t^2f;s) = (-1)^2 F''(s) = \frac{2}{s^3}$$
$$\mathcal{L}(t^n;s) = \mathcal{L}(t^nf;s) = (-1)^n F^n(s) = \frac{n!}{s^{n+1}}$$

**Property 4.** *t*-shift rule. As usual, assume f(t) = 0 for t < 0. Suppose a > 0. Then,

$$\mathcal{L}(f(t-a);s) = e^{-as}F(s) \tag{10}$$

**Proof.** We go back to the definition of the Laplace transform and make the change of variables  $\tau = t - a$ .

$$\mathcal{L}(f(t-a);s) = \int_0^\infty f(t-a)e^{-st} dt = \int_a^\infty f(t-a)e^{-st} dt = \int_0^\infty f(\tau)e^{-s(\tau+a)} d\tau = e^{-sa} \int_0^\infty f(\tau)e^{-s\tau} d\tau = e^{-sa}F(s).$$

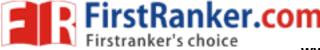

### 12 LAPLACE TRANSFORM

6

The properties in Equations 3-10 will be used in examples below. They are also in the table at the end of these notes.

### 12.6 Differential equations

**Coverup method.** We are going to use partial fractions and the coverup method. We will assume you have seen partial fractions. If you don't remember them well or have never seen the coverup method, you should read the note *Partial fractions and the coverup method* posted with the class notes.

**Example 12.9.** Solve  $y'' - y = e^{2t}$ , y(0) = 1, y'(0) = 1 using Laplace transform. **answer:** Call  $\mathcal{L}(y) = Y$ . Apply the Laplace transform to the equation:

$$(s^{2}Y - sy(0) - y'(0)) - Y = \frac{1}{s - 2}$$

Algebra:  $(s^2 - 1)Y = \frac{1}{s - 2} + s + 1$ , so

$$Y = \frac{1}{(s-2)(s^2-1)} + \frac{s+1}{s^2-1} = \frac{1}{(s-2)(s^2-1)} + \frac{1}{s-1}$$

Use partial fractions to write

$$Y = \frac{A}{s-2} + \frac{B}{s-1} + \frac{C}{s+1} + \frac{1}{s-1}.$$

The coverup method gives A = 1/3, B = -1/2, C = 1/6. We recognize  $\frac{1}{s-a}$  as the Laplace transform of  $e^{at}$ , so

$$y(t) = Ae^{2t} + Be^{t} + Ce^{-t} + e^{t} = \frac{1}{3}e^{2t} - \frac{1}{2}e^{t} + \frac{1}{6}e^{-t} + e^{t}$$

**Example 12.10.** Solve y'' - y = 1, y(0) = 0, y'(0) = 0.

**<u>answer:</u>** The rest (zero) initial conditions are nice because they will not add any terms to the algebra. As in the previous example we apply the Laplace transform to the entire equation.

$$s^{2}Y - Y = \frac{1}{s}$$
, so  $Y = \frac{1}{s(s^{2} - 1)} = \frac{1}{s(s - 1)(s + 1)} = \frac{A}{s} + \frac{B}{s - 1} + \frac{C}{s + 1}$ 

The coverup method gives A = -1, B = 1/2, C = 1/2. So,

$$y = A + Be^{t} + Ce^{-t} = -1 + \frac{1}{2}e^{t} + \frac{1}{2}e^{-t}.$$

### 12.7 System functions and the Laplace transform

When we introduced the Nyquist criterion for stability we stated without any justification that the system was stable if all the poles of the system function G(s) were in the left halfplane. We also asserted that the poles corresponded to exponential modes of the system. In this section we'll use the Laplace transform to more fully develop these ideas for differential equations.

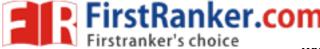

### 12 LAPLACE TRANSFORM

#### 12.7.1 Lightning review of 18.03

#### Definitions.

1.  $D = \frac{d}{dt}$  is called a differential operator. Applied to a function f(t) we have  $Df = \frac{df}{dt}$ . We read Df as 'D applied to f.'

**Example 12.11.** If  $f(t) = t^3 + 2$  then  $Df = 3t^2$ ,  $D^2f = 6t$ .

2. If P(s) is a polynomial then P(D) is called a polynomial differential operator.

**Example 12.12.** Suppose  $P(s) = s^2 + 8s + 7$ . What is P(D)? Compute P(D) applied to  $f(t) = t^3 + 2t + 5$ . Compute P(D) applied to  $g(t) = e^{2t}$ .

**answer:**  $P(D) = D^2 + 8D + 7I$ . (The I in 7I is the identity operator.) To compute P(D)fwe do the following.

$$f(t) = t^{3} + 2t + 5$$
$$Df(t) = 3t^{2} + 2$$
$$D^{2}f(t) = 6t$$

Therefore.

 $(D^{2} + 8D + 7I)f = 6t + 8(3t^{2} + 2) + 7(t^{3} + 2t + 5) = 7t^{3} + 24t^{2} + 20t + 51.$ -tRanker.com  $g(t) = e^{2t}$  $Dg(t) = 2e^{2t}$  $D^2g(t) = 4e^{2t}$ 

Therefore,

$$(D^{2} + 8D + 7I)g = 4e^{2t} + 8(2)e^{2t} + 7e^{2t} = (4 + 16 + 7)e^{2t} = P(2)e^{2t}.$$

The substitution rule is a straightforward statement about the derivatives of exponentials. Substitution rule: D

$$P(D)e^{st} = P(s)e^{st}.$$
(11)

**Proof.** This is obvious. We 'prove it' by example. Let  $P(D) = D^2 + 8D + 7I$ . Then

$$P(D)e^{at} = a^2 e^{at} + 8ae^{at} + 7e^{at} = (a^2 + 8a + 7)e^{at} = P(a)e^{at}.$$

Let's continue to work from this specific example. From it we'll be able to remind you of the general approach to solving constant coefficient differential equations.

**Example 12.13.** Suppose  $P(s) = s^2 + 8s + 7$ . Find the exponential modes of the equation P(D)y = 0.

**answer:** The exponential modes are solutions of the form  $y(t) = e^{s_0 t}$ . Using the substititution rule

$$P(D)e^{s_0t} = 0 \iff P(s_0) = 0.$$

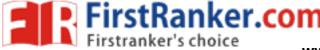

www.FirstRanker.com

#### 12 LAPLACE TRANSFORM

That is,  $y(t) = e^{s_0 t}$  is a mode exactly when  $s_0$  is a root of P(s). The roots of P(s) are -1, -7. So the modal solutions are  $y_1(t) = e^{-t}$  and  $y_2(t) = e^{-7t}$ .

Example 12.14. Redo the previous example using the Laplace transform.

answer: For this we solve the differential equation with arbitrary initial conditions:

$$P(D)y = y'' + 8y' + 7y = 0; \quad y(0) = c_1, y'(0) = c_2.$$

Let  $Y(s) = \mathcal{L}(y; s)$ . Applying the Laplace transform to the equation we get

$$(s^{2}Y(s) - sy(0) - y'(0)) + 8(sY(s) - y(0)) + 7Y(s) = 0$$

Algebra:

$$(s^{2} + 8s + 7)Y(s) - sc_{1} - c_{2} - 8c_{1} = 0 \iff Y = \frac{sc_{1} + 8c_{1} + c_{2}}{s^{2} + 8s + 7}$$

Factoring the denominator and using partial fractions, we get

$$Y(s) = \frac{sc_1 + 8c_1 + c_2}{s^2 + 8s + 7} = \frac{sc_1 + 8c_1 + c_2}{(s+1)(s+7)} = \frac{A}{s+1} + \frac{B}{s+7}.$$

We are unconcerned with the exact values of A and B. Taking the Laplace inverse we get

$$y(t) = A\mathrm{e}^{-t} + B\mathrm{e}^{-7t}.$$

That is, y(t) is a linear combination of the exponential modes.

You should notice that the denominator in the expression for Y(s) is none other than the characteristic polynomial P(s).

#### 12.7.2 The system function

**Example 12.15.** With the same P(s) as in Example 12.12 solve the inhomogeneous DE with rest initial conditions: P(D)y = f(t), y(0) = 0, y'(0) = 0.

answer: Taking the Laplace transform of the equation we get

$$P(s)Y(s) = F(s).$$

Therefore

$$Y(s) = \frac{1}{P(s)} F(s)$$

We can't find y(t) explicitly because f(t) isn't specified.

But, we can make the following definitions and observations. Let G(s) = 1/P(s). If we declare f to be the input and y the output of this linear time invariant system, then G(s) is called the system function. So, we have

$$Y(s) = G(s) \cdot F(s). \tag{12}$$

The formula  $Y = G \cdot F$  can be phrased as

output = system function  $\times$  input.

### 12 LAPLACE TRANSFORM

FirstRanker.com

Note well, the roots of P(s) correspond to the exponential modes of the system, i.e. the poles of G(s) correspond to the exponential modes.

The system is called stable if the modes all decay to 0 as t goes to infinity. That is, if all the poles have negative real part.

**Example 12.16.** This example is to emphasize that not all system functions are of the form 1/P(s). Consider the system modeled by the differential equation

$$P(D)x = Q(D)f,$$

where P and Q are polynomials. Suppose we consider f to be the input and x to be the ouput. Find the system function.

**answer:** If we start with rest initial conditions for x and f then the Laplace transform gives P(s)X(s) = Q(s)F(s) or

$$X(s) = \frac{Q(s)}{P(s)} \cdot F(s)$$

Using the formulation

output = system function  $\times$  input,

we see that the system function is  $G(s) = \frac{Q(s)}{P(s)}$ .

Note that when f(t) = 0 the differential equation becomes P(D)x = 0. If we make the assumption that the Q(s)/P(s) is in reduced form, i.e. P and Q have no common zeros, then the modes of the system (which correspond to the roots of P(s)) are still the poles of the system function.

**Comments.** All LTI systems have system functions. They are not even all of the form Q(s)/P(s). But, in the s-domain, the output is always the system function times the input. If the system function is not rational then it may have an infinite number of poles. Stability is harder to characterize, but under some reasonable assumptions the system will be stable if all the poles are in the left half-plane.

The system function is also called the transfer function. You can think of it as describing how the system transfers the input to the output.

### 12.8 Laplace inverse

Up to now we have computed the inverse Laplace transform by table lookup. For example,  $\mathcal{L}^{-1}(1/(s-a)) = e^{at}$ . To do this properly we should first check that the Laplace transform has an inverse.

We start with the bad news: Unfortunately this is not strictly true. There are many functions with the same Laplace transform. We list some of the ways this can happen.

1. If f(t) = g(t) for  $t \ge 0$ , then clearly F(s) = G(s). Since the Laplace transform only concerns  $t \ge 0$ , the functions can differ completely for t < 0.

2. Suppose  $f(t) = e^{at}$  and

$$g(t) = \begin{cases} f(t) & \text{ for } t \neq 1\\ 0 & \text{ for } t = 1. \end{cases}$$

www.FirstRanker.com

10

#### 12 LAPLACE TRANSFORM

FirstRanker.com

That is, f and g are the same except we arbitrarily assigned them different values at t = 1. Then, since the integrals won't notice the difference at one point, F(s) = G(s) = 1/(s-a). In this sense it is impossible to define  $\mathcal{L}^{-1}(F)$  uniquely.

The good news is that the inverse exists as long as we consider two functions that only differ on a negligible set of points the same. In particular, we can make the following claim.

**Theorem.** Suppose f and g are continuous and F(s) = G(s) for all s with  $\operatorname{Re}(s) > a$  for some a. Then f(t) = g(t) for  $t \ge 0$ .

This theorem can be stated in a way that includes piecewise continuous functions. Such a statement takes more care, which would obscure the basic point that the Laplace transform has a unique inverse up to some, for us, trivial differences.

We start with a few examples that we can compute directly.

**Example 12.17.** Let  $f(t) = e^{at}$ . So,  $F(s) = \frac{1}{s-a}$ . Show

$$f(t) = \sum \operatorname{Res}(F(s)e^{st})$$
(13)

$$f(t) = \frac{1}{2\pi i} \int_{c-i\infty}^{c+i\infty} F(s) \mathrm{e}^{st} \, ds \tag{14}$$

The sum is over all poles of  $e^{st}/(s-a)$ . As usual, we only consider t > 0.

Here,  $c > \operatorname{Re}(a)$  and the integral means the path integral along the vertical line x = c.

**answer:** Proving Equation 13 is straightforward: It is clear that  $\frac{e^{st}}{s-a}$  has only one pole which is at s = a. Since,  $\sum \text{Res}\left(\frac{e^{st}}{s-a}, a\right) = e^{at}$  we have proved Equation 13.

Proving Equation 14 is more involved. We should first check the convergence of the integral. In this case, s = c + iy, so the integral is

$$\frac{1}{2\pi i} \int_{c-i\infty}^{c+i\infty} F(s) \mathrm{e}^{st} \, ds = \frac{1}{2\pi i} \int_{-\infty}^{\infty} \frac{\mathrm{e}^{(c+iy)t}}{c+iy-a} \, i \, dy = \frac{\mathrm{e}^{ct}}{2\pi} \int_{-\infty}^{\infty} \frac{\mathrm{e}^{iyt}}{c+iy-a} \, dy$$

The (conditional) convergence of this integral follows using exactly the same argument as in the example near the end of Topic 9 on the Fourier inversion formula for  $f(t) = e^{at}$ . That is, the integrand is a decaying oscillation, around 0, so its integral is also a decaying oscillation around some limiting value.

Now we use the contour shown below.

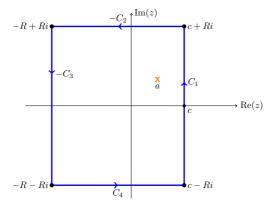

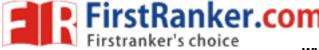

#### 12 LAPLACE TRANSFORM

We will let R go to infinity and use the following steps to prove Equation 14.

1. The residue theorem guarantees that if the curve is large enough to contain a then

$$\frac{1}{2\pi i} \int_{C_1 - C_2 - C_3 + C_4} \frac{e^{st}}{s - a} \, ds = \sum \operatorname{Res}\left(\frac{e^{st}}{s - a}, a\right) = e^{at}.$$

2. In a moment we will show that the integrals over  $C_2$ ,  $C_3$ ,  $C_4$  all go to 0 as  $R \to \infty$ .

3. Clearly as R goes to infinity, the integral over  $C_1$  goes to the integral in Equation 14 Putting these steps together we have

$$e^{at} = \lim_{R \to \infty} \int_{C_1 - C_2 - C_3 + C_4} \frac{e^{st}}{s - a} \, ds = \int_{c - i\infty}^{c + i\infty} \frac{e^{st}}{s - a} \, ds.$$

Except for proving the claims in step 2, this proves Equation 14.

To verify step 2 we look at one side at a time.

C<sub>2</sub>: C<sub>2</sub> is parametrized by  $s = \gamma(u) = u + iR$ , with  $-R \le u \le c$ . So,

$$\left| \int_{C_2} \frac{\mathrm{e}^{st}}{s-a} \, ds \right| = \int_{-R}^c \left| \frac{\mathrm{e}^{(u+iR)t}}{u+iR-a} \right| \le \int_{-R}^c \frac{\mathrm{e}^{ut}}{R} \, du = \frac{\mathrm{e}^{ct} - \mathrm{e}^{-Rt}}{tR}$$

Since c and t are fixed, it's clear this goes to 0 as R goes to infinity.

The bottom  $C_4$  is handled in exactly the same manner as the top  $C_2$ .

 $C_3$ :  $C_3$  is parametrized by  $s = \gamma(u) = -R + iu$ , with  $-R \le u \le R$ . So,

$$\left| \int_{C_3} \frac{e^{st}}{s-a} \, ds \right| = \int_{-R}^{R} \left| \frac{e^{(-R+iu)t}}{-R+iu-a} \right| \le \int_{-R}^{R} \frac{e^{-Rt}}{R+a} \, du = \frac{e^{-Rt}}{R+a} \int_{-R}^{R} du = \frac{2Re^{-Rt}}{R+a}$$

Since a and t > 0 are fixed, it's clear this goes to 0 as R goes to infinity.

**Example 12.18.** Repeat the previous example with f(t) = t for t > 0,  $F(s) = 1/s^2$ . This is similar to the previous example. Since F decays like  $1/s^2$  we can actually allow  $t \ge 0$ 

**Theorem 12.19.** Laplace inversion 1. Assume f is continuous and of exponential type a. Then for c > a we have

$$f(t) = \frac{1}{2\pi i} \int_{c-i\infty}^{c+i\infty} F(s) \mathrm{e}^{st} \, ds.$$
(15)

As usual, this formula holds for t > 0.

**Proof.** The proof uses the Fourier inversion formula. We will just accept this theorem for now. Example 12.17 above illustrates the theorem.

**Theorem 12.20.** Laplace inversion 2. Suppose F(s) has a finite number of poles and decays like 1/s (or faster). Define

$$f(t) = \sum \operatorname{Res}(F(s)e^{st}, p_k), \text{ where the sum is over all the poles } p_k.$$
(16)

Then  $\mathcal{L}(f;s) = F(s)$ 

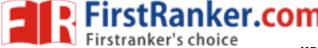

### 12 LAPLACE TRANSFORM

12

**Proof.** Proof to be added. The basic ideas are present in the examples above, though it requires a fairly clever choice of contours.

The integral inversion formula in Equation 15 can be viewed as writing f(t) as a 'sum' of exponentials. This is extremely useful. For example, for a linear system if we know how the system responds to input  $f(t) = e^{at}$  for all a, then we know how it responds to any input by writing it as a 'sum' of exponentials.

### 12.9 Delay and feedback.

Let f(t) = 0 for t < 0. Fix a > 0 and let h(t) = f(t - a). So, h(t) is a delayed version of the signal f(t). The Laplace property Equation 10 says  $H(s) = e^{-as}F(s)$ , where H and F are the Laplace transforms of h and f respectively.

Now, suppose we have a system with system function G(s). (Again, called the open loop system.) As before, can feed the output back through the system. But, instead of just multiplying the output by a scalar we can delay it also. This is captured by the feedback factor  $ke^{-as}$ .

The system function for the closed loop system is

$$G_{CL}(s) = \frac{G}{1 + k \mathrm{e}^{-as} G}$$

Note even if you start with a rational function the system function of the closed loop with delay is not rational. Usually it has an infinite number of poles.

**Example 12.21.** Suppose G(s) = 1, a = 1 and k = 1 find the poles of  $G_{CL}(s)$ .

**<u>answer:</u>**  $G_{CL}(s) = \frac{1}{1 + e^{-s}}$ . So the poles occur where  $e^{-s} = -1$ , i.e. at  $in\pi$ , where n is an odd integer. There are an infinite number of poles on the imaginary axis.

**Example 12.22.** Suppose G(s) = 1, a = 1 and k = 1/2 find the poles of  $G_{CL}(s)$ . Is the closed loop system stable?

**answer:**  $G_{CL}(s) = \frac{1}{1 + e^{-s}/2}$ . So the poles occur where  $e^{-s} = -2$ , i.e. at  $-\log(2) + in\pi$ , where *n* is an odd integer. Since  $-\log(2) < 0$ , there are an infinite number of poles in the left half-plane. With all poles in the left half-plane, the system is stable.

**Example 12.23.** Suppose G(s) = 1, a = 1 and k = 2 find the poles of  $G_{CL}(s)$ . Is the closed loop system stable?

**answer:**  $G_{CL}(s) = \frac{1}{1+2e^{-s}}$ . So the poles occur where  $e^{-s} = -1/2$ , i.e. at  $\log(2) + in\pi$ , where *n* is an odd integer. Since  $\log(2) > 0$ , there are an infinite number of poles in the right half-plane. With poles in the right half-plane, the system is not stable.

**Remark.** If  $\operatorname{Re}(s)$  is large enough we can express the system function  $G(s) = \frac{1}{1 + ke^{-as}}$  as a geometric series

$$\frac{1}{1+ke^{-as}} = 1 - ke^{-as} + k^2 e^{-2as} - k^3 e^{-3as} + \dots$$

So, for input F(s), we have output

 $X(s) = G(s)F(s) = F(s) - ke^{-as}F(s) + k^2e^{-2as}F(s) - k^3e^{-3as}F(s) + \dots$ 

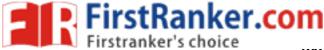

www.FirstRanker.com

### 12 LAPLACE TRANSFORM

Using the shift formula Equation 10, we have

$$x(t) = f(t) - kf(t-a) + k^2 f(t-2a) - k^3 f(t-3a) + \dots$$

(This is not really an infinite series because f(t) = 0 for t < 0.) If the input is bounded and k < 1 then even for large t the series is bounded. So bounded input produces bounded output –this is also what is meant by stability. On the other hand if k > 1, then bounded input can lead to unbounded output –this is instability.

### 12.10 Table of Laplace transforms

### **Properties and Rules**

We assume that f(t) = 0 for t < 0.

| <b>Function</b>           | <u>Transform</u>                                                                                                    |                               |
|---------------------------|----------------------------------------------------------------------------------------------------|-------------------------------|
| f(t)                      | $F(s) = \int_0^\infty f(t) \mathrm{e}^{-st}  dt$                                                                                                    | (Definition)                  |
| a f(t) + b g(t)           | a F(s) + b G(s)                                                                                                    | (Linearity)                   |
| $e^{at}f(t)$              | F(s-a)                                                                                                    | (s-shift)                     |
| f'(t)                     | sF(s) - f(0)                                                                                                    |                               |
| f''(t)                    | $s^2 F(s) - sf(0) - f'(0)$                                                                                                    |                               |
| $f^{(n)}(t)$              | $s^{n}F(s) - s^{n-1}f(0) - \cdots + f^{(n-1)}f(0)$                                                                                                    | $^{(1)}(0)$                   |
| tf(t)                     | -F'(s)                                                                                                    |                               |
| $t^n f(t)$                | $(-1)^n F^{(n)}(s)$                                                                                                    |                               |
| f(t-a)                    | $e^{-as}F(s)$                                                                                                    | (t-translation or $t$ -shift) |
| $\int_0^t f(\tau)  d\tau$ | $\frac{F(s)}{s}$                                                                                                    | (integration rule)            |
| $rac{f(t)}{t}$           | $s^{2}F(s) - sf(0) - f'(0)$ $s^{n}F(s) - s^{n-1}f(0) - \cdots f^{(n-1)}F(s)$ $(-1)^{n}F^{(n)}(s)$ $e^{-as}F(s)$ $\frac{F(s)}{s}$ $\int_{s}^{\infty} F(\sigma) d\sigma$ |                               |
|                           |                                                                                                    |                               |

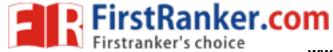

www.FirstRanker.com www.FirstRanker.com

### 12 LAPLACE TRANSFORM

| Function Table                                                 |                                                                                                    |                                               |
|----------------------------------------------------------------|----------------------------------------------------------------------------------------------------|-----------------------------------------------|
| <b>Function</b>                                                | <u>Transform</u>                                                                                                    | Region of convergence                         |
| 1                                                              | 1/s                                                                                                    | $\operatorname{Re}(s) > 0$                    |
| $e^{at}$                                                       | 1/(s-a)                                                                                                    | $\operatorname{Re}(s) > \operatorname{Re}(a)$ |
| t                                                              | $1/s^{2}$                                                                                                    | $\operatorname{Re}(s) > 0$                    |
| $t^n$                                                          | $n!/s^{n+1}$                                                                                                    | $\operatorname{Re}(s) > 0$                    |
| $\cos(\omega t)$                                               | $s/(s^2+\omega^2)$                                                                                                    | $\operatorname{Re}(s) > 0$                    |
| $\sin(\omega t)$                                               | $\omega/(s^2+\omega^2)$                                                                                                    | $\operatorname{Re}(s) > 0$                    |
| $e^{at}\cos(\omega t)$                                         | $(s-a)/((s-a)^2 + \omega^2)$                                                                                                    | $\operatorname{Re}(s) > \operatorname{Re}(a)$ |
| $e^{at}\sin(\omega t)$                                         | $\omega/((s-a)^2+\omega^2)$                                                                                                    | $\operatorname{Re}(s) > \operatorname{Re}(a)$ |
| $\delta(t)$                                                    | 1                                                                                                    | all s                                         |
| $\delta(t-a)$                                                  | $e^{-as}$                                                                                                    | all s                                         |
| $\cosh(kt) = \frac{\mathrm{e}^{kt} + \mathrm{e}^{-kt}}{2}$     | $s/(s^2-k^2)$                                                                                                    | $\operatorname{Re}(s) > k$                    |
| $\sinh(kt) = \frac{\mathrm{e}^{kt} - \mathrm{e}^{-kt}}{2}$     | $k/(s^2-k^2)$                                                                                                    | $\operatorname{Re}(s) > k$                    |
| $\frac{1}{2\omega^3}(\sin(\omega t) - \omega t\cos(\omega t))$ | $\frac{1}{(s^2 + \omega^2)^2}$                                                                                                   | $\operatorname{Re}(s) > 0$                    |
| $\frac{t}{2\omega}\sin(\omega t)$                              | $\frac{s}{(s^2+\omega^2)^2}$                                                                                                    | $\operatorname{Re}(s) > 0$                    |
| $\frac{1}{2\omega}(\sin(\omega t) + \omega t \cos(\omega t))$  | $\frac{s}{(s^2 + \omega^2)^2}$ $\frac{s^2}{(s^2 + \omega^2)^2}$ $\frac{n!/(s-a)^{n+1}}{\sqrt{s}}$ $\frac{\Gamma(a+1)}{\sqrt{s}}$ | $\operatorname{Re}(s) > 0$                    |
| $t^n e^{at}$                                                   | $n!/(s-a)^{n+1}$                                                                                                    | $\operatorname{Re}(s) > \operatorname{Re}(a)$ |
| $\frac{1}{\sqrt{\pi t}}$                                       | $\frac{1}{\sqrt{s}}$                                                                                                    | $\operatorname{Re}(s) > 0$                    |
| $t^a$                                                          | $\frac{\overline{\sqrt{s}}}{\prod (a+1)}$                                                                                        | $\operatorname{Re}(s) > 0$                    |
|                                                                |                                                                                                    |                                               |

14

\_\_\_\_\_

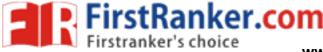

# UNIT-6

# **Z-Transform**

# Introduction

A linear system can be represented in the complex frequency domain (sdomain here  $s = \sigma + j\omega$ ) using the LaPlace Transform.

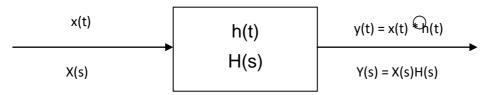

Where the direct transform is:

$$L\{x(t)\} = X(s) = \int_{t=0}^{\infty} x(t) \varepsilon^{-st} dt$$

And x(t) is assumed zero for  $t \le 0$ . The Inversion integral is a contour integral in the complex plane (seldom used, tables are used instead)

$$L^{-1}\left\{X(s)\right\} = x(t) = \frac{1}{2\pi j} \int_{s=\sigma-j\infty}^{\sigma+j\infty} X(s) \varepsilon^{st} ds$$

Where  $\sigma$  is chosen such that the contour integral converges. If we now assume that x(t) is ideally sampled as in:

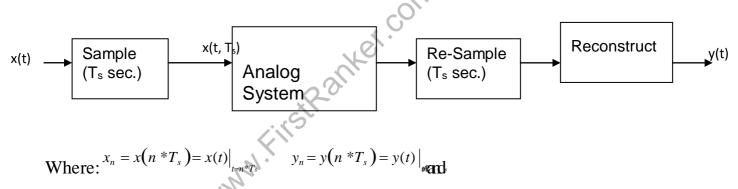

Analyzing this equivalent system using standard analog tools will establish the z-Transform.

# Sampling

Substituting the Sampled version of x(t) into the definition of the LaPlace Transform we get

$$L\{x(t,T_s)\} = X_T(s) = \int_{t=0}^{\infty} x(t,T_s) \mathcal{E}^{-st} dt$$

But

$$x(t,T_s) = \sum_{n=0}^{\infty} x(t) * p(t-n * T_s)$$
 (For x(t) = 0 when t < 0)

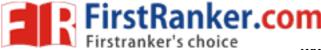

www.FirstRanker.com

Therefore

$$X(s) = \int_{T}^{\infty} \left[\sum_{n=0}^{\infty} x(n * T) * \delta(t - n * T)\right] \varepsilon^{-st} dt$$

Now interchanging the order of integration and summation and using the sifting property of  $\delta$ -functions

$$X_{T}(s) = \sum_{n=0}^{\infty} x(n * T_{s}) \int_{t=0}^{\infty} \delta(t - n * T_{s}) \varepsilon^{-st} dt$$
  

$$X_{T}(s) = \sum_{n=0}^{\infty} x(n * T_{s}) \varepsilon^{-nT_{s}s}$$
(We are assuming that the first sample occurs at  $t = 0+$ )

if we now adjust our nomenclature by letting:

$$z = \varepsilon^{sT}$$
,  $x(n*Ts) = x_n$ , and  $X(z) = X_T(s)_{z=\varepsilon^{sT}}$ 

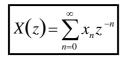

Which is the direct z-transform (one-sided; it assumes  $x_n = 0$  for n < 0).

The inversion integral is:

$$x_n = \frac{1}{2\pi j} \circ_c X(z) z^{n-1} dz$$

(This is a contour integral in the complex z-plane)

(The use of this integral can be avoided as tables can be used to invert the transform.)

To prove that these form a transform pair we can substitute one into the other.

$$x = \frac{1}{\sum_{k=2\pi j}^{k} \int_{c} \left[ \sum_{n=0}^{\infty} x z^{-n} \right] z^{k-1} dz$$

Now interchanging the order of summation and integration (valid if the contour followed stays in the region of convergence):

$$x_{k} = \frac{1}{2\pi j} \sum_{n=0}^{\infty} x_{n} \oint_{c} z dz$$

1 00

If "C" encloses the origin (that"s where the pole is), the Cauchy Integral theorem says:

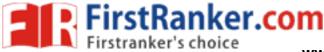

www.FirstRanker.com

 $\oint z^{k-n-1} dz = \circ \int_{2\pi j}^{for \ n \neq k} \int_{2\pi j}^{for \ n \neq k} \int_{2\pi j}^{for \ n \neq k} dz = \delta_{2\pi j}$ 

# **Properties of the** *z* **transform**

For the following

$$Z\{f[n]\} = \sum_{n=0}^{n=\infty} f[n]z^{-n} = F(z) \ Z\{g_n\} = \sum_{n=0}^{n=\infty} g_n z^{-n} = G(z)$$

### • Linearity:

 $Z\{af_n + bg_n\} = aF(z) + bG(z)$ . and ROC is  $R_f \cap R_g$ 

which follows from definition of *z*-transform.

### • Time Shifting

If we have  $f[n] \Leftrightarrow F(z)$  then  $f[n-n_0] \Leftrightarrow z^{-n_0}F(z)$ 

The ROC of Y(z) is the same as F(z) except that there are possible pole additions or deletions at z = 0 or  $z = \infty$ .

# **Proof:**

Let  $y[n] = f[n-n_0]$  then

$$Y(z) = \sum_{n = -\infty}^{\infty} f[n - n_0] z^{-n}$$

ItstRanker.com Assume  $k = n - n_0$  then  $n = k + n_0$ , substituting in the above equation we have:

$$Y(z) = \sum_{k=-\infty}^{\infty} f[k] z^{-k-m} = z^{-m} F[z]$$

• Multiplication by an Exponential Sequence  
Let 
$$y[n] = z_0 f[n]$$
 then  $Y(z) = X \Big| \frac{1}{z_0} \Big|$ 

The consequence is pole and zero locations are scaled by  $z_0$ . If the ROC of FX(z) is  $r_R < |z| < r_L$ , then the ROC of Y(z) is

 $r_R < |z/z_0| < r_L, i.e., |z_0| r_R < |z| < |z_0| r_L$ 

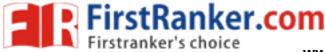

www.FirstRanker.com

### **Proof:**

$$Y(z) = \sum_{n=-\infty}^{\infty} z^n x[n] z^{-n} = \sum_{n=-\infty}^{\infty} x[n] \left( \frac{z}{z} \right)^{-n} = X \left( \frac{z}{z} \right)^{-n}$$

The consequence is pole and zero locations are scaled by  $z_0$ . If the ROC of X(z) is rR < |z| < rL, then the ROC of Y(z) is

 $rR < |z/z_0| < rL$ , *i.e.*,  $|z_0|rR < |z| < |z_0|rL$ 

# • Differentiation of *X*(*z*)

If we have  $f[n] \Leftrightarrow F(z)$  then  $nf[n] \xleftarrow{z} -z \frac{dF(z)}{z}$  and  $ROC = R_f$ 

**Proof:** 

$$F(z) = \sum_{n=-\infty}^{\infty} f[n] z^{-n}$$
  
-  $z \frac{dF(z)}{dz} = -z \sum_{n=-\infty}^{\infty} -n f[n] z^{-n-1} = \sum_{n=-\infty}^{\infty} -n f[n] z^{-n}$   
-  $z \frac{dF(z)}{dz} \longleftrightarrow n f[n]$ 

• Conjugation of a Complex Sequence

If we have  $f[n] \Leftrightarrow F(z)$  then  $f^*[n] \xleftarrow{Z} F^*(z^*)$  and ROC =  $R_f$ 

### **Proof:**

Let 
$$y[n] = f^*[n]$$
, then  

$$Y z = \sum_{n=-\infty}^{\infty} f^n z = \left(\sum_{n=-\infty}^{\infty} f^n z^*\right)^{-n} = F^*(z^*)$$

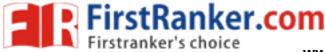

www.FirstRanker.com

# • Time Reversal

If we have  $f[n] \Leftrightarrow F(z)$  then  $f^*[-n] \xleftarrow{z} F^*(1/z^*)$ 

Let 
$$y[n] = f^*[-n]$$
, then  
()  $\sum_{\infty} *[]^{-n} (\sum_{n=1}^{\infty} []_{*}]^{-n} * (\sum_{n=1}^{\infty} []_{*}]^{-k} * (x^*)$  If  
 $Yz = \sum_{m=1}^{\infty} f_{\infty} -nz = (\sum_{n=1}^{\infty} f - nz) = (\sum_{k=1}^{\infty} f k \frac{1}{z}) = F \frac{1}{z}$   
the ROC of  $F(z)$  is  $r_{R} < |z| < r_{L}$ , then the ROC of  $Y(z)$  is

$$r_R < |1/z^*| < r_L i.e., \qquad \frac{1}{r_R} > |z| > \frac{1}{r_L}$$

When the time reversal is without conjugation, it is easy to show

$$f[-n] \xleftarrow{z} F(1/z)$$
 and ROC is  $\frac{1}{r_R} \ge z \ge \frac{1}{r_L}$ 

A comprehensive summery for the *z*-transform properties is shown in Table 2

| Property       | Sequence               | z-Transform           | Region of Convergence   |
|----------------|------------------------|-----------------------|-------------------------|
| Linearity      | ax(n) + by(n)          | aX(z) + bY(z)         | Contains $R_x \cap R_y$ |
| Shift          | $x(n-n_0)$             | $z^{-n_0}X(z)$        | $R_x$                   |
| Time reversal  | <i>x</i> (- <i>n</i> ) | $X(z^{-1})$           | $1/R_x$                 |
| Exponentiation | $\alpha^n x(n)$        | $X(\alpha^{-1}z)$     | $ \alpha R_x$           |
| Convolution    | x(n) * y(n)            | X(z)Y(z)              | Contains $R_x \cap R_y$ |
| Conjugation    | <i>x</i> *( <i>n</i> ) | $X^{*}(z^{*})$        | $R_x$                   |
| Derivative     | nx(n)                  | $-z \frac{dX(z)}{dz}$ | $R_x$                   |

| <b>Table 2</b> Summery of z-transform properties | com |
|--------------------------------------------------|-----|
|--------------------------------------------------|-----|

*Note:* Given the z-transforms X(z) and Y(z) of x(n) and y(n), with regions of convergence  $R_x$  and  $R_y$ , respectively, this table lists the z-transforms of sequences that are formed from x(n) and y(n).

FirstRanker.com

### www.FirstRanker.com

www.FirstRanker.com

**Example 3:** Find the *z* transform of  $3n + 2 \times 3^n$ .

# Solution From the linearity property

 $Z\{3n + 2 \times 3^n\} = 3Z\{n\} + 2Z\{3^n\}$ 

and from the Table 1

$$Z\{n\} = \frac{z}{(z-1)^2} \quad \text{and} \quad Z\{3^n\} = \frac{z}{(z-3)^2}$$

( $r^n$  with r = 3). Therefore

$$Z\{3n+2\times 3^n\} = \frac{3z^2}{(z-1)} + \frac{(2z)}{z-3}$$

**Example 4**: Find the z-transform of each of the following sequences:

(a)  $x(n) = 2^n u(n) + 3(\frac{1}{2})^n u(n)$ (b)  $x(n) = \cos(n\omega_0)u(n)$ .

### Solution:

(a) Because x(n) is a sum of two sequences of the form  $\alpha^{n}u(n)$ , using the linearity property of the z-transform, and referring to Table 1, the z-transform pair

$$X(z) = \frac{1}{1 - 2z^{-1}} + \frac{3}{1 - z^{-1}} = \underbrace{\begin{pmatrix} 4 - \frac{13}{2} z^{-1} \\ 2 & 1 \\ \hline 1 - 2z \end{pmatrix}}_{2} + \underbrace{\begin{pmatrix} 2 & 1 \\ 1 - z^{-1} \\ \hline 2 & 1 \\ \hline 2 & 1 \end{pmatrix}}_{2}$$

(**b**) For this sequence we write  $x(n) = \cos(n\omega_0) u(n) = \frac{1}{2}(e^{jn\omega_0} + e^{-jn\omega_0}) u(n)$ 

Therefore, the *z*-transform is

$$X(z) = \frac{1}{21 - e^{jn\omega_0}z^{-1}} + \frac{1}{21 - e^{-jn\omega_0}z^{-1}}$$

with a region of convergence |z| > 1. Combining the two terms together, we have

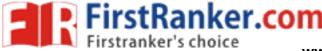

$$X_{z}^{()} = \frac{1 - (\cos \omega_{0}) z^{-1}}{1 - 2(\cos \omega_{0}) z^{-1} + z^{-2}}$$

# The Inverse *z*-Transform

The z-transform is a useful tool in linear systems analysis. However, just as important as techniques for finding the z-transform of a sequence are methods that may be used to invert the z-transform and recover the sequence x(n) from X(z). Three possible approaches are described below.

# • Partial Fraction Expansion

For *z*-transforms that are rational functions of z,

$$X(z) = \frac{\sum_{k=0}^{q} b(k) z^{-k}}{\sum_{k=0}^{p} a(k) z^{-k}} = C \frac{\prod_{k=1}^{q} (1 - \beta_k z^{-1})}{\prod_{k=1}^{p} (1 - \alpha_k z^{-1})}$$

a simple and straightforward approach to find the inverse *z*-transform is to perform a partial fraction expansion of X(z). Assuming that p > q, and that all of the roots in the denominator are simple,  $\alpha_i \neq \alpha_k$  for  $i \neq k$ , X(z) may be expanded as follows:

$$X(z) = \sum_{k=1}^{p} \frac{A_k}{1 - \alpha_k z^{-1}}$$
 Eq(3)

for some constants  $A_k$  for k = 1, 2, ..., p. The coefficients  $A_k$  may be found by multiplying both sides of Eq. (3) by  $(1 - \alpha_k z^{-1})$  and setting  $z = \alpha_k$ . The result is

$$A_k = \left[ (1 - \alpha_k z^{-1}) X(z) \right]_{z = \alpha_k}$$

If  $p \le q$ , the partial fraction expansion must include a polynomial in  $z^{-1}$  of order (p-q). The coefficients of this polynomial may be found by long division (i.e., by dividing the numerator polynomial by the denominator). For multiple-order poles, the expansion must be modified. For example, if X(z) has a second-order pole at  $z = \alpha_k$ , the expansion will include two terms,

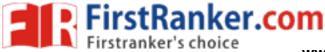

www.FirstRanker.com

$$\frac{B_1}{1-\alpha_k z^{-1}} + \frac{B_2}{(1-\alpha_k z^{-1})^2}$$

where  $B_1$ , and  $B_2$  are given by

$$B_1 = \alpha_k \left[ \frac{d}{dz} (1 - \alpha_k z^{-1})^2 X(z) \right]_{z = \alpha_k}$$
$$B_2 = \left[ (1 - \alpha_k z^{-1})^2 X(z) \right]_{z = \alpha_k}$$

**Example 5:** Suppose that a sequence *x*(*n*)has a *z*-transform

$$X(z) = \frac{4 - \frac{7}{4}z^{-1} + \frac{1}{4}z^{-2}}{1 - \frac{3}{4}z^{-1} + \frac{1}{8}z^{-2}} = \frac{4 - \frac{7}{4}z^{-1} + \frac{1}{4}z^{-2}}{\left(1 - \frac{1}{2}z^{-1}\right)\left(1 - \frac{1}{4}z^{-1}\right)}$$

### **Solution:**

With a region of convergence  $|z| > \frac{1}{2}$ . Because p = q = 2, and the two poles are simple, the partial fraction expansion has the form ter.com

$$X(z) = C + \frac{A_1}{1 - \frac{1}{2}z^{-1}} + \frac{A_2}{1 - \frac{1}{4}z^{-1}}$$

The constant *C* is found by long division:

$$\frac{2}{\frac{1}{8}z^{-2} - \frac{3}{4}z^{-1} + 1} \qquad \boxed{\frac{1}{4}z^{-2} - \frac{7}{4}z^{-1} + 4}$$
$$\frac{\frac{1}{4}z^{-2} - \frac{3}{2}z^{-1} + 2}{-\frac{1}{4}z^{-1} + 2}$$

Therefore, C = 2 and we may write X(z) as follows:

$$X(z) = 2 + \frac{2 - \frac{1}{4}z^{-1}}{\left(1 - \frac{1}{2}z^{-1}\right)\left(1 - \frac{1}{4}z^{-1}\right)}$$

Next, for the coefficients  $A_1$  and  $A_2$  we have

$$A_{1} = \left[ \left( 1 - \frac{1}{2} z^{-1} \right) X(z) \right]_{z^{-1} = 2} = \left. \frac{4 - \frac{7}{4} z^{-1} + \frac{1}{4} z^{-2}}{1 - \frac{1}{4} z^{-1}} \right|_{z^{-1} = 2} = 3$$

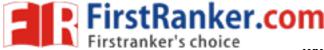

www.FirstRanker.com

and

$$A_{2} = \left[ \left( 1 - \frac{1}{4} z^{-1} \right) X(z) \right]_{z^{-1} = 4} = \frac{4 - \frac{7}{4} z^{-1} + \frac{1}{4} z^{-2}}{1 - \frac{1}{2} z^{-1}} \bigg|_{z^{-1} = 4} = -1$$

Thus, the complete partial fraction expansion becomes

$$X(z) = 2 + \frac{3}{1 - \frac{1}{2}z^{-1}} - \frac{1}{1 - \frac{1}{4}z^{-1}}$$

Finally, because the region of convergence is the exterior of the circle |z| > 1, x(n) is the right-sided sequence

$$x(n) = 2\delta(n) + 3\left(\frac{1}{2}\right)^n u(n) - \left(\frac{1}{4}\right)^n u(n)$$

### • Power Series

The *z*-transform is a power series expansion,

$$X(z) = \sum_{n=-\infty}^{\infty} x(n) z^{-n} = \dots + x(-2) z^2 + x(-1) z + x(0) + x(1) z^{-1} + x(2) z^{-2} + \dots$$

where the sequence values x(n) are the coefficients of  $z^{-n}$  in the expansion. Therefore, if we can find the power series expansion for X(z), the sequence values x(n) may be found by simply picking off the coefficients of  $z^{-n}$ .

# Example 6: Consider the z-transform

$$X(z) = \log(1 + az^{-1})$$
  $|z| > |a|$ 

### Solution:

The power series expansion of this function is

$$\log(1 + az^{-1}) = \sum_{n=1}^{\infty} \frac{1}{n} (-1)^{n+1} a^n z^{-n}$$

Therefore, the sequence x(n) having this z-transform is

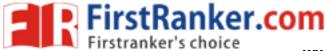

www.FirstRanker.com

$$x(n) = \begin{cases} \frac{1}{n} (-1)^{n+1} a^n & n > 0\\ 0 & n \le 0 \end{cases}$$

### • Contour Integration

Another approach that may be used to find the inverse z-transform of X(z) is to use contour integration. This procedure relies on Cauchy's integral theorem, which states that if C is a closed contour that encircles the origin in a counterclockwise direction,

$$\frac{1}{2\pi j} \oint_C z^{-k} dz = \begin{cases} 1 & k = 1\\ 0 & k \neq 1 \end{cases}$$

With

$$X(z) = \sum_{n = -\infty}^{\infty} x(n) z^{-n}$$

Cauchy's integral theorem may be used to show that the coefficients x(n) may be found from X(z) as follows:

$$x(n) = \frac{1}{2\pi j} \oint_C X(z) z^{n-1} dz$$

ercom where C is a closed contour within the region of convergence of X(z) that encircles the origin in a counterclockwise direction. Contour integrals of this form may often by evaluated with the help of Cauchy's residue theorem,

$$x(n) = \frac{1}{2\pi j} \oint_C X(z) z^{n-1} dz = \sum_{n \in \mathbb{N}} \left[ \text{residues of } X(z) z^{n-1} \text{ at the poles inside } C \right]$$

If X(z) is a rational function of z with a first-order pole at  $z = \alpha_k$ ,

$$\operatorname{Res}[X(z)z^{n-1} \text{ at } z = \alpha_k] = [(1 - \alpha_k z^{-1})X(z)z^{n-1}]_{z = \alpha_k}$$

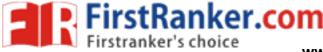

Contour integration is particularly useful if only a few values of x(n) are needed.

# Example 7:

Find the inverse of each of the following *z*-transforms:

- (a)  $X(z) = 4 + 3(z^2 + z^{-2})$   $0 < |z| < \infty$ (b)  $X(z) = \frac{1}{1 - \frac{1}{2}z^{-1}} + \frac{3}{1 - \frac{1}{3}z^{-1}}$   $|z| > \frac{1}{2}$
- (c)  $X(z) = \frac{1}{1 + 3z^{-1} + 2z^{-2}}$  |z| > 2

(d) 
$$X(z) = \frac{1}{(1-z^{-1})(1-z^{-2})}$$
  $|z| > 1$ 

# Solution:

- a) Because X(z) is a finite-order polynomial, x(n) is a finite-length sequence. Therefore, x(n) is the coefficient that multiplies  $z^{-1}$  in X(z). Thus, x(0) = 4 and x(2) = x(-2) = 3.
- b) This z-transform is a sum of two first-order rational functions of z. Because the region of convergence of X(z) is the exterior of a circle, x(n) is a right-sided sequence. Using the z-transform pair for a right-sided exponential, we may invert X(z) easily as follows:

$$x(n) = \left(\frac{1}{2}\right)^n u(n) + 3\left(\frac{1}{3}\right)^n u(n)$$

c) Here we have a rational function of z with a denominator that is a quadratic in z. Before we can find the inverse z-transform, we need to factor the denominator and perform a partial fraction expansion:

$$X(z) = \frac{1}{1+3z^{-1}+2z^{-2}} = \frac{1}{(1+2z^{-1})(1+z^{-1})}$$
$$= \frac{2}{1+2z^{-1}} - \frac{1}{1+z^{-1}}$$

Because x(n) is right-sided, the inverse *z*-transform is

$$x(n) = 2(-2)^{n}u(n) - (-1)^{n}u(n)$$

d) One way to invert this *z*-transform is to perform a partial fraction expansion. With

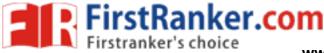

www.FirstRanker.com

$$X(z) = \frac{1}{(1 - z^{-1})(1 - z^{-2})} = \frac{1}{(1 - z^{-1})^2(1 + z^{-1})}$$
$$= \frac{A}{1 + z^{-1}} + \frac{B_1}{1 - z^{-1}} + \frac{B_2}{(1 - z^{-1})^2}$$

the constants A,  $B_1$ , and  $B_2$  are as follows:

$$A = [(1 + z^{-1})X(z)]_{z=-1} = \frac{1}{4}$$

$$B_1 = \left[\frac{d}{dz}(1 - z^{-1})^2 X(z)\right]_{z=1} = \left[\frac{z^{-2}}{(1 + z^{-1})^2}\right]_{z=1} = \frac{1}{4}$$

$$B_2 = [(1 - z^{-1})^2 X(z)]_{z=1} = \frac{1}{2}$$

Inverse transforming each term, we have

$$x(n) = \frac{1}{4}[(-1)^n + 1 + 2(n+1)]u(n)$$

### Example 7:

Find the inverse z-transform of the second-order system , Her. C

$$X(z) = \frac{1 + \frac{1}{4}z^{-1}}{\left(1 - \frac{1}{2}z^{-1}\right)^2} \qquad |z| > \frac{1}{2}$$

Here we have a second-order pole at  $z = \frac{1}{2}$ . The partial fraction expansion for X(z) is

$$X(z) = \frac{A_1}{1 - \frac{1}{2}z^{-1}} + \frac{A_2}{\left(1 - \frac{1}{2}z^{-1}\right)^2}$$

The constant  $A_1$  is

$$A_{1} = \frac{1}{2} \left[ \frac{d}{dz} \left( 1 - \frac{1}{2} z^{-1} \right)^{2} X(z) \right]_{z=1/2} = \frac{1}{2} \left[ -\frac{1}{4} z^{-2} \right]_{z=1/2} = -\frac{1}{2}$$

and the constant  $A_2$  is

$$A_2 = \left[ \left( 1 - \frac{1}{2} z^{-1} \right)^2 X(z) \right]_{z=1/2} = \frac{3}{2}$$

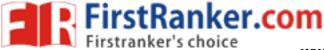

www.FirstRanker.com

Therefore,

$$X(z) = -\frac{\frac{1}{2}}{1 - \frac{1}{2}z^{-1}} + \frac{\frac{3}{2}}{\left(1 - \frac{1}{2}z^{-1}\right)^2}$$

and

$$x(n) = -\left(\frac{1}{2}\right)^{n+1} u(n) + 3(n+1)\left(\frac{1}{2}\right)^{n+1} u(n)$$

# Example 8:

Find the inverse *z*-transform of  $X(z) = \sin z$ .

### Solution

To find the inverse *z*-transform of  $X(z) = \sin z$ , we expand X(z) in a Taylor series about z = 0 as follows:

$$X(z) = X(z)\Big|_{z=0} + z \frac{dX(z)}{dz}\Big|_{z=0} + \frac{z^2}{2!} \frac{d^2 X(z)}{dz^2}\Big|_{z=0} + \dots + \frac{z^n}{n!} \frac{d^n X(z)}{dz^n}\Big|_{z=0} + \dots$$
  
=  $z - \frac{z^3}{3!} + \frac{z^5}{5!} - \dots = \sum_{n=0}^{\infty} (-1)^n \frac{z^{2n+1}}{(2n+1)!}$   
Because  
$$X(z) = \sum_{n=-\infty}^{\infty} x(n) z^{-n}$$

B

$$X(z) = \sum_{n=-\infty}^{\infty} x(n) z^{-n}$$

we may associate the coefficients in the Taylor series expansion with the sequence values x(n). Thus, we have

$$x(n) = (-1)^n \frac{1}{(2|n|+1)!} \qquad n = -1, -3, -5, \dots$$

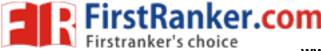

www.FirstRanker.com

# Example 8:

Evaluate the following integral:

$$\frac{1}{2\pi j} \oint_C \frac{1+2z^{-1}-z^{-2}}{(1-\frac{1}{2}z^{-1})(1-\frac{2}{3}z^{-1})} z^3 dz$$

where the contour of integration C is the unit circle.

# Solution:

Recall that for a sequence x(n) that has a *z*-transform X(z), the sequence may be recovered using contour integration as follows:

$$x(n) = \frac{1}{2\pi j} \oint_c X(z) z^{n-1} dz$$

Therefore, the integral that is to be evaluated corresponds to the value of the sequence x(n) at n = 4 that has a *z*-transform

$$X(z) = \frac{1 + 2z^{-1} - z^{-2}}{\left(1 - \frac{1}{2}z^{-1}\right)\left(1 - \frac{2}{3}z^{-1}\right)}$$

Thus, we may find x(n) using a partial fraction expansion of X(z) and then evaluate the sequence at n = 4. With this approach, however, we are finding the values of x(n) for all n. Alternatively, we could perform long division and divide the numerator of X(z) by the denominator. The coefficient multiplying  $z^{-4}$ would then be the value of x(n) at n = 4, and the value of the integral. However, because we are only interested in the value of the sequence at n = 4, the easiest approach is to evaluate the integral directly using the Cauchy integral theorem. The value of the integral is equal to the sum of the residues of the poles of  $X(z)z^3$  inside the unit circle. Because

$$X(z)z^{3} = z^{3} \frac{z^{2} + 2z - 1}{\left(z - \frac{1}{2}\right)\left(z - \frac{2}{3}\right)}$$

has poles at z = 1/2 and z = 2/3,

$$\operatorname{Res}[X(z)z^{3}]_{z=\frac{1}{2}} = \left[z^{3}\frac{z^{2}+2z-1}{z-\frac{2}{3}}\right]_{z=\frac{1}{2}} = -\frac{3}{16}$$

and